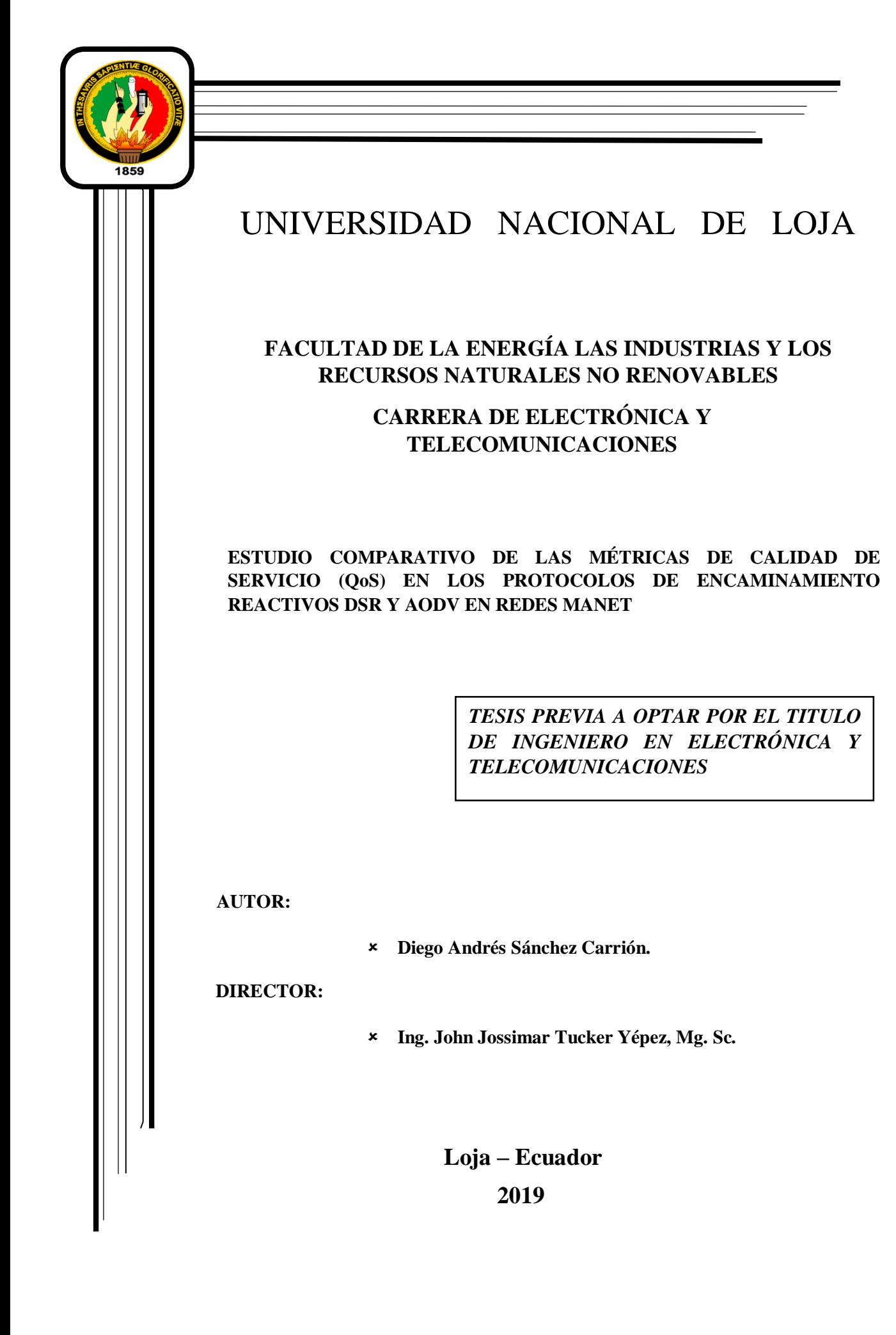

## **CERTIFICACIÓN**

<span id="page-1-0"></span>Ing. John Jossimar Tucker Yépez, Mg. Sc. **DIRECTOR DE TESIS**

### **CERTIFICA:**

Haber dirigido, asesorado, revisado y corregido el presente trabajo de tesis de grado, en su proceso de investigación cuyo tema versa en **"ESTUDIO COMPARATIVO DE LAS MÉTRICAS DE CALIDAD DE SERVICIO (QoS) EN LOS PROTOCOLOS DE ENCAMINAMIENTO REACTIVOS DSR Y AODV EN REDES MANET",** previa a la obtención del título de **Ingeniero en Electrónica y Telecomunicaciones**, realizado por el señor: **Diego Andrés Sánchez Carrión** la misma que cumple con la reglamentación y políticas de investigación, por lo que autorizo su presentación y posterior sustentación y defensa.

Loja, 28 de junio 2019

omm **………………………………………………………….. Ing. John Jossimar Tucker Yépez Mg. Sc. DIRECTOR DEL TRABAJO DE FIN DE TITULACIÓN**

# **AUTORÍA**

<span id="page-2-0"></span>Yo **DIEGO ANDRÉS SÁNCHEZ CARRIÓN**, declaro ser el autor del presente trabajo de tesis y eximo expresamente a la Universidad Nacional de Loja y a sus representantes jurídicos de posibles reclamos o acciones legales por el contenido de la misma.

Adicionalmente acepto y autorizo a la Universidad Nacional de Loja, la publicación de mi tesis en el Repositorio Institucional – Biblioteca Virtual.

**Firma: --**

**Cedula:** 1150354031

**Fecha:** 12 de julio de 2019

# <span id="page-3-0"></span>**CARTA DE AUTORIZACIÓN DE TESIS POR PARTE DEL AUTOR, PARA LA CONSULTA, REPRODUCCIÓN PARCIAL O TOTAL Y PUBLICACIÓN ELECTRÓNICA DEL TEXTO COMPLETO.**

**DIEGO ANDRES SANCHEZ CARRION,** declaro ser autor de la tesis titulada: **"ESTUDIO COMPARATIVO DE LAS MÉTRICAS DE CALIDAD DE SERVICIO (QoS) EN LOS PROTOCOLOS DE ENCAMINAMIENTO REACTIVOS DSR Y AODV EN REDES MANET",** como requisito para optar al grado de: **INGENIERO EN ELECTRÓNICA Y TELECOMUNICACIONES**; autorizo al Sistema Bibliotecario de la Universidad Nacional de Loja para que con fines académicos, muestre al mundo la producción intelectual de la Universidad, a través de la visibilidad de su contenido de la siguiente manera en el Repositorio Digital Institucional:

Los usuarios pueden consultar el contenido de este trabajo en el RDI, en las redes de información del país y del exterior, con las cuales tenga convenio la Universidad.

La Universidad Nacional de Loja, no se responsabiliza por el plagio o copia de la tesis que realice un tercero.

Para constancia de esta autorización, en la ciudad de Loja, a los doce días del mes de julio del dos

mil diecinueve Firma:  $\equiv$ 

**Autor:** Diego Andrés Sánchez Carrión

**Cédula:** 1150354031

**Dirección:** Loja,

**Correo Electrónico: dasanchezc@unl.edu.ec**

**Teléfono:** 2574086 **Celular:** 0979415075

#### **DATOS COMPLEMENTARIOS**

**Director de Tesis:** Ing. John Jossimar Tucker Yépez. Mg. Sc.

**Tribunal de Grado:** Ing. Andy Fabricio Vega León. Mg. Sc.

Ing. Franklin Gustavo Jiménez Peralta. Mg. Sc**.**

Ing. Pedro Andrés Delgado Guerrero. Mg. Sc.

### <span id="page-4-0"></span>**DEDICATORIA**

Dedico este trabajo primeramente a Dios por guiarme y brindarme la oportunidad de llegar a este punto de culminación de mis estudios universitarios y lograrlo de la mejora manera.

Con todo cariño lo dedico a mi padre Mario Sánchez y madre Livia Carrión quienes me han ayudado a ser todo lo que soy, inculcándome buenos valores y principios que me han servido para cumplir cada una de mis metas.

A mi Hermana Mónica, mi hermano Fernando, mi sobrina Megan y demás familiares que son mi inspiración para día a día ir superándome y me han brindado todo su cariño siempre.

Mi dedicatoria también a mis Amigos, y a excompañeros de la universidad y colegio por brindarme su amistad, apoyo y ser parte fundamental en toda mi formación.

#### <span id="page-5-0"></span>**AGRADECIMIENTO**

Agradezco primeramente a Dios por regalarme la vida, una maravillosa Familia, y por todas las formas en que me ha bendecido en cada momento de mi vida, por ser la luz y guía en cada situación del camino recorrido en esta carrera.

A mis padres que me se han esforzado diariamente para brindarme los estudios y además me han brindado sus enseñanzas, y me guían siempre alentándome a brindar lo mejor de mí para cumplir todas y cada una de mis metas, en esta ocasión mi carrera profesional.

A mi hermana y hermano, por su apoyo incondicional, en todos los aspectos de mi vida especialmente en estos años de vida universitaria.

Al ing. John Tucker por su experiencia, asesoría y apoyo, a través de lo cual pude concretar mi proyecto de titulación y de la misma manera el proceso de titulación.

A mis compañeros y amigos con quienes compartí varias vivencias que dejaron bastas experiencias que me ayudaron a llegar a este momento de la finalización de mi carrera.

A la planta docente que a partir de los conocimientos y experiencias impartidos durante años de vida universitaria me brindaron enseñanzas académicas, valores y experiencias de vida, y que gracias a esto hoy puedo concretar con profesionalismo mi proyecto de titulación.

# <span id="page-6-0"></span>**TABLA DE CONTENIDO**

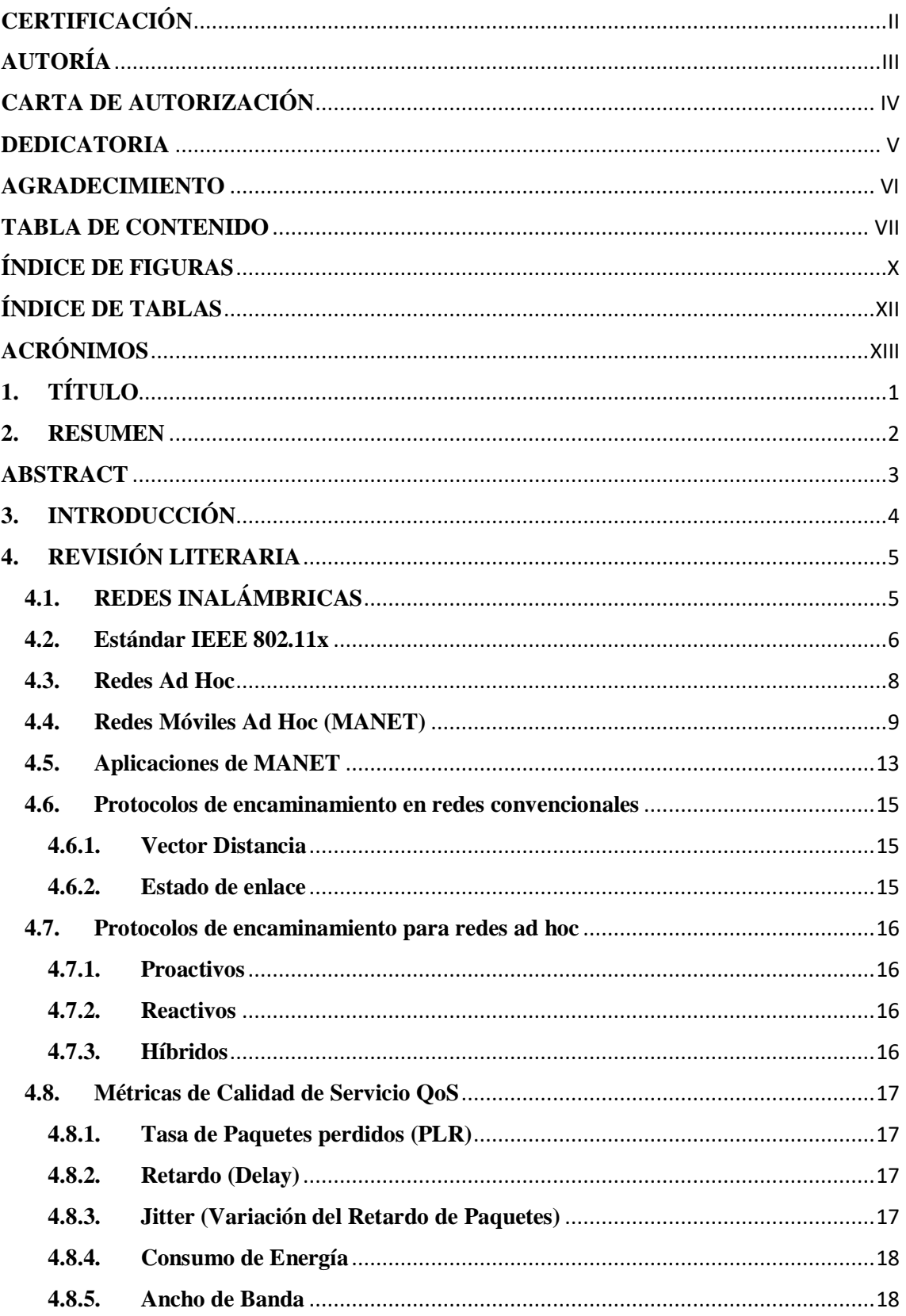

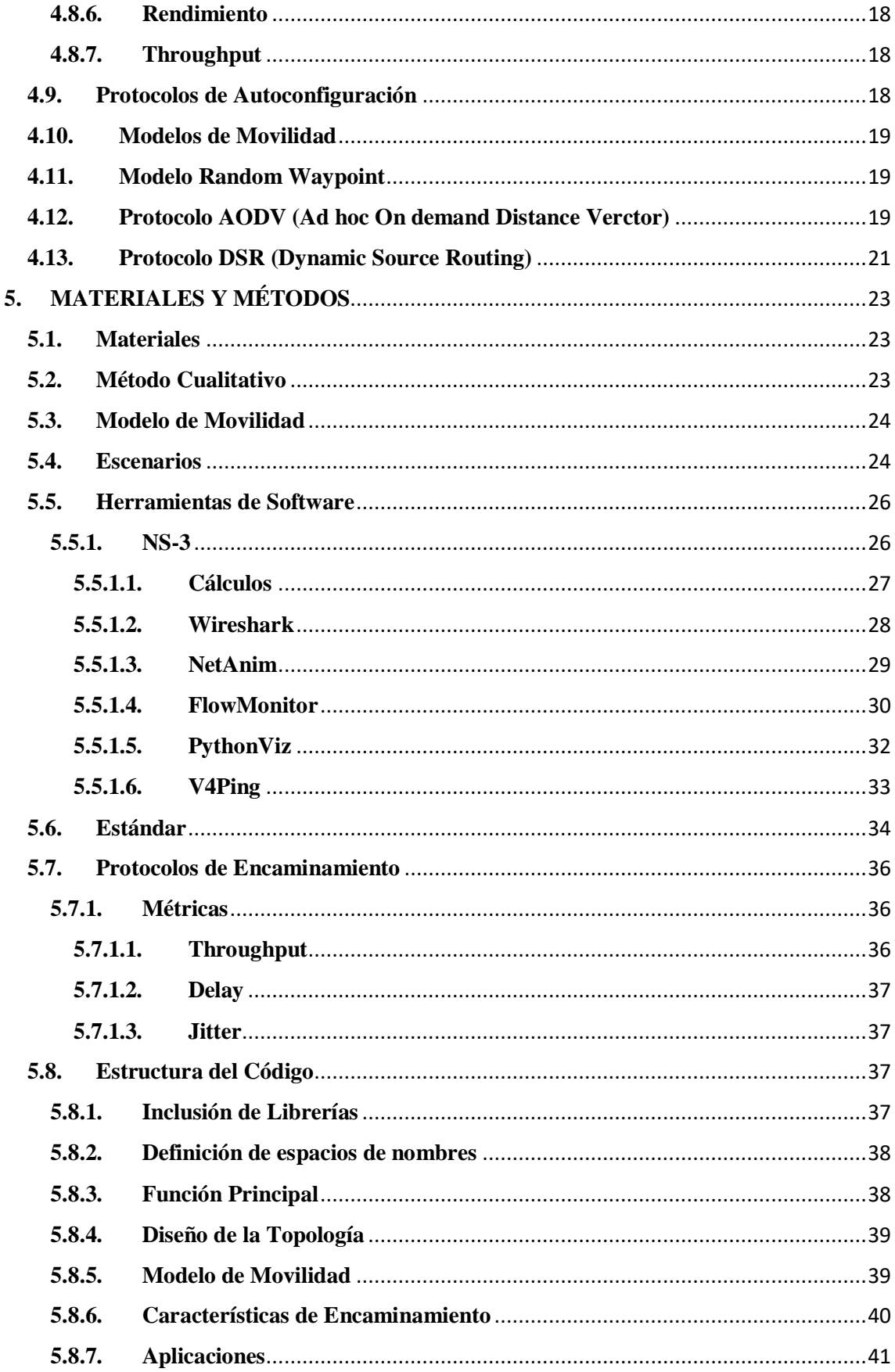

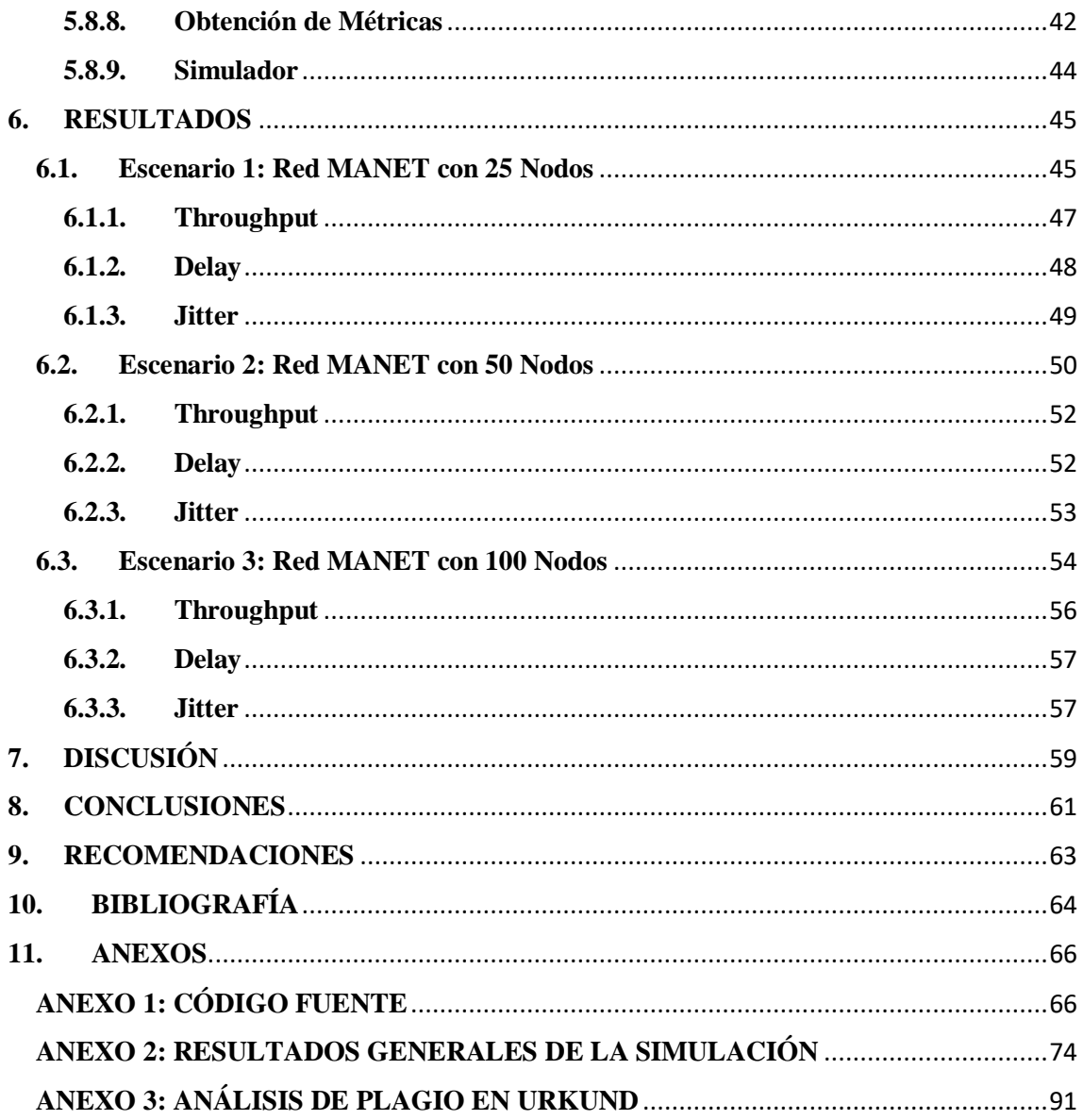

# <span id="page-9-0"></span>**ÍNDICE DE FIGURAS**

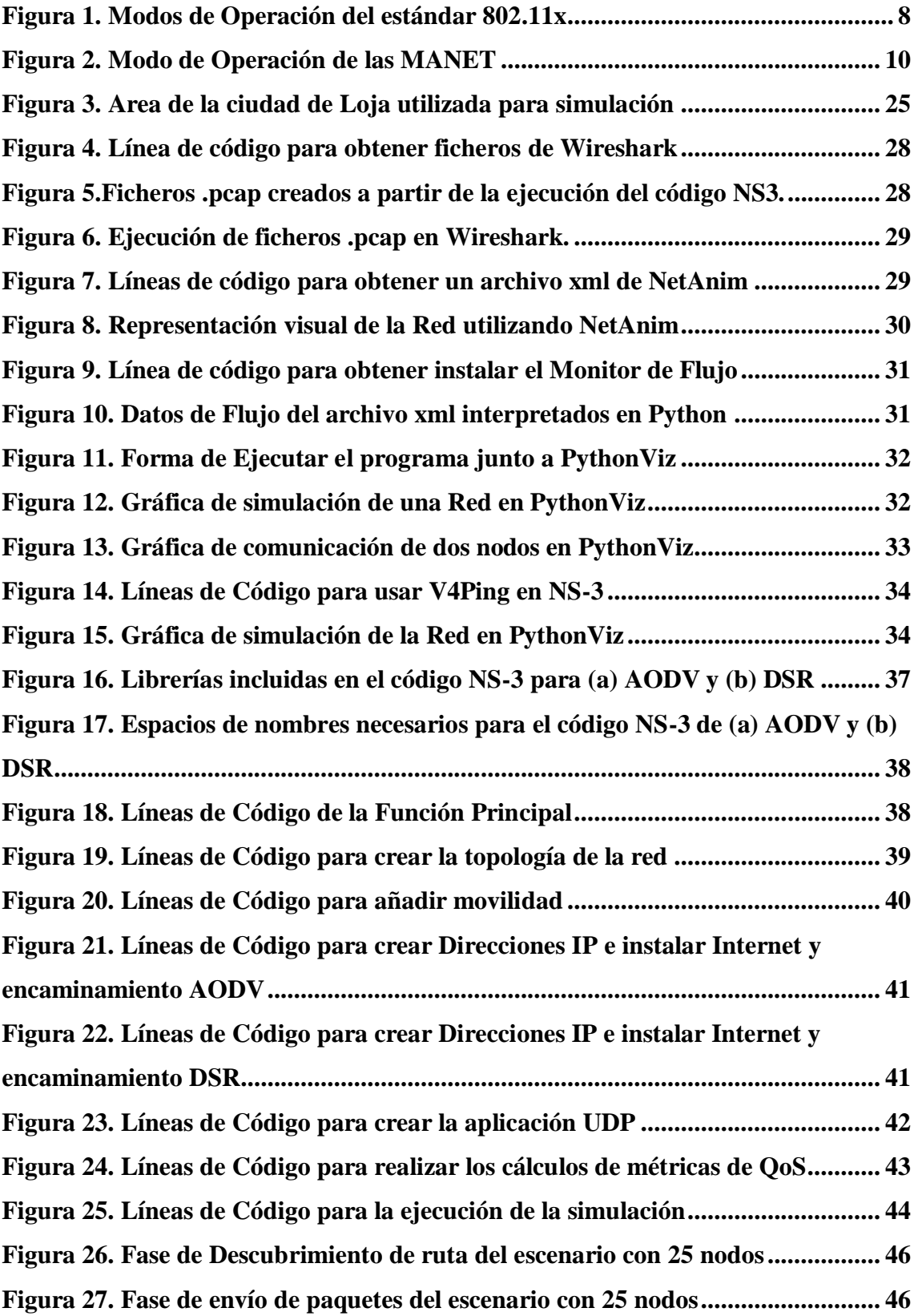

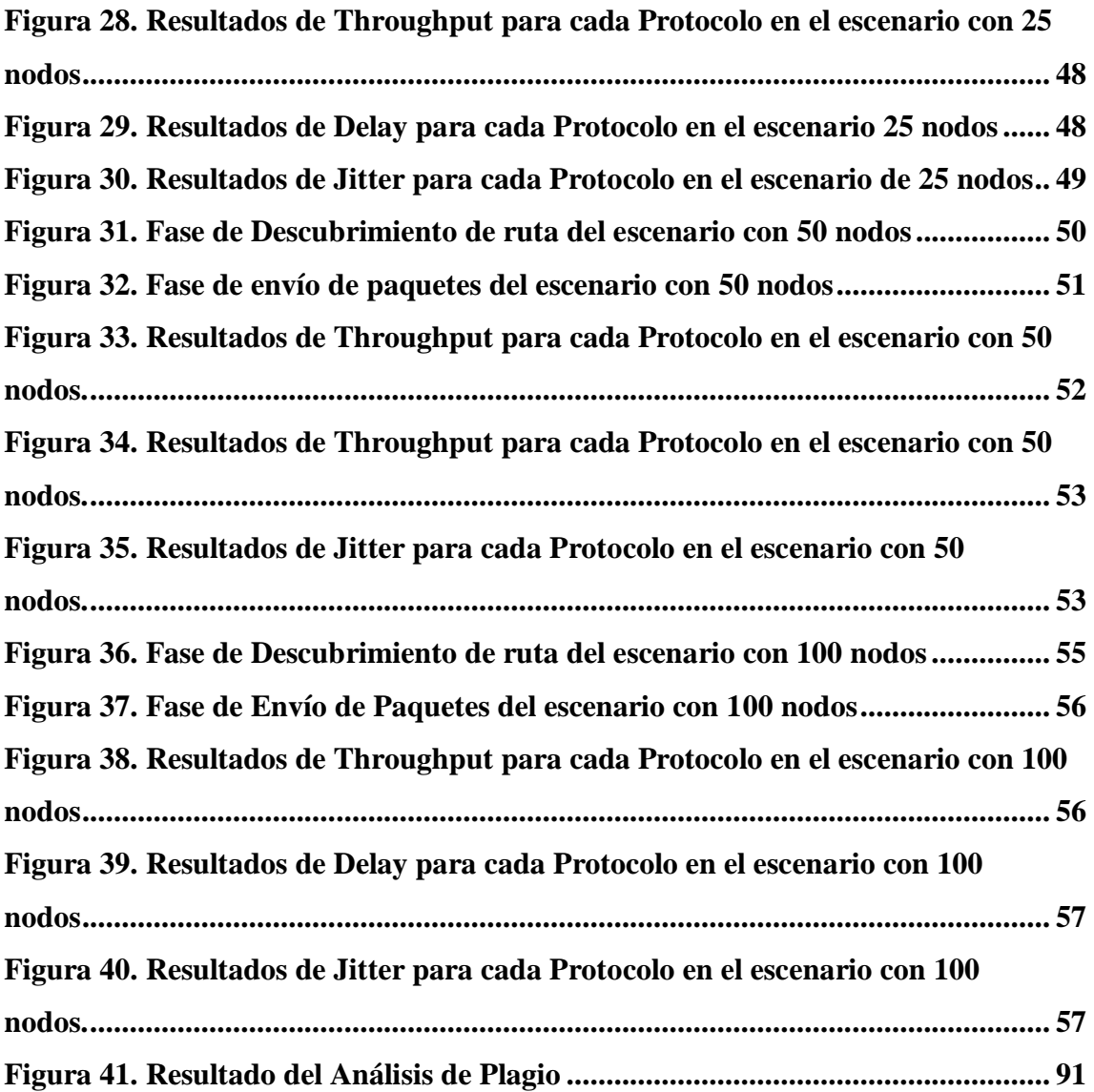

# <span id="page-11-0"></span>**ÍNDICE DE TABLAS**

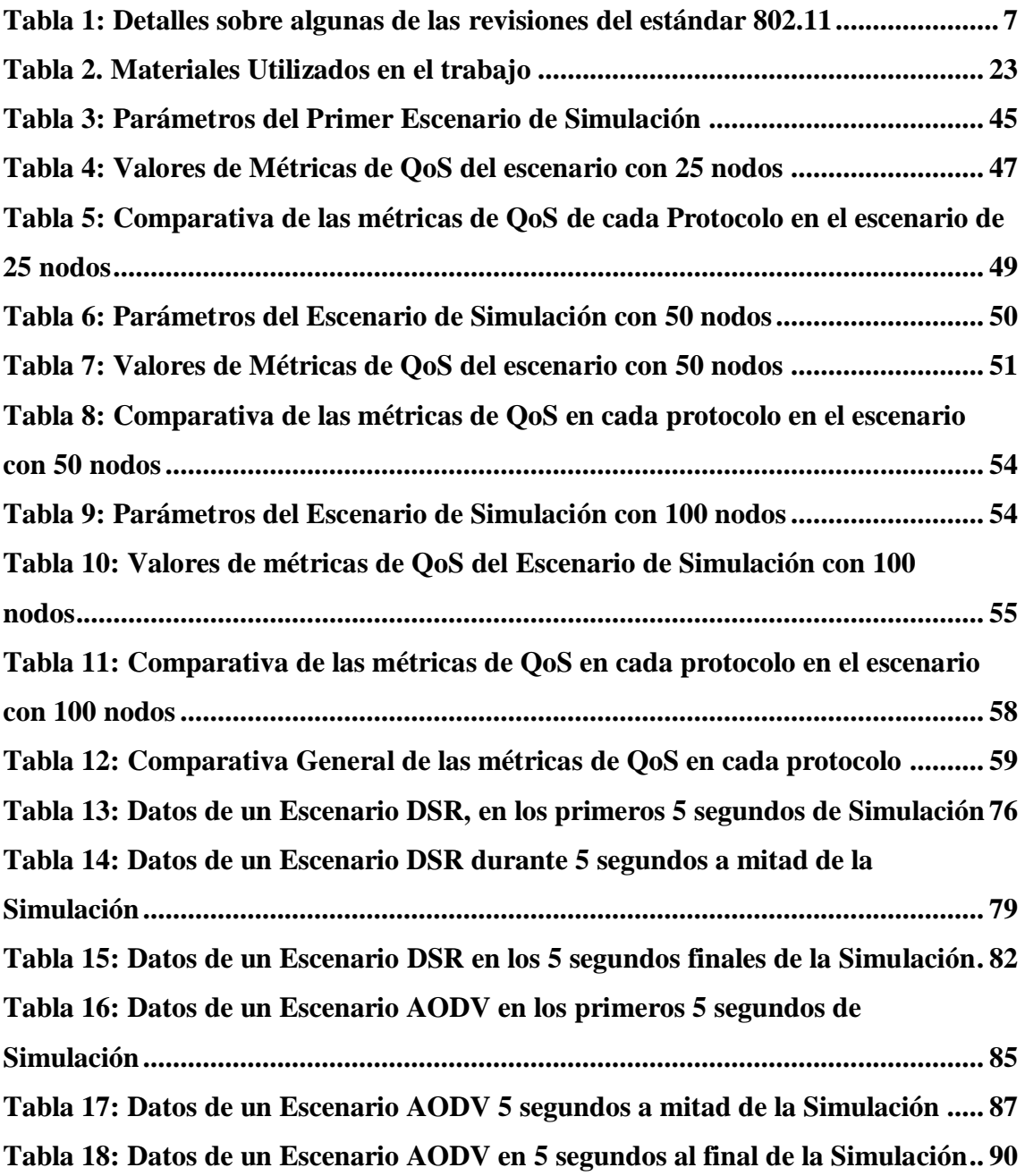

# <span id="page-12-0"></span>**ACRÓNIMOS**

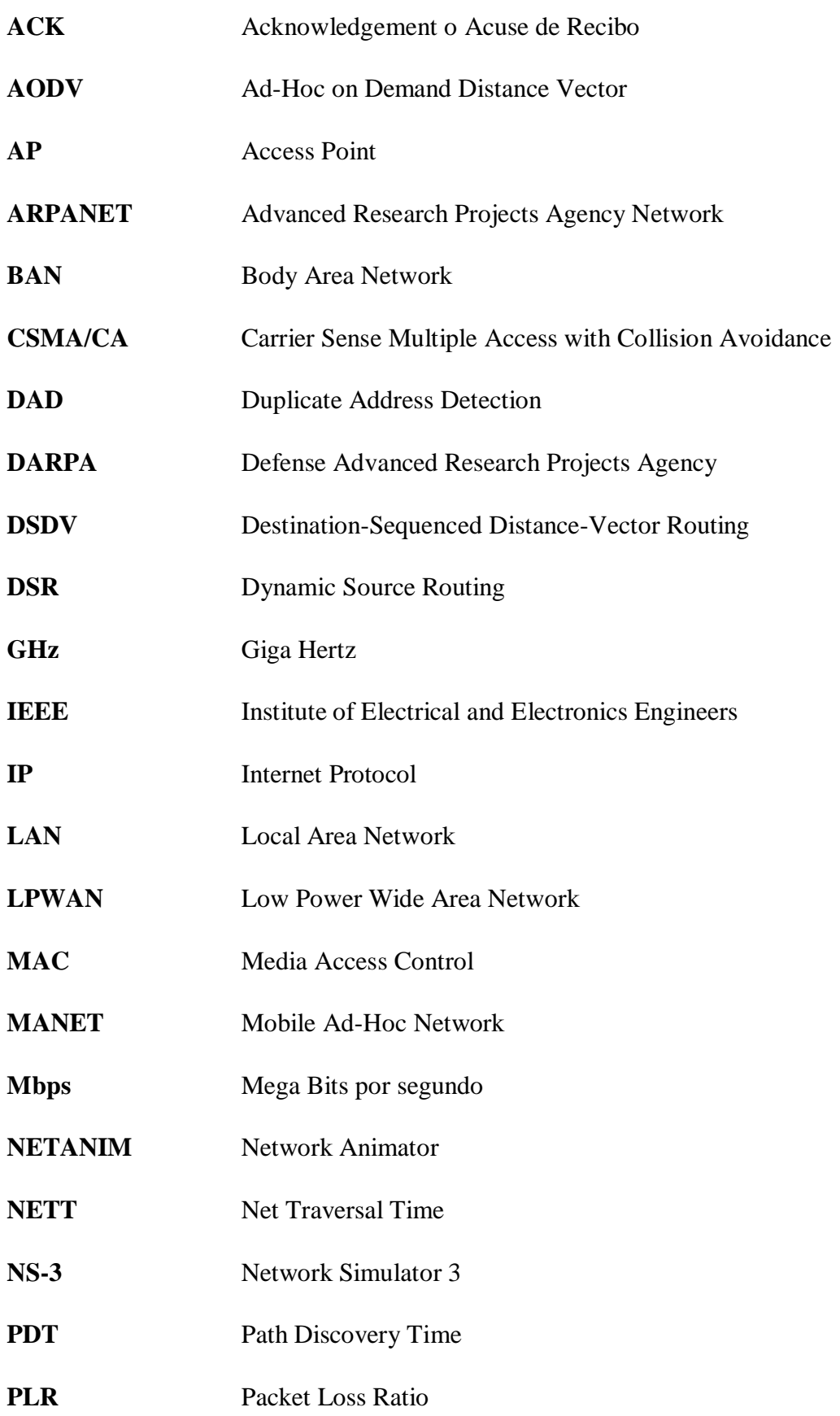

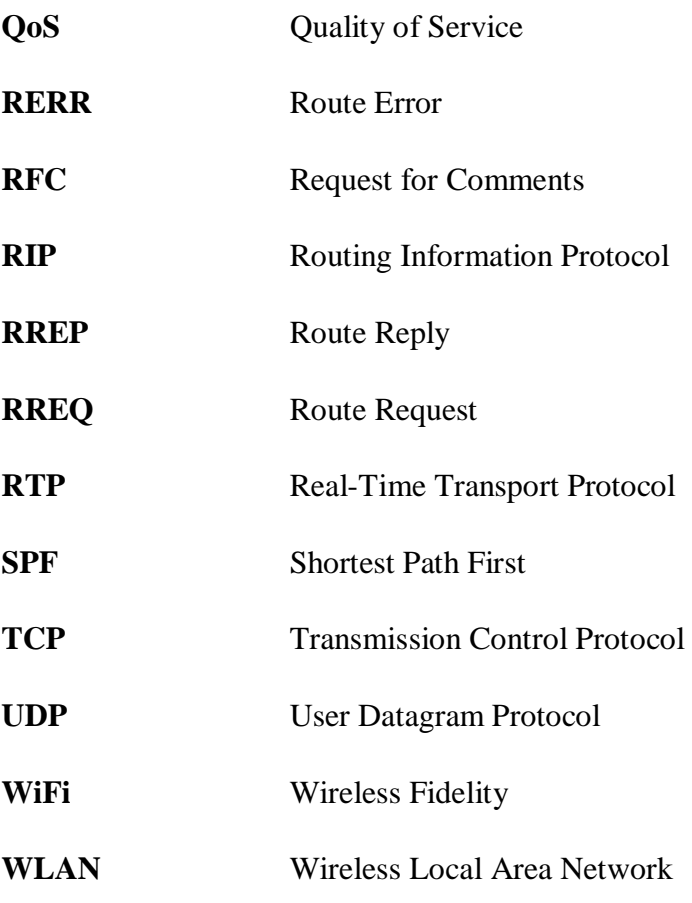

# <span id="page-14-0"></span>**1. TÍTULO**

# **ESTUDIO COMPARATIVO DE LAS MÉTRICAS DE CALIDAD DE SERVICIO (QoS) EN LOS PROTOCOLOS DE ENCAMINAMIENTO REACTIVOS DSR Y AODV EN REDES MANET**

#### <span id="page-15-0"></span>**2. RESUMEN**

El presente Trabajo de Investigación se efectuó a partir de la identificación del problema, planteamiento de objetivos, revisión de Literatura, elección de la metodología, definiendo dentro de la misma varios pasos a realizar para la posterior exposición y análisis de resultados, todos estos procesos fueron fundamentales para el desarrollo de conclusiones y recomendaciones en cuanto al tema y objetivos planteados.

Dentro de la revisión de literatura se realizó una investigación general de las Redes Ad-Hoc y las posibles formas de aplicarlas, además de información de los protocolos de encaminamiento planteados en el tema, partiendo de esta información se pudo determinar el funcionamiento y ventajas de las redes ad-hoc y el uso de los protocolos de Encaminamiento DSR y AODV para su posterior comparación basada en algunas de sus métricas de calidad de servicio.

Siguiendo el proceso metodológico planteado se realizó la obtención de resultados a través del análisis de las métricas de calidad de servicio escogidas, las métricas fueron obtenidas a partir de la edición de código fuente en lenguaje C++ que se puede encontrar en los archivos del software de simulación de redes NS-3, dentro de la programación se plantea un área determinada, y además la movilidad de los nodos dentro de este espacio, según el modelo Random WayPoint, posteriormente las métricas obtenidas fueron de utilidad para la evaluación de cada protocolo de encaminamiento en los respectivos escenarios. Luego se procedió a la comparación de los dos protocolos propuestos (DSR, AODV) en base a las métricas (Throughput, Delay, Jitter) en 3 escenarios con diferente densidad de nodos en cada uno de ellos. Por último, se plantea basados en estas comparaciones cuál de estos protocolos es el más adecuado para diferentes escenarios en Redes MANET.

**Palabras clave: Ad-Hoc, AODV, Delay, DSR, Encaminamiento, Jitter, MANET, Métricas, Movilidad, Nodos, NS-3, QoS, Random Waypoint, Redes, Throughput.**

#### <span id="page-16-0"></span>**ABSTRACT**

This Research was carried out from the identification of the problem, setting objectives, Literature review, choice of methodology, defining within it several steps to be used for subsequent exposure and analysis of results. All these processes were fundamental for the development of conclusions and recommendations regarding the subject and objectives.

Regarding literature review we made a general research of networks Ad-Hoc and the possible forms to be apply, as well the information of the routing protocols proposed in this topic, it was possible to determine the operation and advantages of the ad-hoc networks and the use of the DSR and AODV routing protocols for later comparison based on some of their metrics quality of service.

Following the methodological process proposed, we proceeded to obtain results through the analysis of the selected quality of service metrics, the metrics were obtained from the edition code sources of the programing language C++ which are available in the files of the NS-3 network simulation software, within the programming a certain area is proposed, and also the movements of the nodes inside this space, according the model Random Waypoint, later the metrics obtain were used for the evaluation of each protocol of routing in the respective scenarios. Then we proceeded to the comparison of the two proposed protocols (DSR, AODV) based on the metrics (Throughput, Delay, Jitter) in three scenarios with different density of nodes in each of them. Finally, we place based in these comparisons which one of the protocols is the most suitable for different scenarios in MANET Networks.

**Keywords: Ad-Hoc, AODV, Delay, DSR, Routing, Jitter, MANET, Metrics, Mobility, Nodes, NS-3, QoS, Random Waypoint, Networks, Throughput.**

#### <span id="page-17-0"></span>**3. INTRODUCCIÓN**

Con el paso del tiempo y la evolución de la tecnología, las redes inalámbricas se convierten cada vez más en piezas fundamentales en el uso cotidiano de la tecnología, y debido a su evolución y principalmente la de los dispositivos móviles, poco a poco también se empieza a convertir en una necesidad la implementación de movilidad en las redes, esto no se refiere a la movilidad existente en los dispositivos conectados a la red sino a poder crear una red completa que se mantenga a pesar de la movilidad quitando la necesidad de un solo dispositivo administrador de la red.

A partir de la necesidad de movilidad nace el concepto de redes Ad-Hoc las cuales en su concepción incluyen la movilidad como una característica propia de este tipo de redes, creando así un tipo de tecnología capaz de establecer redes en cualquier lugar sin necesidad de infraestructura de red existente. Las redes Ad-Hoc crean también la necesidad de desarrollar nuevos protocolos de encaminamiento que se acoplen a las características de este tipo de redes, teniendo en cuenta los posibles problemas que se pueden presentar en este tipo de redes como la eficiencia del protocolo y el tiempo que a estos les tome realizar la entrega de paquetes.

Debido a la necesidad de determinar un protocolo apropiado para este tipo de redes se ha establecido los objetivos planteados en el anteproyecto la realización de una comparativa entre algunas métricas de calidad de servicio de dos protocolos de encaminamiento reactivo dentro de una red MANET para determinar cuál de ellos se puede considerar mejor en escenarios con diferente densidad de nodos, esto se lograra través del uso de una Herramienta de software libre llamada NS-3 la cual será de utilidad para la simulación de los escenarios planteados y la comparación de los Protocolos.

Dentro de las simulaciones se analizara el comportamiento de dos protocolos de encaminamiento en redes MANET con diferentes densidades de nodos utilizando un modelo de movilidad llamado Random Waypoint para simular un movimiento aleatorio dentro de un área específica como lo sería el movimiento de varias personas dentro de un área determinada, para finalmente realizar los cálculos y obtener los datos necesarios para la comparativa de los protocolos determinando cuál de ellos fue el mejor en los escenarios dispuestos.

# <span id="page-18-0"></span>**4. REVISIÓN LITERARIA**

## <span id="page-18-1"></span>**4.1. REDES INALÁMBRICAS**

El inicio de las redes inalámbricas remonta al año de 1971, año en el cual se obtiene la primera red de área local inalámbrica (WLAN) en la universidad de Hawaii, dicha red se denominó ALOHANET fue extendida sobre cuatro islas permitiendo así la comunicación bidireccional de computadores de siete campus diferentes por medio de una topología de estrella, al igual que la primera red cableada (ARPANET)<sup>1</sup>, la red ALOHA se construyó con fondos de la Agencia de Proyectos de Investigación Avanzados de Defensa (DARPA)<sup>2</sup>, ALOHANET utilizaba radio paquete o packet radio que consiste en el envío de señales digitales a través de radio que son reensambladas al llegar al destino final.

Luego en 1979 en una fábrica de suiza se publican resultados de un experimento usando tecnología infrarroja, y los resultados de este experimento se han considerado como punto de partida de la evolución de lo que hoy conocemos como redes inalámbricas.

Las redes inalámbricas se caracterizan por brindar a los usuarios libre movilidad dentro del rango del dispositivo administrador la red además es considerada como alternativa a las conexiones cableadas.(Bernal, Cortés, & Leguizamón, 2018)

Estas redes se dividen en dos grupos:

El primer grupo se caracteriza por una estructura centralizada con dispositivos encargados de administrar y delegar funciones de conmutación y encaminamiento a otros dispositivos dispuestos para dichas funciones, estos dispositivos administradores de la red se conocen con Access Point o AP. En este grupo la red depende de la posición del dispositivo administrador (AP) y su longitud de onda, con lo cual se determina la cobertura y alcance de la red, por lo cual la movilidad de los usuarios se ve limitada a un radio determinado por el AP.

El segundo grupo no tiene la necesidad de la existencia de un solo dispositivo administrador actuando como intermediario de los usuarios por lo cual no se necesita de

 $\overline{a}$ 

<sup>&</sup>lt;sup>1</sup> ARPANET: Advanced Research Projects Agency Network

<sup>2</sup> DARPA: Agencia del Departamento de Defensa de E.E.U.U encargado de Investigar y desarrollar nuevas tecnologías de utilidad militar

dispositivos pertenecientes a las capas 2 y 3 sino que cada uno de los nodos dentro de la red actúan como usuarios y como router al mismo tiempo es decir cada nodo puede enviar y encaminar datos dentro de una red colaborativa conocida como redes Ad-Hoc

### <span id="page-19-0"></span>**4.2. Estándar IEEE 802.11x**

 $\overline{a}$ 

Luego del surgimiento y la gran acogida de la tecnología Ethernet alrededor del mundo se hizo mayor la necesidad de brindar conectividad en lugares en los cuales la comunicación a través de redes LAN cableadas no era óptimo para la red, motivo por el cual se pretende la creación de un nuevo estándar conocido como 802.11x en el año de 1990, esta estándar tiene sus inicios como un grupo de trabajo dentro del estándar IEEE 802 de manera que los dispositivos a los cuales se les dificulta la conectividad a través de redes cableadas puedan integrarse a la red de manera inalámbrica utilizando esta tecnología.

La primera versión del estándar 802.11x se denominó 802.11 Legacy que surge en el año de 1997, en el cual se especifican velocidades de 1 Mbps hasta 2 Mbps, esta versión utiliza la banda de frecuencia de 2.4GHz y como medio físico usa señales infrarrojas y el método de Acceso Múltiple con Detección de Portadora y Prevención de Colisiones (CSMA/CA)<sup>3</sup> para el acceso al canal.

Es un estándar que define las especificaciones tanto a nivel físico como de enlace de datos (específicamente en la subcapa MAC), que se debe tomar en cuenta al momento de implementar una red LAN inalámbrica.

El estándar 802.11x cuenta con gran variedad de revisiones y cada revisión se diferencia principalmente por las técnicas de modulación que utiliza, la banda de frecuencias en las que opera y la calidad de servicio QoS que brinda.(Rodríguez, 2015)

<sup>3</sup> CSMA/CA: método de acceso múltiple el cual permite a varias estaciones ocupar el mismo medio de transmisión, realizando un anuncio antes de cada transmisión para así evitar colisiones

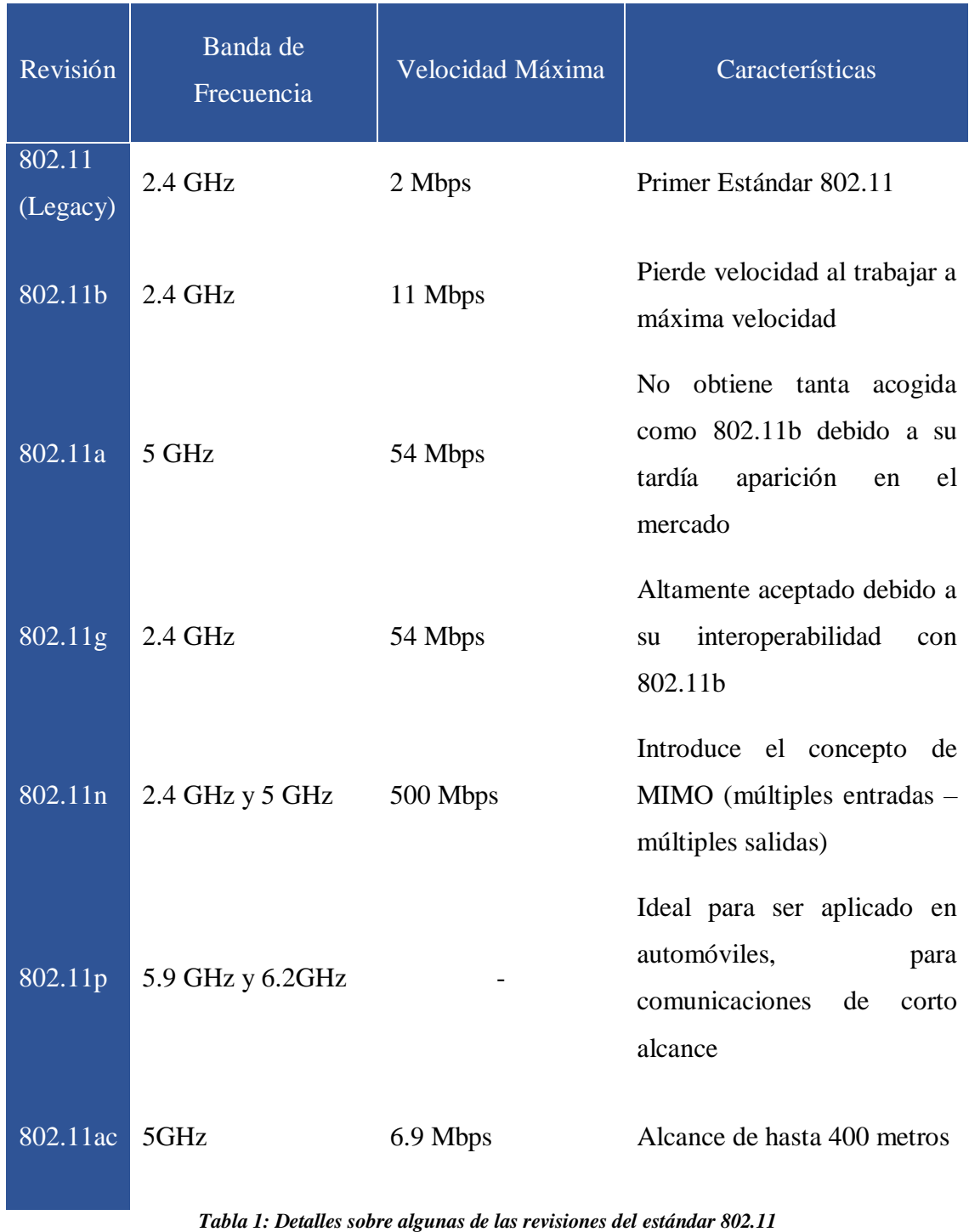

## En la tabla 1 se muestra algunas de las revisiones de este estándar

*Fuente: Autor*

<span id="page-20-0"></span>El estándar 802.11x contempla 2 tipos de operación:

El primer modo de operación llamado modo infraestructura se centra en la comunicación de los dispositivos de la red a través de un dispositivo central como lo es un punto de

acceso (AP) es decir el dispositivo actúa como administrador de la red y provee servicios a los dispositivos de comunicación conectados a él.

El segundo modo conocido como ad hoc, fue creado con el fin de proveer comunicación a grandes grupos de usuarios de una manera fácil y rápida sin la necesidad de una infraestructura de la que dependan, sino que cada nodo sea autónomo.

En la figura 1 se muestra los modos de operación que se pueden presentar según el estándar 802.11x. (Rodríguez, 2015)

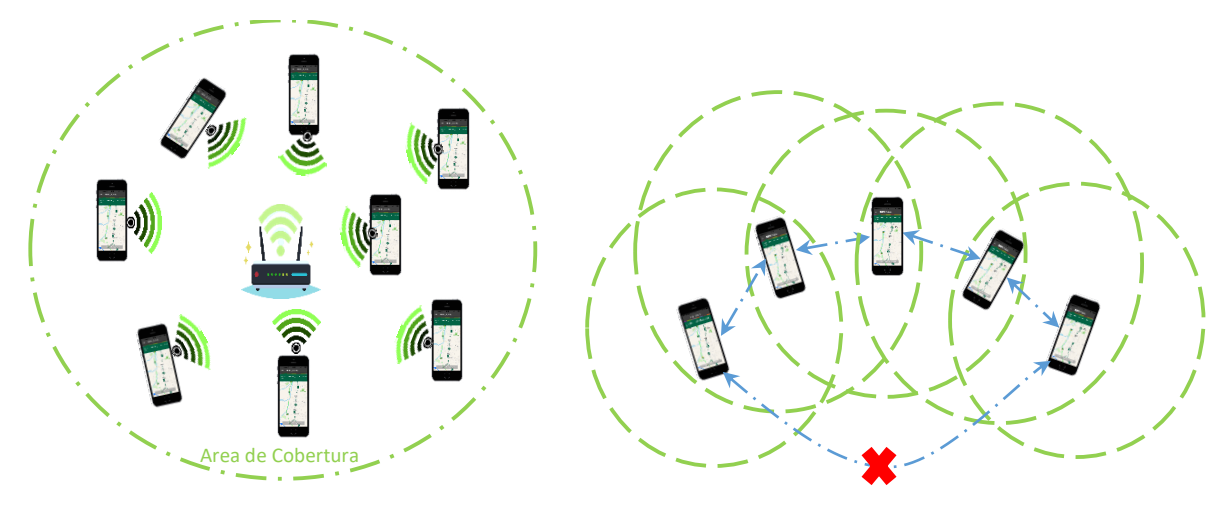

(a) Modo Infraestructura (b) Modo Ad hoc

*Figura 1. Modos de Operación del estándar 802.11x Fuente: Autor*

### <span id="page-21-1"></span><span id="page-21-0"></span>**4.3. Redes Ad Hoc**

Entre los años 1980 y 1990 se realizaron variadas investigaciones sobre redes ad hoc la cuales se centraron principalmente para ser usada con propósitos militares con el objetivo de que las unidades militares se pudieran comunicar con dispositivos de radio de forma cooperativa además de poseer características de movilidad, de modo que cada nodo pueda funcionar como conmutador de paquete o como un terminal.

En los años 90 debido a la mayor demanda de las redes de comunicaciones, así como al incremento de dispositivos móviles y portátiles que permiten la comunicación, y la creación de tecnologías inalámbricas como Wifi, bluethooth, entre otros se planteó las redes ad hoc como una solución a las comunicaciones modernas pretendiendo que con este tipo de redes se pueda crear una ampliación de cobertura de las comunicaciones inalámbricas.

Las redes ad hoc son redes que no cuentan con una infraestructura central de la cual depende la red, sino que cada dispositivo es utilizado como punto de acceso o encaminador, estas redes pueden tener distintas topologías es decir que cada nodo puede desplazarse y salir de una red y al mismo tiempo formar un nuevo enlace con otro nodo dentro de su área de cobertura y debido a sus características de independencia pueden ser utilizadas en cualquier lugar.

A pesar de que los nodos pertenecientes a una red ad hoc son por lo general móviles no excluyen la posibilidad de inserción de nodos fijos dentro de la misma.

Debido a su movilidad uno de los mayores problemas de las redes ad hoc es el encaminamiento dentro de las mismas por lo cual este tema ha sido blanco de varias investigaciones para determinar cuál es el mejor protocolo aplicable a este tipo de redes.(Quintana & Uribe, 2008)

#### <span id="page-22-0"></span>**4.4. Redes Móviles Ad Hoc (MANET)**

Las redes Móviles ad Hoc (MANET) por sus siglas en inglés (Mobile Ad-hoc Networks) se refieren a las redes que funcionan a partir del trabajo en conjunto de todos los nodos involucrados que en el caso de este tipo de redes son dispositivos móviles que soportan tecnologías como Wifi 802.11, bluethooth, Zigbee, LPWAN, entre otras.

Las Redes MANET no necesitan del establecimiento de una topología estática, de una estructura fija ni tampoco de dispositivos intermediarios como router, switches o Access point.

Los dispositivos móviles poseen características capaces de ampliar el campo de acción de las redes MANET, debido a que poseen autonomía y movilidad además de estar entre los dispositivos más utilizados en la actualidad, las MANET operan haciendo uso de la estructura del modelo TCP/IP debido a que realizan transmisiones entre pares (peer to peer)<sup>4</sup> además dichas redes funcionan como una gran red multipunto.

Las MANET realizan transmisiones basados en adyacencias entre nodos vecinos enviando mensajes en modo de inundación o flooding a los vecinos dentro de su área de cobertura y a su vez si el nodo destino no era ninguno de estos nodos cada vecino realiza un flooding a sus vecinos repitiendo el proceso hasta llegar al nodo destino.(Bernal et al., 2018)

En la Figura 2 se puede observar el modo de operación de una MANET normal, en la figura 2(a) se puede observar la red con la que se va a trabajar en la que se establece el nodo A como origen y el nodo F como destino en la Figura 2(b) se observa el proceso de descubrimiento de ruta iniciando con el reconocimiento de los vecinos del nodo A

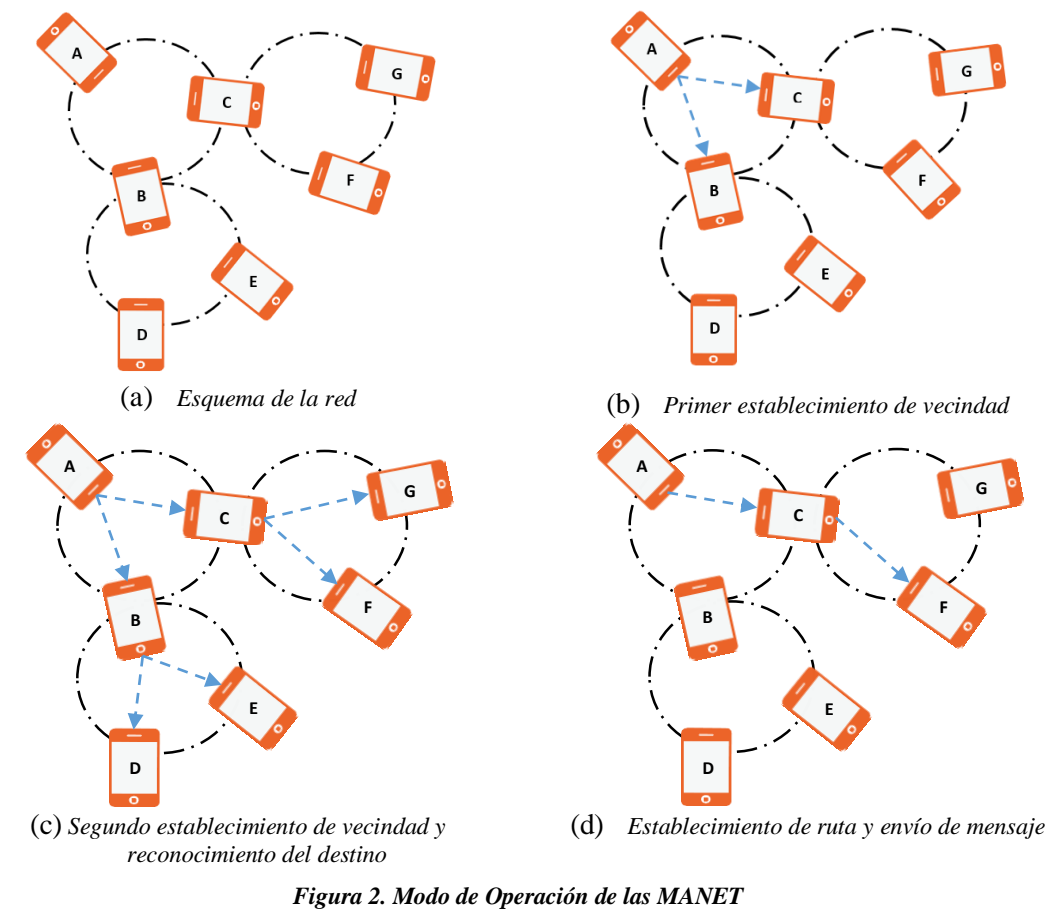

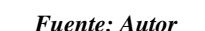

<sup>4</sup> Las redes peer to peer (P2P) son redes en las que todos los nodos participantes se consideran como iguales sin la necesidad de existencia de servidores ni clientes fijos, sino que cada nodo puede tomar posición tanto de cliente como de servidor

<span id="page-23-0"></span> $\overline{a}$ 

Como ninguno de los nodos adyacentes al nodo A es el destino se procede a la Figura 2(c) en donde se realiza el reconocimiento de vecinos de los nodos B y C dentro de los cuales se encuentra el destino por lo que se procede a la Figura 2(d) en la cual ya se establece la ruta y procede al envío del mensaje del nodo A al nodo F usando el nodo C como intermediario.

Debido a que las MANET operan de manera distinta a las redes convencionales se hace necesario el uso de protocolos con funciones especializadas aplicadas a este tipo de redes para proveer el funcionamiento óptimo de la red.

Las principales ventajas de las redes MANET son:

- Flexibilidad: las redes MANET pueden ser instaladas de forma sencilla y dinámica es decir que pueden ser instaladas en cualquier lugar o cualquier tipo de situación dependiendo de la necesidad de los nodos que pertenecerán a la red
- Movimiento de los nodos: una de las principales ventajas de una MANET es la libertad que poseen sus nodos para movilizarse dentro de la red permitiendo ampliar el rango de cobertura de la red así mismo permitiendo que los usuarios realicen otras tareas mientras sus dispositivos siguen dentro de la red.
- Descentralización: es considerada una ventaja debido a que no se depende de un solo dispositivo para el encaminamiento de los mensajes, sino que cada nodo puede realizar la función de encaminador es decir cada uno de los nodos poseen autonomía dentro de la red.
- Escalabilidad: debido a que la red no posee una topología estática cualquier nodo puede entrar o salir de la red sin entorpecer el funcionamiento general de la red, esto es posible además porque los dispositivos pertenecientes a la red están en constante movimiento.
- Economía: la instalación de redes MANET no representa costos elevados debido a que no depende de dispositivos externos para administrar la red que por lo general son los que implican mayores gastos dentro de redes convencionales.
- Multi-salto: esta característica dentro de las redes MANET es necesaria debido a que los dispositivos móviles dependen de su batería por lo cual sus señales son de baja potencia teniendo como resultado un área de cobertura pequeña, el Multisalto ayuda a que a pesar de su escaza área de cobertura los nodos pertenecientes

a la red puedan lograr la comunicación enviando mensajes de reconocimiento a sus nodos adyacentes y estos a los suyos sucesivamente hasta que el mensaje llegue a su destino.

- Formación Autónoma: debido a que las comunicaciones en las redes MANET en cada nodo se realizan entre pares (peer to peer) los nodos forman una topología dinámica en el momento que se integran a la red, de este modo los dispositivos son autónomos de la intervención humana ya que no necesitan ser configurados en el momento de entrar o salir de una MANET.
- Organización autónoma: debido a la topología dinámica que crean los nodos en la red y la movilidad de los mismos las MANET posibilitan los nodos puedan autoorganizarse para que la entrada o salida de dispositivos en la red no afecte el funcionamiento de los demás nodos.(Bernal et al., 2018)

Los principales problemas a superar dentro de MANET son:

- Energía: es uno de los principales problemas que pueden surgir dentro de una MANET debido a que los dispositivos móviles por lo general poseen baterías con un tiempo de vida reducido razón por la cual se provoca dentro de la red caída de nodos, así como roturas de enlaces, afectando el funcionamiento de la red.
- Nuevos protocolos: se puede considerar como un reto dentro de las MANET la necesidad de creación de nuevos protocolos capaces de soportar las características de movilidad, topología dinámica y autonomía de las MANET, pudiendo ser estos protocolos de encaminamiento, protocolos de autoconfiguración, entre otros. El objetivo de estos protocolos se debe centrar en el descubrimiento y mantenimiento de rutas y la eliminación de rutas en desuso además de asegurar que los dispositivos no reciban elevados niveles de consumo de CPU y no consumir mucha energía al mismo tiempo.
- Enlaces Rotos: debido a la movilidad de los nodos en la red se considera un gran problema el hecho de que los nodos pueden entrar y salir de la red causando en ocasiones la rotura de enlaces haciendo necesario volver a calcular las rutas ya establecidas.
- Ancho de banda y medio de transmisión: las MANET pueden ser afectadas por interferencias debidas a que el medio de transmisión que se ocupa es el aire además debido a que son redes inalámbricas poseen anchos de banda reducidos.
- Seguridad: al ser en este caso el aire un medio en el cual todos los nodos comparten su información en las MANET las comunicaciones realizadas dentro de ella pueden ser fácilmente interceptadas por cualquier persona que pueda acceder a la red y obtener así los mensajes q se envíen dentro de la red.
- Procesamiento limitado: comúnmente los dispositivos móviles utilizados en una red ad hoc son pequeños y poseen una capacidad de CPU mínima por lo que se dificulta el procesamiento de algunas funciones de los nodos, como operaciones de seguridad, además que este bajo nivel de procesamiento impide a estos dispositivos soportar los procedimientos de cálculo de métricas y descubrimiento de rutas que poseen los dispositivos de capa 3 en las redes tradicionales.(Bernal et al., 2018)

#### <span id="page-26-0"></span>**4.5. Aplicaciones de MANET**

Existen varios escenarios en los que las MANET pueden resultar de gran ayuda a continuación se menciona algunos de ellos:

**Educación** 

Las MANET pueden ser aplicadas dentro del ámbito de la educación en diferentes escenarios como lo puede ser para la ejecución de clases mediante la creación de grupos de trabajo o en prácticas siendo en este caso el maestro un supernodo que puede supervisar el progreso de los estudiantes dentro de la red además de poder aplicar a través de este tipo de redes plataformas e-learning, además se puede usar en la generación de conferencias virtuales así como para hacer posible la ampliación de la red de campus universitarios, aprovechando de esta manera varias de las ventajas de las MANET como el bajo costo que esto implicaría a las instituciones educativas además de proveer un despliegue de la red de una forma sencilla, las aplicaciones de las MANET en educación resultan mucho más útiles y a la vez necesarias en instituciones en las cuales no existe infraestructura de telecomunicaciones como: una escuela rural, para lo cual resulta un reto para las instituciones realmente el hecho de implementar los dispositivos móviles como material de aprendizaje y no como una distracción para los estudiantes.

Escenarios de emergencia

Las redes MANET llegarían a ser de gran utilidad al implementarse en escenarios en los cuales han ocurrido catástrofes como terremotos, inundaciones, huracanes o tsunamis y han resultado varios daños a la infraestructura de telecomunicaciones del sitio afectado dejando sin comunicación a las personas perjudicadas por lo cual una MANET crearía una red de respaldo mientras se puede reparar la infraestructura de la red evitando así perder comunicación en ningún momento. (Tandazo, Carrión, Gonzalez, & Cueva, 2015)

Operaciones de búsqueda

Comúnmente dentro de las operaciones de búsqueda se pretende dar informes constantes del progreso y dichas búsquedas pueden ser realizadas en lugares con escaza o nula infraestructura de telecomunicaciones para lo cual podemos utilizar una MANET para evitar perder comunicación con los implicados en la búsqueda.

Misional

En ocasiones como en reuniones, conferencias, centros comerciales u otros lugares se necesitan de redes para compartir información o permitir comunicación entre dispositivos dentro del lugar, en estos casos el despliegue y ejecución de una red tradicional centralizada con dispositivos de capas 2 y 3 tiende a ser costoso además de complicado y en algunas ocasiones se necesitan solo para un momento conformando esto un gasto innecesario por lo cual una posible solución a estos casos son las redes MANET debido a su simplicidad y facilidad de despliegue ayudando en escenarios temporales brindando también la oportunidad de desmontar la red al terminar el evento.

Redes Militares

Las redes militares siempre necesitan constantemente de las comunicaciones inalámbricas teniendo en cuenta la movilidad de los campamentos, soldados, vehículos, etc. Así se puede considerar de gran utilidad la utilización de MANET para sus comunicaciones evitando la creación de infraestructuras de telecomunicaciones.

**Sensores** 

En la actualidad los sensores son instalados en varios de los equipos del hogar desde detectores de humo hasta electrodomésticos los cuales pueden enviar notificaciones de su estado, así como también redes como las BAN (Body Area Network) que monitorean las funciones vitales de una persona, a través de las MANET se facilitaría el envío de estas notificaciones aun estando en un lugar alejado para mantener a las personas al tanto de esta información. (Bernal et al., 2018)

#### <span id="page-28-0"></span>**4.6. Protocolos de encaminamiento en redes convencionales**

La clasificación de los protocolos de encaminamiento de redes convencionales se puede dividir en 2 tipos los cuales son Vector Distancia y Estado de Enlace.

#### <span id="page-28-1"></span>**4.6.1. Vector Distancia**

El enrutamiento de vector de distancia se basa en actualizaciones periódicas creando una tabla en cada nodo, cada tabla es considerada como un vector que proporciona la ruta con la mejor distancia hacia el destino y especifica el enlace que se puede utilizar para llegar a dicho destino, los protocolos de vector distancia están basados en el algoritmo de Bellman-Ford, la distancia de un nodo a su destino se refiere a la métrica con la cual funcione el protocolo como por ejemplo en el caso del protocolo RIP donde su métrica está basada en el número de saltos, el enrutamiento de vector distancia es de gran utilidad en redes pequeñas debido a que, para redes más grandes sus actualizaciones periódicas podrían causar una gran cantidad de recursos usados innecesariamente.

### <span id="page-28-2"></span>**4.6.2. Estado de enlace**

El enrutamiento de estado de enlace soluciona uno de los grandes inconvenientes del enrutamiento de vector distancia el cual es el envío constante de actualizaciones que tienden a crear un uso innecesario de recursos, en el caso de los protocolos de estado de enlace las actualizaciones solo se realizan cuando son necesarias como por ejemplo cuando un nodo entra o sale de la red, los protocolos de encaminamiento de estado de enlace se basan en el algoritmo de Dijkstra también conocido como SPF (Shortest Path First) o primero la ruta más corta, otra diferencia respecto a los protocolos de vector distancia, los protocolos de estado de enlace poseen 3 tipos de tablas una de vecindad, una de topología y una de encaminamiento por lo cual tienen una visión total de la topología de la red a diferencia de los protocolos de vector distancia que solo poseen una visión parcial de la topología. (Ledesma, Baluja, & Coya, 2014)(Bernal et al., 2018)(Coya Rey & Ledesma Quiñones, 2014)

#### <span id="page-29-0"></span>**4.7. Protocolos de encaminamiento para redes ad hoc**

Dentro de los protocolos de encaminamiento para redes ad hoc se puede encontrar 3 diferentes tipos: reactivos, proactivos e híbridos.

#### <span id="page-29-1"></span>**4.7.1. Proactivos**

Al igual que los protocolos de vector distancia, los proactivos basan su funcionamiento en él envió de actualizaciones periódicas a todos los demás nodos para realizar el descubrimiento de rutas por lo cual estas redes presentan retardos mínimos al momento del envío de paquetes; una gran ventaja de estos protocolos es que no crean cargas adicionales para realizar el descubrimiento de rutas ya que cuentan con carga fija que incluye el coste de creación de ruta, este tipo de protocolos al igual que los de vector distancia presentan problemas al usarse en redes grandes perdiendo características de escalabilidad y rendimiento conforme la red se hace más grande.

#### <span id="page-29-2"></span>**4.7.2. Reactivos**

Los protocolos reactivos a diferencia de los proactivos operan bajo demanda es decir que el descubrimiento de rutas solo se realiza en el momento en que se necesita un camino, haciendo uso de inundaciones a los nodos vecinos disminuyendo en parte la sobrecarga que pueden crear los protocolos proactivos al mantener todas las rutas periódicamente, pero logra esto creando una desventaja la cual es el retardo que se crea al momento de buscar rutas nuevas que no están disponibles.

#### <span id="page-29-3"></span>**4.7.3. Híbridos**

Los protocolos híbridos se caracterizan por la reducción de la sobrecarga que poseen los proactivos y la reducción del retardo de descubrimiento de ruta que poseen los protocolos reactivos es decir son llamados híbridos debido a que poseen tanto características de protocolos proactivos como de protocolos reactivos. (Maria A. Murazzo., Rodríguez, & Martínez, 2008)(Coya Rey & Ledesma Quiñones, 2014)

#### <span id="page-30-0"></span>**4.8. Métricas de Calidad de Servicio QoS**

Las métricas se consideran una forma cuantitativa de demostrar si un componente o proceso posee una característica dada, en el caso del encaminamiento una métrica es un valor que ayuda a determinar la mejor ruta para el envío de paquetes.

La calidad de servicio QoS es conocida como la capacidad de una red para proveer diferentes niveles de servicio con varios tipos de tráfico permitiendo así diferenciar y categorizar servicios de mayor o menor importancia para dar prioridad a las aplicaciones que más necesiten de la red.

Las métricas de calidad de servicio son parámetros que hacen posible determinar la calidad de la transmisión realizada para garantizar una comunicación fiable algunas de las más utilizadas en redes ad hoc son las siguientes:

#### <span id="page-30-1"></span>**4.8.1. Tasa de Paquetes perdidos (PLR)**

Esta métrica hace referencia al porcentaje de paquetes que pueden perderse en el trayecto del envío debido a interferencias u otros factores como lo puede ser que el buffer este lleno en el momento que llega el paquete.

#### <span id="page-30-2"></span>**4.8.2. Retardo (Delay)**

Esta métrica brinda información sobre el tiempo promedio que demora un paquete en llegar a su destino, este retardo que sufren los paquetes puede ser causado por varios factores como buffer lleno, o encolamiento de paquetes además se puede considerar que el paquete puede haber tomado una ruta más larga hacia su destino.

#### <span id="page-30-3"></span>**4.8.3. Jitter (Variación del Retardo de Paquetes)**

Es la variación que presentan los paquetes en el retardo con el que llegan al destino, esta métrica surge debido a que el Delay de cada paquete no es el mismo por lo cual se vuelve necesario saber cómo se comporta esta variación en cada paquete para determinar rangos promedio para esperar recibir un paquete. (Gómez et al., 2014)(Rodríguez, 2015)

#### <span id="page-31-0"></span>**4.8.4. Consumo de Energía**

El consumo de energía promedio por paquete recibido es una métrica que proporciona el valor promedio de energía necesaria para completar una transferencia de paquetes, esta métrica es muy importante en las MANET debido a que los dispositivos participantes poseen baterías que pueden poseer poco tiempo de vida.

#### <span id="page-31-1"></span>**4.8.5. Ancho de Banda**

Es considerado como la cantidad máxima de datos (bits) que se puede enviar de un extremo a otro dependiendo del medio que se utilice.

#### <span id="page-31-2"></span>**4.8.6. Rendimiento**

Es considerado como el ancho de banda luego de ser afectado por la cantidad de usuarios conectados a la red además de otros parámetros como distancia y tráfico.

#### <span id="page-31-3"></span>**4.8.7. Throughput**

Es la probabilidad de éxito en la entrega de un mensaje sin considerar los encabezados del paquete, ACK, retransmisiones, etc., es decir es la probabilidad de entregas de los datos puros del usuario hasta el destino. (Flores, Iliana, Ángel, & Carlos, 2017)(Rodríguez, 2015)

#### <span id="page-31-4"></span>**4.9. Protocolos de Autoconfiguración**

Los protocolos de autoconfiguración son protocolos que permiten a las MANET mantener sus características de auto-creación, auto-organización, y auto-administración entre los cuales se pueden destacar 3 tipos:

Estado completo: los nodos conocen el estado de toda la red y las direcciones son asignadas de manera centralizada o distribuida.

Sin estado: cada nodo elige aleatoriamente su dirección y se asegura que su dirección no esté ocupada por medio de un proceso de detección de dirección duplicada (DAD).

Híbridos: combinan los protocolos mencionados anteriormente para mejorar la autoconfiguración. (Ledesma et al., 2014)

#### <span id="page-32-0"></span>**4.10. Modelos de Movilidad**

Movilidad aleatoria: en este modelo los nodos se mueven de forma libre y sin restricción alguna; cada nodo define su destino, velocidad y dirección independientemente de los demás.

Movilidad en Patrones: en este modelo los nodos se mueven siguiendo un patrón específico como circulo o malla.

Movilidad controlada: en este modelo los nodos realizan movimientos con propósitos específicos.

#### <span id="page-32-1"></span>**4.11. Modelo Random Waypoint**

De acuerdo con el modelo de destino aleatorio o Random Waypoint (RWP) los nodos de una red ad hoc se desplazan en línea recta y con velocidad constante entre dos puntos elegidos al azar dentro del espacio limitado para los movimientos. Así, el nodo determina las coordenadas del siguiente destino mediante una variable aleatoria uniformemente distribuida en cada dirección. Una vez que se alcanza un destino y previamente a elegir el siguiente, el modelo RWP permite pausas, normalmente caracterizadas con un valor constante. Igualmente, en la mayor parte de las implementaciones, la velocidad constante de cada trayecto se suele decidir también a través de una distribución uniforme. (Casilari & Triviño, 2014).

El Modelo RWP no se encuentra enfocada a ningún escenario de aplicación especifico por lo tanto se considera un modelo generalista, debido a su simplicidad es utilizado comúnmente para realizar pruebas.

#### <span id="page-32-2"></span>**4.12. Protocolo AODV (Ad hoc On demand Distance Verctor)**

Este protocolo está basado en DSDV y DSR, posee características que permiten que sus nodos puedan encontrar y mantener rutas hacia su destino, AODV es un protocolo reactivo es decir las rutas se establecen solo cuando se necesitan, se utiliza vectores de distancia y distancias medidas en saltos, el protocolo AODV soporta unicast y broadcast y se encuentra descrito en el RFC 3561.

Los paquetes que envía el protocolo AODV no tienen conocimiento de la red en la que trabajan ya que solo conocen la ruta de origen a destino, este protocolo no mantiene las rutas para cada nodo, sino que como su nombre lo dice trabaja bajo demanda es decir las rutas se descubren según se vayan necesitando.

El protocolo AODV tiene la capacidad de crear tablas de enrutamiento en cada nodo evitando así que los paquetes deban cargar con las rutas. Todas las rutas incluidas en la tabla de AODV contienen un numero de secuencia para identificarla y un temporizador o lifetime, lo cual ayuda a que el protocolo pueda determinar qué información es nueva y cual es antigua para así evitar bucles y transmisiones en rutas caducas, todos los nodos pertenecientes a la red deben mantener actualizado su número de secuencia para asegurar el correcto funcionamiento de AODV.

El protocolo AODV hace posible el mantenimiento de rutas mediante mensajes HELLO los cuales ayudan a informar si existen fallos en la red es decir si un nodo pierde el enlace con su vecino es porque no ha recibido dicho mensaje, a pesar de ser de gran utilidad estos mensajes pueden provocar un aumento en el consumo de ancho de banda de la red.

Este protocolo puede ser utilizado en redes que no puedan presentar nodos maliciosos debido a que AODV no presenta ningún tipo de seguridad, sino que confía en cada uno de los nodos dentro de la red.

En el protocolo AODV se asume que la primera ruta descubierta es la más corta lo cual no será siempre una realidad por lo cual se puede terminar eligiendo una ruta más larga.

Entre las principales ventajas del protocolo AODV se puede considerar el hecho de que no crea trafico adicional en la transmisión y no requiere mucho espacio de almacenamiento de datos. Además del consumo de ancho de banda ocasionado por el envío de mensajes HELLO se puede considerar una desventaja de este protocolo que ocupa mayor tiempo que otros protocolos para el descubrimiento y establecimiento de rutas. (Perkins, Belding-Royer, & Das, 2003)(Murazzo, Rodríguez, & Martínez, 2009)(Gómez et al., 2014)

#### <span id="page-34-0"></span>**4.13. Protocolo DSR (Dynamic Source Routing)**

El protocolo DSR se presenta en el año 1994 por Johnson y Maltz proponiendo este protocolo como una solución al correcto encaminamiento en redes MANET.

Es un protocolo de encaminamiento reactivo que consta de la fase de descubrimiento de ruta bajo demanda y una fase de mantenimiento de ruta, los paquetes de petición utilizados en el proceso de descubrimiento se almacenan en la cabecera del mensaje cuando este paquete llega a un nodo que conoce el destino o cuando llega al nodo destino se envía una respuesta al nodo origen incluyendo la información de los nodos por los cuales ha llegado, por lo tanto los paquetes llevan en su cabecera la información de la ruta completa a seguir.

El protocolo DSR es capaz de adaptarse a realizar cambios en el encaminamiento rápidamente cuando los nodos tienden a aumentar su velocidad, experimentando una sobrecarga mínima.

Los nodos que utilizan el protocolo DSR poseen una tabla cada uno llamada tabla de rutas o Route cache a partir de la cual el nodo determinara la ruta hacia el nodo destino o realizara el descubrimiento en caso de que no haya una ruta existente a ese destino a este proceso se denomina Route Discovery, mientras se realiza este proceso los paquetes se mantienen dentro de un buffer donde pueden esperar o ser descartados de esta manera este protocolo designa la tarea de detección de pérdidas y solicitudes de retransmisión a protocolos de capas superiores.

Este protocolo posee un mecanismo opcional llamado overhearing que mediante la observación del tráfico de datos ayuda a obtener información adicional de encaminamiento permitiendo a los nodos obtener un mayor conocimiento de la topología de red y optimizando de esta manera la elección de la ruta más corta, a pesar del beneficio que ofrece también necesita que los nodos intermedios utilicen mayor cantidad de procesamiento. (Johnson, Hu, & Maltz, 2007)(Subiela & Fernández, 2009)(Chamba Macas, 2014)

Los protocolos AODV y DSR utilizan 3 tipos de mensaje en el proceso de descubrimiento y mantenimiento de rutas los cuales son:

**Route Request (RREQ):** es enviado mediante broadcast por un nodo que solicita una ruta a un destino, un identificador junto a la dirección IP de origen, identifica unívocamente un RREQ, este identificador aumenta su valor en uno cada vez que un emisor envía un Route Request, la RREQ se almacena durante un tiempo PDT y así no puede ser procesado más de una vez por cada nodo, cuando una estación recibe un RREQ no conocido configura una ruta de vuelta al origen.

**Route Reply (RREP):** es enviado por el destino hacia el origen, este espera un tiempo NETT para que llegue el RREP, en caso de no recibirlo se vuelve a enviar un RREQ hasta un número determinado de intentos RREQ TRIES, cuando se recibe el RREP en la estación origen la ruta queda establecida y se puede enviar mensajes, opcionalmente se puede también utilizar mensajes RREP ACK.

**Route Error (RERR):** En caso de existir enlaces rotos se debe avisar de dicho error mediante un mensaje de broadcast RERR que al ser recibido por un nodo este invalida la ruta por la cual llego el mensaje. (Gómez et al., 2014)(Chamba Macas, 2014; Ferro, Rodriguez, & Gonzalez, 2016)
# **5. MATERIALES Y MÉTODOS**

# **5.1.Materiales**

En la tabla 2 se detalla los materiales utilizados para el presente proyecto de investigación.

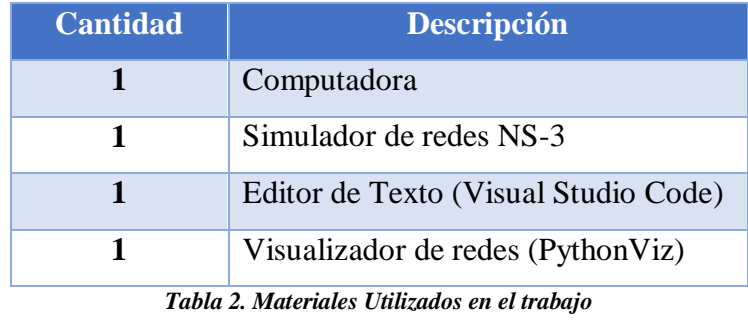

*Fuente: Autor*

## **5.2. Método Cualitativo**

El método Cualitativo es aquel que se basa en el estudio de las cualidades de un evento o fenómeno objeto de investigación para que a partir de las mismas se pueda lograr una mayor comprensión del proyecto y concluir satisfactoriamente los resultados, los cuales no serán generalizables.

En la presente investigación se utilizará una metodología con enfoque cualitativo debido a que se realizará una comparativa basándose en las características de las métricas de calidad de servicio de los protocolos de encaminamiento DSR y AODV además teniendo en cuenta que los datos obtenidos en la investigación no podrán ser generalizados debido a que se habla de un entorno ad hoc en la cual cada uno de los nodos se moverán de manera aleatoria.

Además del método cualitativo se plantea un enfoque mayormente teórico ya que para la realización de la investigación se tomarán en cuenta cuestiones ya investigadas con anterioridad y a partir de ellas se logrará obtener nuevos datos a partir de simulaciones dando también un enfoque empírico para el estudio comparativo.

La investigación se realizará mediante un proceso de comparación en varios escenarios con distintas densidades de nodos dentro de redes Ad hoc encaminadas según los protocolos DSR y AODV tomando en cuenta para cada escenario las métricas de calidad de servicio: Throughput, Delay, Jitter.

### **5.3. Modelo de Movilidad**

En el presente proyecto se ha planteado el uso del modelo de movilidad Random Waypoint dado que es un modelo aleatorio que a diferencia del modelo Random Walk presenta un tiempo de pausa además de la velocidad de los nodos y tiempo de movilidad, por lo tanto, es un modelo ideal para representar varias personas o dispositivos moviéndose dentro de un área determinada, que en este caso serán los nodos dentro de la red MANET.

Tomando en cuenta que uno de los objetivos específicos de esta investigación se basa en estudiar la utilidad de este modelo de movilidad dentro de una red de personas en un escenario de búsqueda y rescate, las dimensiones para estos espacios de emergencia no son definidas, sin embargo esta evaluación se realizara mediante el estudio del comportamiento de los nodos dentro de la red utilizando este modelo para simular la interacción de nodos a distintas velocidades determinando movimientos aleatorios como lo son los que se pueden dar en un evento emergente dentro del cual las personas pueden estar aglomeradas en un espacio específico o realizar búsquedas por distintas posiciones dentro del escenario, cabe recalcar se puede tomar como ejemplo de estas situaciones: asaltos, accidentes de tránsito, desastres naturales, emergencias médicas, etc.

A continuación, se presenta las características físicas del escenario de simulación para posibles situaciones de emergencia e incluso de actividades cotidianas.

# **5.4. Escenarios**

Para este trabajo se han planteado 3 escenarios en los cuales se evaluará el comportamiento de la red, utilizando 25 nodos para el primer escenario, 50 para el segundo y 100 nodos para el ultimo escenario los cuales se eligieron basado en las capacidades de procesamiento tanto del software NS-3 como de la computadora utilizada, además de ser densidades de nodos comúnmente usadas en los trabajos de investigación referentes a redes Ad-Hoc debido a que estas densidades permiten la evaluación de los protocolos de una manera eficiente sin crear sobrecargas innecesarias dentro de la red para la evaluación de los protocolos en condiciones normales e igualitarias para ambos.

En este caso el área simulada en cada escenario será de 500x500 metros cuadrados con forma cuadrangular el cual fue elegido de manera que permita simular espacios medianamente concurridos. Como se puede apreciar en (Rodríguez, 2015) existen 3 tipos

de escenarios para redes Ad Hoc (pequeño, mediano y grande), se toma en cuenta las características de cada tipo de escenario para la elección de este debido a que un escenario pequeño sirve para simular escenarios en los cuales la densidad y movilidad de los nodos es baja, a diferencia de los escenarios medianos los cuales permiten simular escenarios con mayor número de nodos y velocidades de los mismos, además de que se utilizan específicamente para redes MANET como por ejemplo en aeropuertos, campus universitarios congresos, etc., por último los escenarios grandes se caracterizan por utilizar más de 150 nodos que supera las densidades planteadas y soportadas para un funcionamiento eficiente de la simulación y se usan principalmente para la unión de dos o más edificios. De esta manera se elige un escenario mediano debido a que se simulara una red manet, permitiéndonos posicionar las diferentes densidades de nodos planteadas y permita apreciar de mejor manera los envíos y movimientos de los nodos tanto visualmente como en el procesamiento interno del software para evitar fallos.

Para la creación de dicho escenario se ha tomado como referencia la ciudad de Loja, esta área estará limitada para el largo del escenario por las calles 18 de noviembre y 24 de mayo y para el ancho del escenario las calles Azuay y José Antonio Eguiguren, tomando en cuenta que este sector es muy concurrido y la movilidad de las personas se podría tomar como tipo aleatorio, cumpliendo con las características planteadas para los nodos que se simulará.

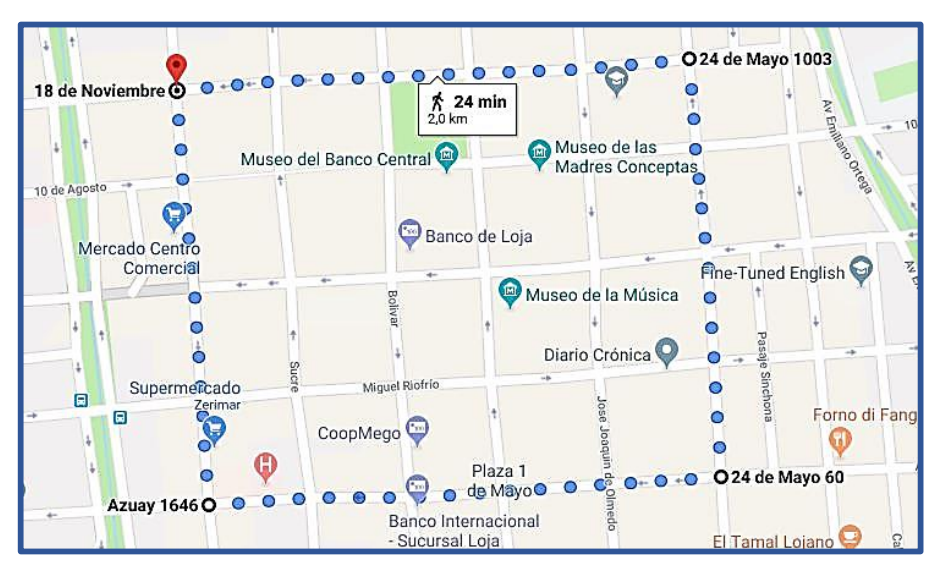

La Figura 3 muestra el área delimitada en Google Maps

*Figura 3. Area de la ciudad de Loja utilizada para simulación Fuente: Google Maps.*

### **5.5.Herramientas de Software**

Los protocolos de encaminamiento para redes Ad hoc aún se encuentran en investigación por lo cual para estudiarlos se necesita de software especializado en el tema de simulación de redes que permita observar las características de los paquetes así como de la red misma tanto de manera visual como de manera cuantificada, este tipo de software al ser una herramienta de código abierto permite su uso en cualquier sistema operativo, pero es recomendable su uso en distribuciones libres como lo es Linux debido a que fueron creados a partir de estas.

## **5.5.1. NS-3**

Para la elección del software de simulación se tomó en cuenta la investigación realizada por (Rodríguez, 2015) dentro de la cual se encuentra la tabla 3 en la que se muestra varios criterios sobre cada simulador y se demuestra la razón de elegir al simulador NS-3 por sobre otros.

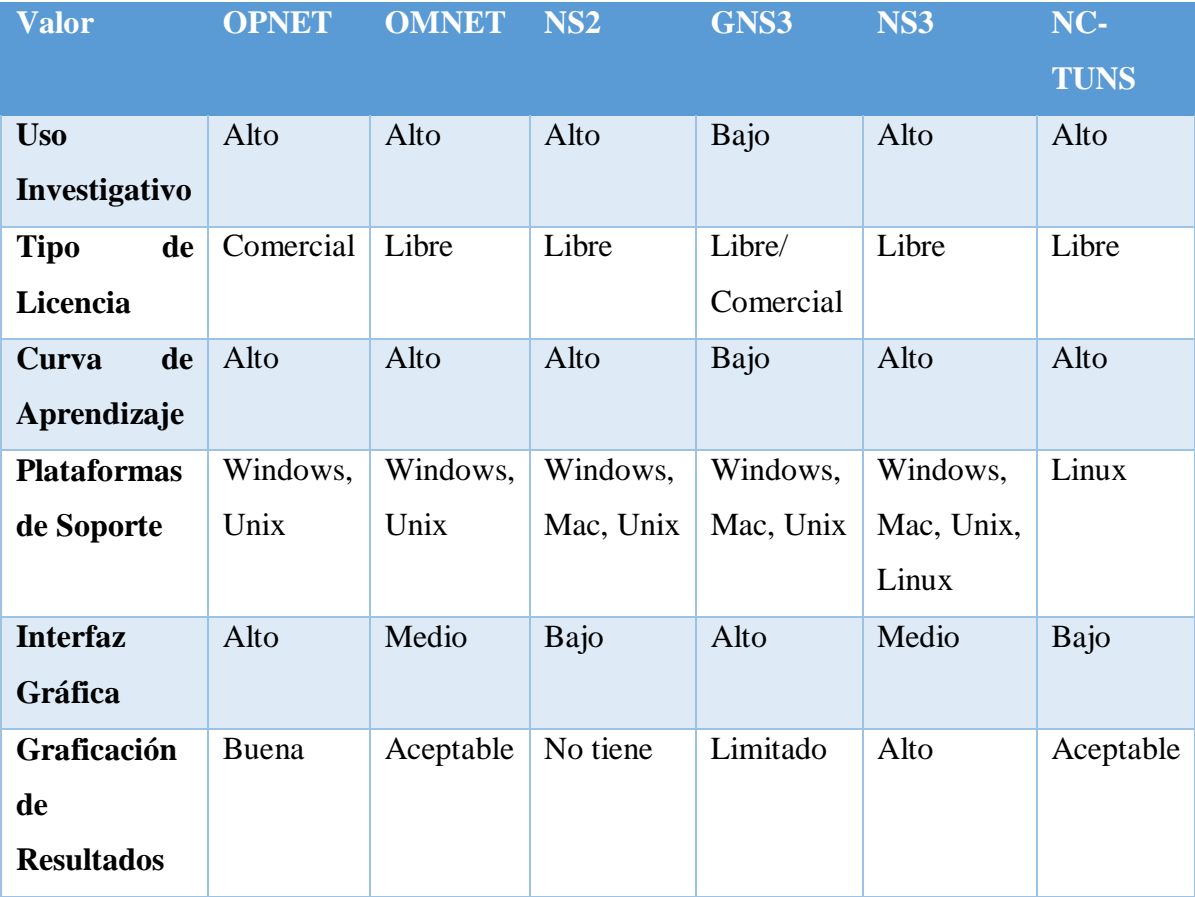

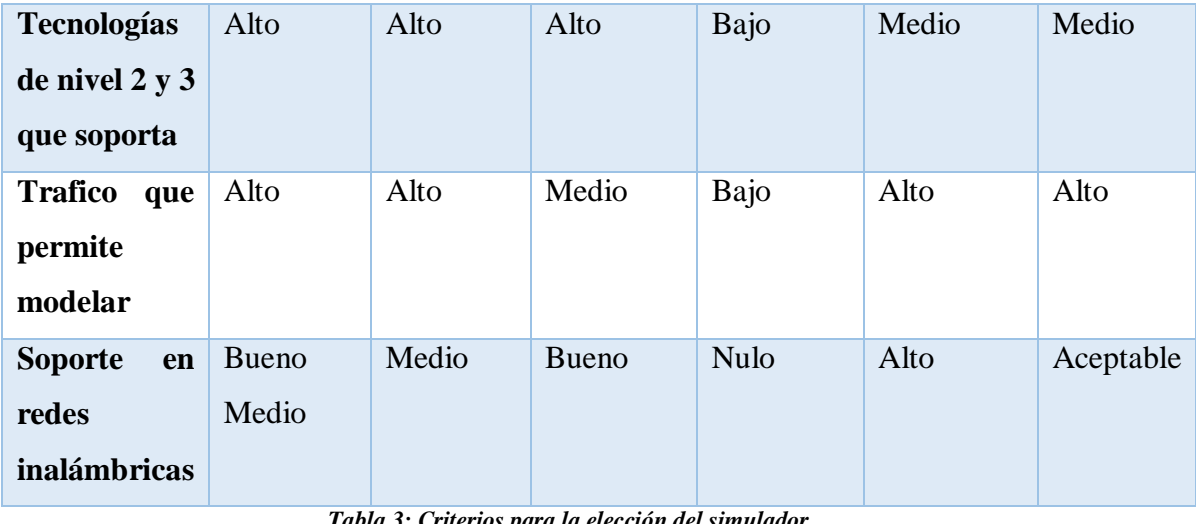

*Tabla 3: Criterios para la elección del simulador Fuente:* (Rodríguez, 2015)

Teniendo en cuenta también que NS-3 es utilizado principalmente para la simulación de:

- Redes Ad Hoc
- Redes WiMAX, WiFi, Lte
- Redes de Sensores
- Redes Fijas TCP/IP

NS-3 es una herramienta que a través de código en lenguaje C++ permite la simulación de diferentes tipos de redes; en el caso de este proyecto se utilizara código para realizar la simulación de una red MANET, usando el modelo de movilidad Random Waypoint para escenarios con distintas densidades de nodos para cada protocolo de encaminamiento (AODV y DSR), estos códigos permitirán brindar características a los nodos propias de este tipo de red y además la recopilación de datos a través de distintos métodos como puede ser obtener datos por medio de cálculos dentro del mismo código, llamar librerías o crear ficheros que puedan ser procesados por otro tipo de herramienta como: Wireshark, NetAnim o PythonViz.

## *5.5.1.1. Cálculos*

Se puede obtener información de una simulación agregando líneas de código capaces de realizar los cálculos que se desean, para realizar este tipo de simulación se deberá tener el conocimiento suficiente del tipo de dato que se desea recopilar

además de conocimiento del lenguaje de programación para utilizar las funciones que brinda el programa como tal en ese aspecto.

## *5.5.1.2. Wireshark*

Es una Herramienta de Software externa a NS-3 con la cual se puede obtener acceso a los datos de la simulación realizando capturas de los paquetes o flujos de datos que realiza NS-3 al ejecutarse, estas capturas se obtienen al habilitar dentro del código la creación de ficheros con extensión .pcap y su instalación en todos los nodos de la simulación lo que permitirá que todos los flujos de paquetes se guarden en estos ficheros para posteriormente ser interpretados mediante la herramienta de software wireshark.

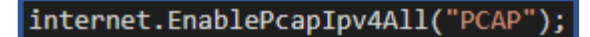

# *Figura 4. Línea de código para obtener ficheros de Wireshark Fuente: Autor*

Al ejecutar el programa NS-3 habiendo incluido el comando de la Figura 4. Se crearán los ficheros con extensión .pcap correspondientes a los flujos de datos de cada nodo dentro de la red.

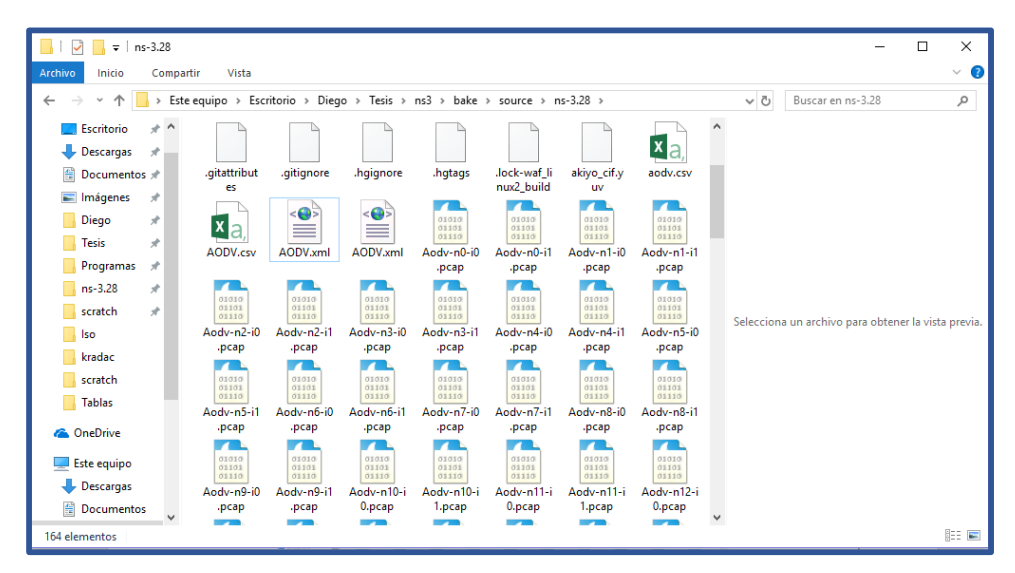

*Figura 5.Ficheros .pcap creados a partir de la ejecución del código NS3.*

*Fuente: Autor*

En la Figura 5 se muestra varios de los ficheros creados para su posterior análisis utilizando el software Wireshark.

| Aodv-n0-i1.pcap |                                        |                                                                            |                      |                          |                                                                    | m                                                                                                    | $\times$ |                     |
|-----------------|----------------------------------------|----------------------------------------------------------------------------|----------------------|--------------------------|--------------------------------------------------------------------|----------------------------------------------------------------------------------------------------|----------|---------------------|
|                 |                                        | File Edit View Go Capture Analyze Statistics Telephony Wireless Tools Help |                      |                          |                                                                    |                                                                                                    |          |                     |
|                 |                                        | ◢◼◿◉▮▮◲▧◘∣९◒◒≊₮≬▤▮▤∣◷◔◔▦                                                   |                      |                          |                                                                    |                                                                                                    |          |                     |
|                 | ip.src==10.1.1.11 and ip.dst==10.1.1.1 |                                                                            |                      |                          |                                                                    | $\mathbb{N}$ $\Rightarrow$ $\mathbb{N}$ Expression + Envio                                            |          |                     |
| No.             | Time                                   | Source                                                                     | Destination          |                          | Proto: Lengt Info                                                  |                                                                                                    |          |                     |
|                 | 1072 50.573843                         | 10.1.1.11                                                                  | 10.1.1.1             | <b>UDP</b>               | 92 49153 $\rightarrow$ 9 Len=64                                    |                                                                                                    |          |                     |
|                 | 1076 50.772547                         | 10.1.1.11                                                                  | 10.1.1.1             | UDP                      | 92 49153 $\rightarrow$ 9 Len=64                                    |                                                                                                    |          |                     |
|                 | 1078 51.020251                         | 10.1.1.11                                                                  | 10.1.1.1             | <b>UDP</b>               | 92 49153 $\rightarrow$ 9 Len=64                                    |                                                                                                    |          |                     |
|                 | 1084 51.273283                         | 10.1.1.11                                                                  | 10.1.1.1             | <b>UDP</b>               | 92 49153 $\rightarrow$ 9 Len=64                                    |                                                                                                    |          |                     |
|                 | 1085 51.520311                         | 10.1.1.11                                                                  | 10.1.1.1             | <b>UDP</b>               | 92 49153 $\rightarrow$ 9 Len=64                                    |                                                                                                    |          |                     |
|                 | 1127 51,853112                         | 10.1.1.11                                                                  | 10.1.1.1             | <b>UDP</b>               | 92 49153 $\rightarrow$ 9 Len=64                                    |                                                                                                    |          |                     |
|                 | 1136 52.020251                         | 10.1.1.11                                                                  | 10.1.1.1             | <b>UDP</b>               | 92 49153 $\rightarrow$ 9 Len=64                                    |                                                                                                    |          |                     |
|                 | 1227 52.391765                         | 10.1.1.11                                                                  | 10.1.1.1             | <b>UDP</b>               | 92 49153 $\rightarrow$ 9 Len=64                                    |                                                                                                    |          |                     |
|                 | 1270 52.524811                         | 10.1.1.11                                                                  | 10.1.1.1             | <b>UDP</b>               | 92 49153 $\rightarrow$ 9 Len=64                                    |                                                                                                    |          |                     |
|                 | 1345 52.800449                         | 10.1.1.11                                                                  | 10.1.1.1             | <b>UDP</b>               | 92 49153 $\rightarrow$ 9 Len=64                                    |                                                                                                    |          |                     |
|                 | 1434 53.059646                         | 10.1.1.11                                                                  | 10.1.1.1             | <b>UDP</b>               | 92 49153 $\rightarrow$ 9 Len=64                                    |                                                                                                    |          |                     |
|                 | 1729 55.621759                         | 10.1.1.11                                                                  | 10.1.1.1             | <b>UDP</b>               | 92 49153 $\rightarrow$ 9 Len=64                                    |                                                                                                    |          |                     |
|                 | 1730 55.622569                         | 10.1.1.11                                                                  | 10.1.1.1             | <b>UDP</b>               | 92 49153 $\rightarrow$ 9 Len=64                                    |                                                                                                    |          |                     |
|                 | 1731 55.623219                         | 10.1.1.11                                                                  | 10.1.1.1             | <b>UDP</b>               | 92 49153 $\rightarrow$ 9 Len=64                                    |                                                                                                    |          |                     |
|                 | 1732 55.773408                         | 10.1.1.11                                                                  | 10.1.1.1             | <b>UDP</b>               | 92 49153 $\rightarrow$ 9 Len=64                                    |                                                                                                    |          |                     |
|                 | 1775 56,044964                         | 10.1.1.11                                                                  | 10.1.1.1             | <b>UDP</b>               | 92 49153 $\rightarrow$ 9 Len=64                                    |                                                                                                    |          |                     |
|                 | 1778 56.270671                         | 10.1.1.11                                                                  | 10.1.1.1             | UDP                      | 92 49153 $\rightarrow$ 9 Len=64                                    |                                                                                                    |          |                     |
|                 | 1798 56,806104                         | 10.1.1.11                                                                  | 10.1.1.1             | <b>UDP</b>               | 92 49153 $\rightarrow$ 9 Len=64                                    |                                                                                                    |          |                     |
|                 | 1846 57.022640                         | 10.1.1.11                                                                  | 10.1.1.1             | <b>UDP</b>               | 92 49153 $\rightarrow$ 9 Len=64                                    |                                                                                                    |          |                     |
|                 | 1849 57.270370                         | 10.1.1.11                                                                  | 10.1.1.1             | <b>UDP</b>               | 92 49153 $\rightarrow$ 9 Len=64                                    |                                                                                                    |          |                     |
|                 | 1852 57.520190                         | 10.1.1.11<br>10.1.1.11                                                     | 10.1.1.1             | <b>UDP</b><br><b>UDP</b> | 92 49153 $\rightarrow$ 9 Len=64                                    |                                                                                                    |          |                     |
|                 | 1855 57.770710<br>1891 58.044662       | 10.1.1.11                                                                  | 10.1.1.1<br>10.1.1.1 | <b>UDP</b>               | 92 49153 $\rightarrow$ 9 Len=64<br>92 49153 $\rightarrow$ 9 Len=64 |                                                                                                    |          |                     |
|                 | 1942 58.270230                         | 10.1.1.11                                                                  | 10.1.1.1             | UDP                      | 92 49153 $\rightarrow$ 9 Len=64                                    |                                                                                                    |          |                     |
|                 |                                        |                                                                            |                      |                          |                                                                    |                                                                                                    |          |                     |
|                 |                                        | > Frame 1072: 92 bytes on wire (736 bits), 92 bytes captured (736 bits)    |                      |                          |                                                                    |                                                                                                    |          | $\hat{\phantom{a}}$ |
|                 | Raw packet data                        |                                                                            |                      |                          |                                                                    |                                                                                                    |          |                     |
|                 |                                        | > Internet Protocol Version 4, Src: 10.1.1.11, Dst: 10.1.1.1               |                      |                          |                                                                    |                                                                                                    |          |                     |
|                 |                                        | > User Datagram Protocol, Src Port: 49153, Dst Port: 9                     |                      |                          |                                                                    |                                                                                                    |          | $\checkmark$        |
|                 |                                        | 0000 45 00 00 5c 00 00 00 00 3f 11 00 00 0a 01 01 0b                       |                      |                          | Fishers Pressure                                                   |                                                                                                    |          |                     |
| 9919            |                                        | 0a 01 01 01 c0 01 00 09 00 48 00 00 00 00 00 00                            |                      |                          | <b>Service Committee Committee</b>                                 |                                                                                                    |          |                     |
| 0030            |                                        |                                                                            |                      |                          |                                                                    |                                                                                                    |          |                     |
| 0040            |                                        |                                                                            |                      |                          |                                                                    |                                                                                                    |          |                     |
| 0050            |                                        | 00 00 00 00 00 00 00 00 00 00 00 00                                        |                      |                          |                                                                    |                                                                                                    |          |                     |
|                 | Aodv-n0-i1.pcap                        |                                                                            |                      |                          |                                                                    | Selected Packet: 1072 · Packets: 8340 · Displayed: 180 (2.2%) · Load time: 0:0.137   Profile: Default |          |                     |

*Figura 6. Ejecución de ficheros .pcap en Wireshark. Fuente: Autor*

Al abrir cualquiera de los ficheros se podrá observar dentro de wireshark todos los flujos de datos que han realizado los nodos dentro de la red, así como se muestra en la figura 6, pudiendo obtener datos específicos de ellos como: el protocolo utilizado, las direcciones ip, el tipo de paquete enviado, entre otros.

## *5.5.1.3. NetAnim*

NetAnim es una herramienta que viene dentro del paquete de NS-3 la cual permite el análisis de manera visual de la simulación NS-3 a través de un archivo .xml que guardará datos de la red como en este proyecto: la movilidad, el protocolo de transporte, dirección IP, protocolo de encaminamiento por defecto solo se activará la visualización de la simulación a través de estos datos pero se puede obtener más información de estos activando la función de metadatos la cual proporcionará más datos sobre los flujos de paquetes de toda la simulación así como una gráfica de flujos.

> AnimationInterface anim ("aodv.xml"); anim.EnablePacketMetadata(true);

*Figura 7. Líneas de código para obtener un archivo xml de NetAnim Fuente: Autor*

Al ejecutar el programa de NS-3 incluyendo las líneas de código mostradas en la figura 7 se crea un archivo con extensión .xml el cual se usa para su análisis con la herramienta NetAnim, además se activa la obtención de metadatos para además de visualizar el comportamiento de la red obtener datos específicos de la misma.

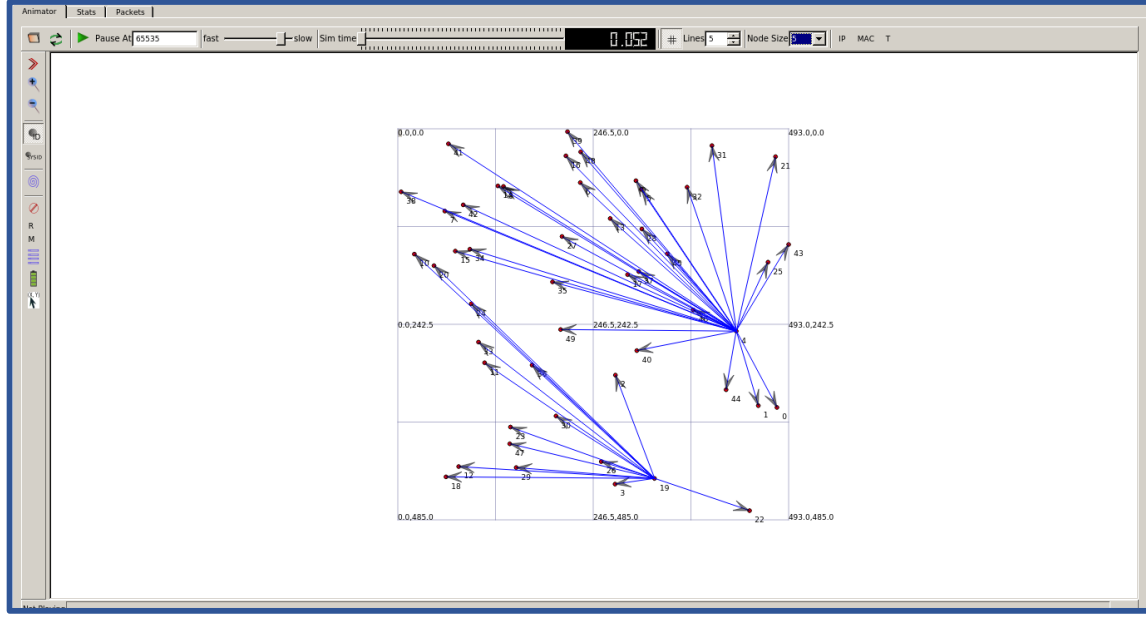

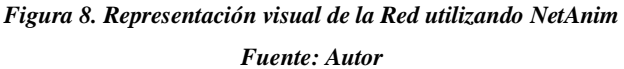

Se puede observar en la Figura 8 que la simulación de NetAnim muestra la relación entre todos los nodos de la red, teniendo en cuenta un entorno Ad-Hoc en el cual los nodos guardan relación entre todos y no muestra una comunicación directamente a un nodo especifico; se torna un tanto difícil distinguir cuales son los flujos de paquetes que se desea observar y cuáles son los mensajes de la fase de descubrimiento y de mantenimiento de ruta de cada protocolo de encaminamiento.

## *5.5.1.4. FlowMonitor*

FlowMonitor es una librería de NS-3 que permite la obtención de varios datos del envío y recepción de paquetes como lo son bytes transmitidos y recibidos, retardos, Jitter, Throughput, tasa de perdida de paquetes, entre otras es uno de los métodos de captura de datos más directos y completos dentro de las librerías NS-3, está basado en un archivo de Python (.py) dentro del cual se encuentran las fórmulas para la obtención de las diferentes métricas antes mencionadas, para esto se debe llamar a la librería e instalarla a todos los nodos, por ultimo crear un archivo .xml que guardará todos los datos del monitor de flujo para luego ser interpretado a través del archivo de Python, cabe recalcar que a pesar de que FlowMonitor es un método

eficiente, no funciona para todos los tipos de flujo de datos, por lo tanto antes de usarlo se debe saber de qué tipo es el flujo que se desea analizar.

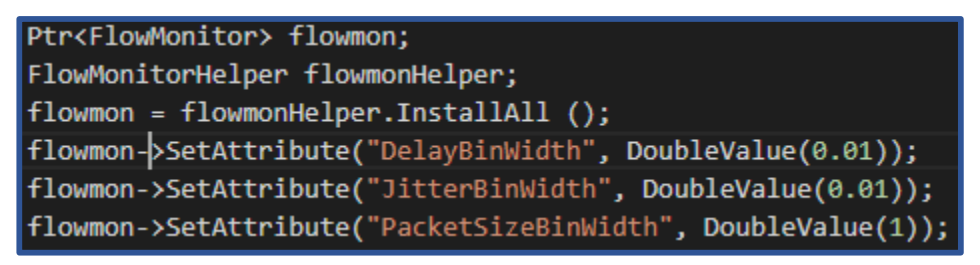

*Figura 9. Línea de código para obtener instalar el Monitor de Flujo Fuente: Autor*

Luego de la ejecución del programa incluyendo el código de la Figura 9 se obtendrán un archivo con extensión .xml el cual guardará los datos de flujo de cada uno de los nodos de la red.

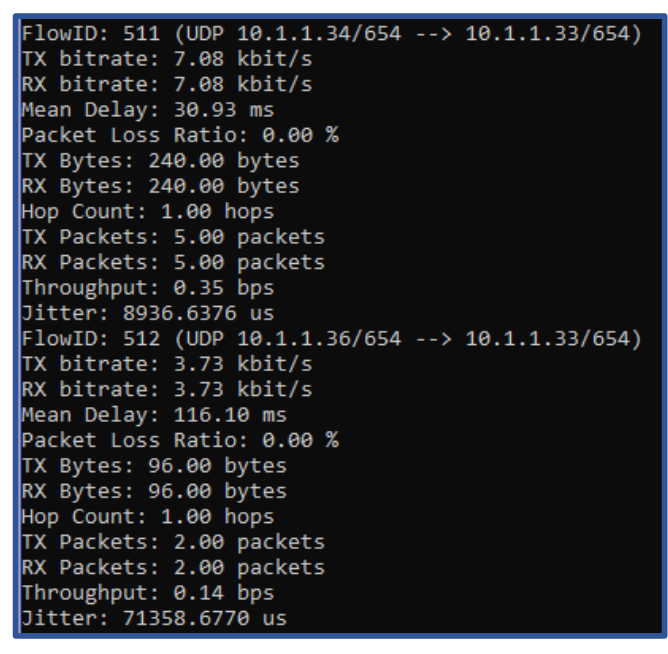

*Figura 10. Datos de Flujo del archivo xml interpretados en Python Fuente: Autor*

Los datos obtenidos en el archivo xml del monitor de flujo se pueden analizar a partir de la ejecución de un fichero de Python que interpretará los datos del archivo xml y realizará los cálculos de métricas a partir de los mismos mostrando todos los datos de flujos de paquetes en la terminal, en la figura 10 se puede observar todos los valores obtenidos de esta ejecución.

## *5.5.1.5. PythonViz*

PythonViz es una herramienta de Python que permite la visualización de datos, en este caso se lo puede usar conjuntamente con NS-3 para habilitar la visualización de la red en tiempo real permitiendo ver los nodos, así como los envíos que realiza la red simulada, además permite la visualización de datos específicos de los nodos como, el tiempo de simulación, el número de paquetes transmitidos, numero de paquetes recibidos además del tamaño total de los paquetes transmitidos y recibidos por cada nodo. Para esto se debe simplemente llamar a esta herramienta desde la terminal junto a los comandos que se utilizan para correr la simulación de NS-3 como lo muestra la figura 11.

### Tesis/ns3/bake/source/ns-3.28\$ ./waf --run comparacion --vis

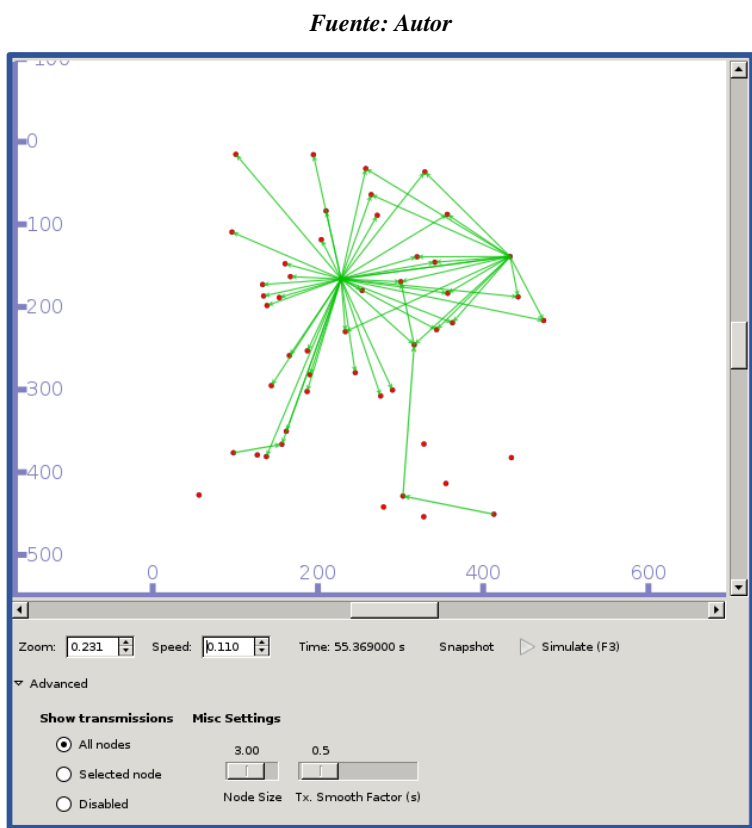

*Figura 11. Forma de Ejecutar el programa junto a PythonViz*

*Figura 12. Gráfica de simulación de una Red en PythonViz*

*Fuente: Autor*

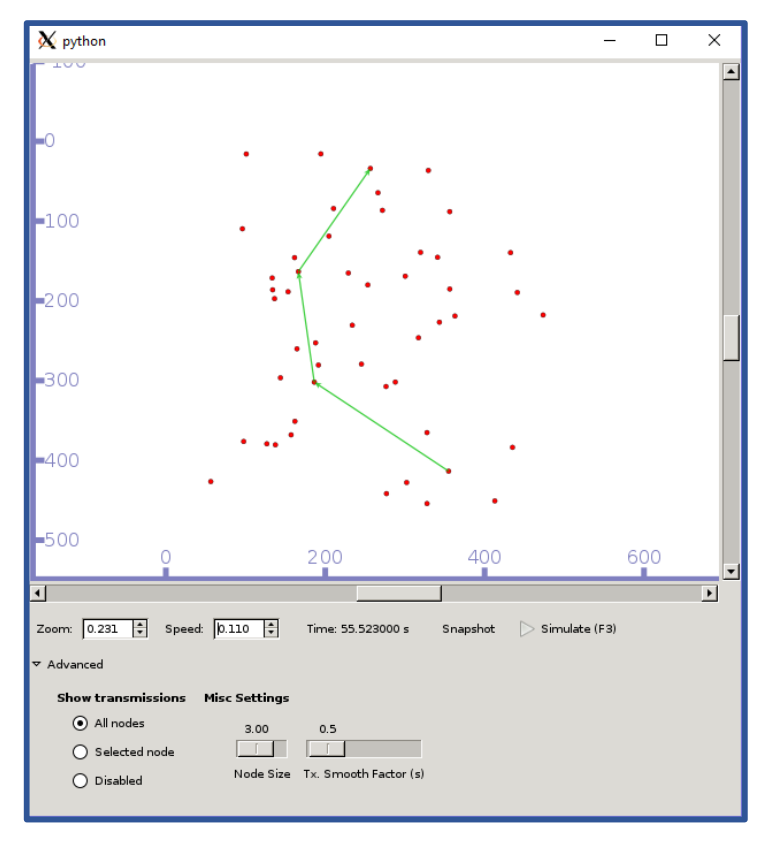

*Figura 13. Gráfica de comunicación de dos nodos en PythonViz Fuente: Autor*

Luego de ejecutar el comando de ejecución del programa integrándolo a PythonViz se obtiene una gráfica de la red como se observa en la figura 12, en esta se muestra los flujos de mensajes de descubrimiento y mantenimiento de ruta y los flujos de paquetes de datos por separado, la figura 12 muestra varios envíos de descubrimiento de ruta y la figura 13 se puede observar un envío de paquetes entre 2 nodos específicos, a partir de esto podemos decir que PythonViz permite observar de una mejor manera estos flujos y permite diferenciarlos en este tipo de simulación, a diferencia de NetAnim que no permitía distinguir estos dos tipos de envíos.

### *5.5.1.6. V4Ping*

Es una librería incluida en el software NS-3 que se utiliza para realizar un ping a una dirección específica, esta librería nos brinda el mismo resultado que se obtiene al utilizar el comando ping en Windows o Linux, para utilizar esta librería V4Ping dentro de NS-3 se debe declarar la librería dentro del programa que se desea utilizar y luego realizar la llamada de la aplicación ping de esta librería y proporcionarle datos del nodo que envía y hacia qué dirección , luego se instala esta aplicación a todos los nodos de la red, los resultados que brinda esta librería serán datos de tiempo de envío, TTL, número de secuencia y al final muestra los datos de paquetes enviados, paquetes recibidos y la tasa de perdida de paquetes que presento la simulación.

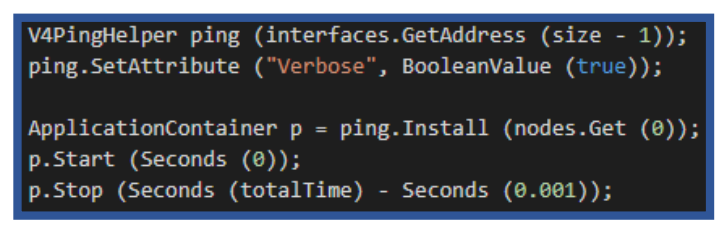

*Figura 14. Líneas de Código para usar V4Ping en NS-3 Fuente: Autor*

Luego de ejecutar el programa NS-3 incluyendo las líneas de código de la Figura 14, se obtiene dentro de la terminal los datos antes mencionados como se muestra en la Figura 15.

| Creating 10 nodes 100 m apart.                                      |
|---------------------------------------------------------------------|
| Starting simulation for 100 s                                       |
| PING 10.0.0.10 56(84) bytes of data.                                |
| 64 bytes from 10.0.0.10: icmp seq=7 ttl=56 time=2101 ms             |
| 64 bytes from 10.0.0.10: icmp_seq=8 ttl=56 time=1110 ms             |
| 64 bytes from 10.0.0.10: icmp seq=9 ttl=56 time=110 ms              |
| 64 bytes from 10.0.0.10: icmp seq=10 ttl=56 time=12 ms              |
| 64 bytes from 10.0.0.10: icmp seq=11 ttl=56 time=9 ms               |
| 64 bytes from 10.0.0.10: icmp seq=12 ttl=56 time=10 ms              |
| 64 bytes from 10.0.0.10: icmp seq=13 ttl=56 time=12 ms              |
| 64 bytes from 10.0.0.10: icmp seq=14 ttl=56 time=9 ms               |
| 64 bytes from 10.0.0.10: icmp seq=15 ttl=56 time=10 ms              |
| 64 bytes from 10.0.0.10: icmp seq=16 ttl=56 time=10 ms              |
| 64 bytes from 10.0.0.10: icmp seq=17 ttl=56 time=11 ms              |
| 64 bytes from 10.0.0.10: icmp seq=18 ttl=56 time=10 ms              |
| 64 bytes from 10.0.0.10: icmp_seq=19 ttl=56 time=14 ms              |
| 64 bytes from 10.0.0.10: icmp_seq=20 ttl=56 time=11 ms              |
| 64 bytes from 10.0.0.10: icmp seg=21 ttl=56 time=11 ms              |
| 64 bytes from 10.0.0.10: icmp seq=22 ttl=56 time=10 ms              |
| 64 bytes from 10.0.0.10: icmp seq=23 ttl=56 time=14 ms              |
| 64 bytes from 10.0.0.10: icmp seq=24 ttl=56 time=12 ms              |
| 64 bytes from 10.0.0.10: icmp seq=25 ttl=56 time=9 ms               |
| 64 bytes from 10.0.0.10: icmp seq=26 ttl=56 time=12 ms              |
| 64 bytes from 10.0.0.10: icmp seq=27 ttl=56 time=11 ms              |
| 64 bytes from 10.0.0.10: icmp seq=28 ttl=56 time=11 ms              |
| 64 bytes from 10.0.0.10: icmp seq=29 ttl=56 time=10 ms              |
| 64 bytes from 10.0.0.10: icmp seq=30 ttl=56 time=11 ms              |
| 64 bytes from 10.0.0.10: icmp seq=31 ttl=56 time=10 ms              |
| 64 bytes from 10.0.0.10: icmp seq=32 ttl=56 time=11 ms              |
| 64 bytes from 10.0.0.10: icmp seq=33 ttl=56 time=12 ms              |
| --- 10.0.0.10 ping statistics ---                                   |
| 100 packets transmitted, 27 received, 73% packet loss, time 99999ms |
| $r$ tt min/avg/max/mdev = 9/132.7/2101/446.6 ms                     |

*Figura 15. Gráfica de simulación de la Red en PythonViz Fuente: Autor*

### **5.6. Estándar**

Dentro del presente trabajo de investigación se toma en cuenta el uso del estándar 802.11b para brindar las características inalámbricas a la red, en este caso se elige este estándar por encima de los demás debido a que es uno de los estándares que menos potencia ocuparía dentro de la red siendo esto una gran ventaja debido a que los dispositivos a simular serán dispositivos móviles los cuales presentan baterías con un tiempo limitado de vida, por otro lado el este estándar brinda una señal más estable debido al uso de modulación de espectro ensanchado, con hasta 100m de cobertura y con menos requerimientos para brindar su máxima velocidad de 11Mbps teniendo en cuenta esto su alcance se ve menos degradado al usarse en grandes distancias y obstáculos, permitiendo de esta manera centrarnos en el estudio de los protocolos de encaminamiento lo cual es el objetivo de esta investigación sin la necesidad de preocuparnos a gran escala por deficiencias dentro de cuestiones de capa física ni de enlace de datos a diferencia de otros estándares que a pesar de permitir mayores velocidades pueden así mismo crear deficiencias en cuanto a cobertura y variaciones en las velocidades de transmisión debido al uso de altos valores de potencia lo cual dificultaría evaluar las características de encaminamiento en igualdad de condiciones para todos los nodos ocasionando valores muy aleatorios e incluso fallos que no conciernen al estudio de los protocolos y sus métricas de QoS.

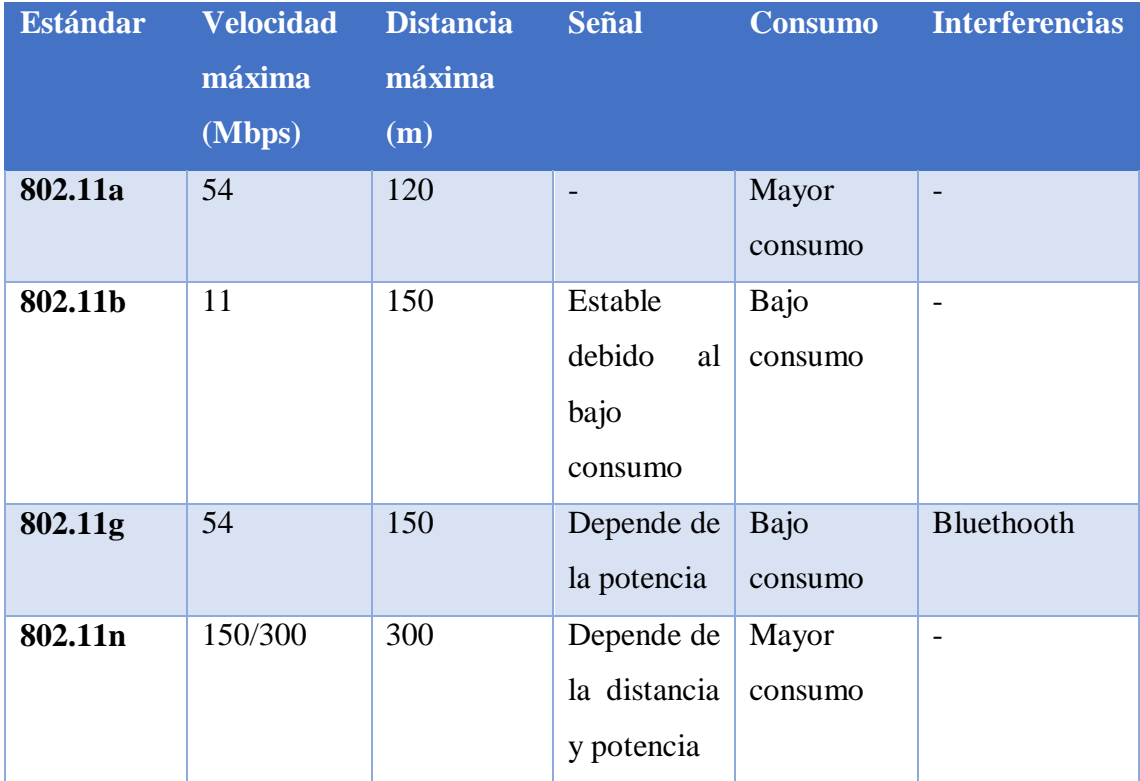

*Tabla 4: Criterios para la elección de la versión del estándar 802.11 Fuente: Autor*

Como se puede observar en la tabla 4 el estándar 802.11n puede ser tomado como el que presenta mejores características en comparación a los demás, lamentablemente este estándar puede variar su velocidad dependiendo del nivel de señal que reciba a lo largo de la distancia que permite y la potencia del dispositivo que ocupa es bastante alta, a diferencia del estándar 802.11b que debido a su bajo consumo permite mantener estabilidad en su velocidad de transmisión a lo largo de los 150 metros de cobertura, siendo este estándar una solución simple para enviar paquetes pequeños que sería el caso de un escenario de emergencia y rescate donde solo se pretende el envío de mensajes que contienen solo texto sin desgastar la batería del dispositivo; por otro lado el estándar 802.11g presenta además de un alto consumo de energía un gran inconveniente el cual es la posibilidad de tener interferencias causadas por dispositivos bluethooth.

### **5.7. Protocolos de Encaminamiento**

Los protocolos de encaminamiento que se simularán en el presente proyecto serán AODV y DSR que se han elegido como objetivo de estudio para determinar cuál de ellos presenta mejores características comparando ambos en varios escenarios con distintas densidades de nodos.

En cada uno de estos protocolos de encaminamiento se considerará algunas de sus métricas de calidad de servicio QoS como parámetros de comparación para poder determinar la eficiencia del protocolo y posteriormente decidir cuál de ellos se considera el mejor en cada escenario.

## **5.7.1. Métricas**

El Principal Objetivo del presente trabajo es el estudio y comparación de las métricas de calidad de servicio en cada uno de los protocolos, por lo tanto, la elección de estas métricas se considera una parte importante en el proceso de investigación, en este caso se ha escogido 3 métricas para trabajar las cuales serán:

#### *5.7.1.1. Throughput*

Se ha considerado Throughput como una de las métricas de calidad de servicio a evaluar debido a que es un parámetro considerado relevante en el caso de esta investigación ya que nos permitirá observar la tasa efectiva de datos recibidos en cada uno de los escenarios, teniendo en cuenta que uno de los factores más importantes dentro de una red es la recepción eficaz de datos, evaluar este parámetro será de gran ayuda para determinar dentro de los escenarios cuál de los protocolos nos permite recibir una mayor cantidad de datos de forma eficaz.

### *5.7.1.2. Delay*

El Delay es una métrica que nos permitirá observar dentro de la red el tiempo promedio que le toma a cada paquete de datos en ser recibido por un nodo, este parámetro será de gran ayuda para determinar que protocolo y en que escenarios es más rápida la transmisión y recepción de paquetes, teniendo en cuenta uno o varios nodos transmitiendo al mismo tiempo dentro de la red.

### *5.7.1.3. Jitter*

Por último, se ha escogido como métrica de calidad de servicio a evaluar el Jitter promedio de la red que nos permitirá determinar que tanto varia el retardo en promedio para cada paquete, este parámetro se considera importante debido a que según esta métrica se podrá determinar cuál de los protocolos y escenarios contienen valores más constantes de retardo dentro de la red lo que además podría permitir predecir los tiempos comunes de llegada de un paquete dentro de esa red.

## **5.8. Estructura del Código**

El código que se utilizara para la presente investigación está basado en el ejemplo de código incluido en NS-3 llamado manet-routing-compare.cc, con algunas modificaciones necesarias para cumplir con los objetivos de este trabajo, las partes principales de este código se explicaran brevemente a continuación.

### **5.8.1. Inclusión de Librerías**

En el presente proyecto se deberá importar un total de 9 librerías para permitir utilizar funciones necesarias para la óptima simulación de la red las cuales se pueden observar en la figura 16 (a) para AODV y (b) para DSR.

| #include <fstream></fstream>         | #include <fstream></fstream>         |
|--------------------------------------|--------------------------------------|
| #include <iostream></iostream>       | #include <iostream></iostream>       |
| #include "ns3/core-module.h"         | #include "ns3/core-module.h"         |
| #include "ns3/network-module.h"      | #include "ns3/network-module.h"      |
| #include "ns3/internet-module.h"     | #include "ns3/internet-module.h"     |
| #include "ns3/mobility-module.h"     | #include "ns3/mobility-module.h"     |
| #include "ns3/wifi-module.h"         | #include "ns3/wifi-module.h"         |
| #include "ns3/aodv-module.h"         | #include "ns3/dsr-module.h"          |
| #include "ns3/applications-module.h" | #include "ns3/applications-module.h" |
| $\left( \mathbf{a}\right)$           | b.                                   |

*Figura 16. Librerías incluidas en el código NS-3 para (a) AODV y (b) DSR Fuente: Autor*

### **5.8.2. Definición de espacios de nombres**

Los espacios de nombres son funciones que permiten el uso de palabras reservadas de ciertas librerías dentro del código que se está creando, en la figura 17 se muestra los espacios de nombres usados en el presente trabajo de tesis.

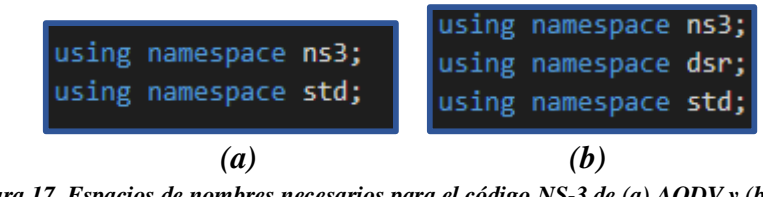

*Figura 17. Espacios de nombres necesarios para el código NS-3 de (a) AODV y (b) DSR Fuente: Autor*

# **5.8.3. Función Principal**

La función principal es la primera función que se ejecuta al iniciar la simulación, en ella se debe incluir las funciones y clases que se efectúan dentro del programa y el orden en que lo harán, en este caso se llena los títulos del archivo de salida que se va a crear y se realizará una llamada a la función que inicia los procesos y cálculos de la red.

```
int
main (int argc, char *argv[])
 RoutingExperiment experiment;
 string CSVfileName = experiment.CommandSetup (argc,argv);
 ofstream out (CSVfileName.c_str ());
 out << "Tiempo,"<<
  "Throughput," <<
  "Paquetes Recibidos," <<
  "Direccion Fuente," <<
  "Direccion Destino,"<<
  "Protocolo,"<<
  "Delay,"<<
 "Jitter"<<
 end1;out.close ();
  int nSinks = 5;
 double txp = 7.5;
  experiment.Run (nSinks, txp, CSVfileName);
```
*Figura 18. Líneas de Código de la Función Principal Fuente: Autor*

## **5.8.4. Diseño de la Topología**

La topología de la red será variable dado que se simulará un entorno Ad-Hoc y los nodos se encontrarán en constante movimiento, se deberá instalar características propias de una red común, en este caso se utilizará una red wifi usando el estándar 802.11b ya que es un estándar que permite llegar a grandes distancias manteniendo características de transmisión constantes debido a que no requieren de mucha potencia de transmisión permitiendo dejar un poco de lado las cuestiones de la capa de enlace de datos centrándonos en el objeto de estudio de esta investigación que son los protocolos de encaminamiento de la capa de red a diferencia de otros estándares que a pesar de proveer mayores velocidades y distancias de transmisión, pueden variar debido a que en una red Ad hoc dependerán de la potencia con la cual trabaje el dispositivo móvil, se utiliza una tasa de transmisión de 2Mbps que es la máxima que permite el estándar, con estos datos se creará los nodos y dispositivos contenedores con las características antes mencionadas.

```
string rate ('2048bps"):
string phyMode ("DsssRate11Mbps");
NodeContainer adhocNodes;
adhocNodes.Create (nWifis);
WifiHelper wifi;
wifi.SetStandard (WIFI PHY STANDARD 80211b);
YansWifiPhyHelper wifiPhy = YansWifiPhyHelper::Default ();
YansWifiChannelHelper wifiChannel;
wifiChannel.SetPropagationDelay ("ns3::ConstantSpeedPropagationDelayModel");
wifiChannel.AddPropagationLoss ("ns3::FriisPropagationLossModel");
wifiPhy.SetChannel (wifiChannel.Create ());
WifiMacHelper wifiMac;
wifi.SetRemoteStationManager ("ns3::ConstantRateWifiManager",
                              "DataMode", StringValue (phyMode),
                              "ControlMode", StringValue (phyMode));
wifiPhy.Set ("TxPowerStart",DoubleValue (txp));
wifiPhy.Set ("TxPowerEnd", DoubleValue (txp));
wifiMac.SetType ("ns3::AdhocWifiMac");
NetDeviceContainer adhocDevices = wifi.Install (wifiPhy, wifiMac, adhocNodes);
              Figura 19. Líneas de Código para crear la topología de la red
```
*Fuente: Autor*

# **5.8.5. Modelo de Movilidad**

El modelo de movilidad estará dado dentro de un área rectangular en este caso de 500x500 metros, los nodos se moverán de manera aleatoria siguiendo el modelo

Random Waypoint en el cual se deberá especificar la velocidad máxima de los nodos en m/s y el tiempo máximo de pausa de los mismos, en este caso serán de 20m/s de velocidad y 0.5s de pausa debido a que se va a trabajar en una red MANET conformada por diferentes tipos de usuarios, que pueden ser personas con dispositivos móviles o incluso drones, esto permitirá que el programa simule comunicaciones desde el mejor, hasta el peor de los casos sin adentrarnos en un tema diferente de movilidad como lo serían las redes VANET que necesitan simular un modelo diferente considerando obstáculos, estos valores solo serán referenciales, la simulación tomará valores aleatorios entre los límites mencionados es decir cada nodo podrá simular un tipo diferente de usuario.

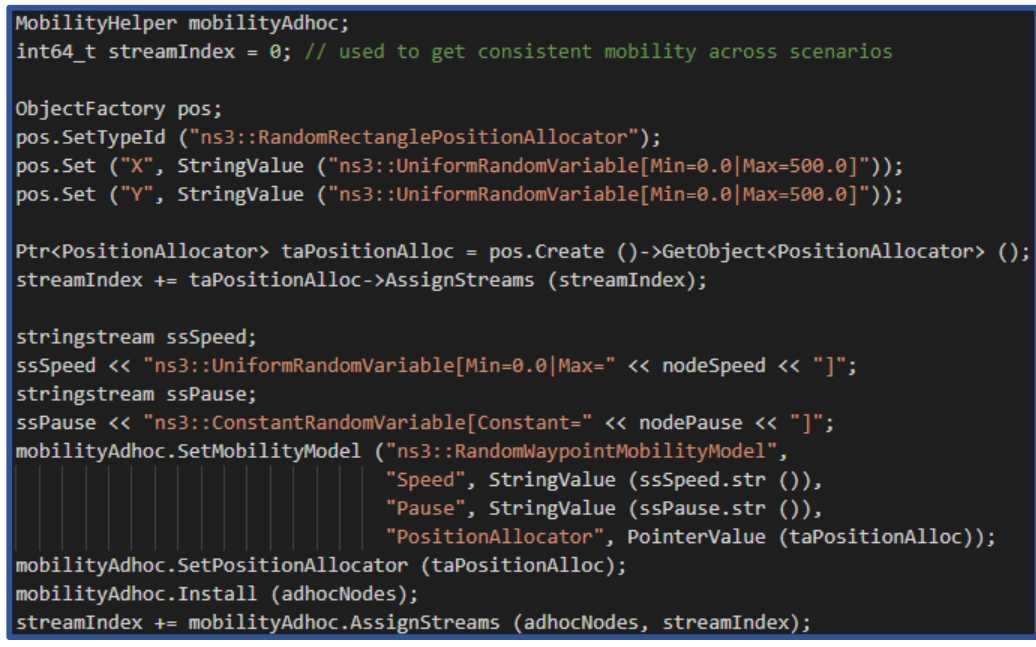

*Figura 20. Líneas de Código para añadir movilidad Fuente: Autor*

#### **5.8.6. Características de Encaminamiento**

Las características necesarias para el encaminamiento son el tema principal de investigación del presente trabajo en esta parte del código NS-3 se designará un rango de direcciones IP que podrán tomar los nodos dentro de la red, estas direcciones IP serán designadas a los nodos según su número ID en orden, el rango de direcciones que se toma para este trabajo será "10.1.1.0" con máscara "255.255.255.0" es decir que dentro del segmento de red 10.1.1.x tendremos un total de 254 direcciones disponibles para los nodos, en este caso se utilizará un máximo de 100 nodos y por lo tanto se asignaran direcciones desde 10.1.1.1 hasta 10.1.1.100.

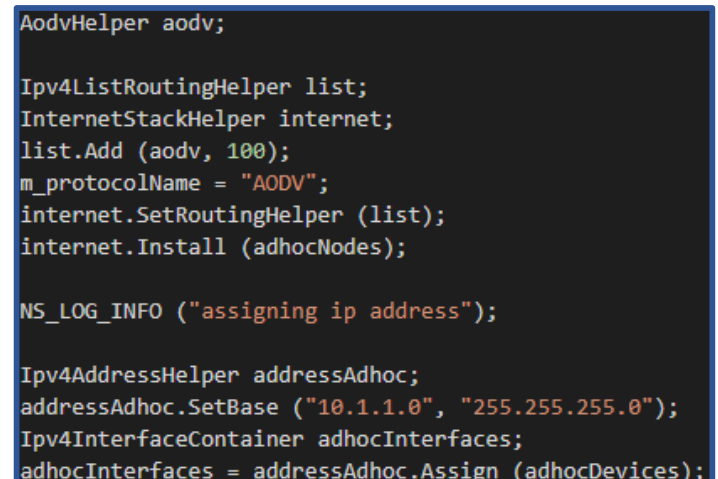

*Figura 21. Líneas de Código para crear Direcciones IP e instalar Internet y encaminamiento AODV Fuente: Autor*

Además de crear las direcciones IP dentro de las características de red se añadirá el encaminamiento. Los protocolos AODV y DSR se instalarán junto con la capacidad de internet en cada uno de los nodos. En el caso de DSR se instala internet y luego el protocolo por separado como se observa en las Figuras 21 y 22.

| DsrHelper dsr;                                        |
|-------------------------------------------------------|
| DsrMainHelper dsrMain;                                |
| Ipv4ListRoutingHelper list;                           |
| InternetStackHelper internet;                         |
| $m$ protocolName = "DSR";                             |
| internet.Install (adhocNodes);                        |
| dsrMain.Install (dsr, adhocNodes);                    |
| NS LOG INFO ("assigning ip address");                 |
| Ipv4AddressHelper addressAdhoc;                       |
| addressAdhoc.SetBase ("10.1.1.0", "255.255.255.0");   |
| Ipv4InterfaceContainer adhocInterfaces;               |
| adhocInterfaces = addressAdhoc.Assign (adhocDevices); |

*Figura 22. Líneas de Código para crear Direcciones IP e instalar Internet y encaminamiento DSR Fuente: Autor*

## **5.8.7. Aplicaciones**

La aplicación determinará la manera en que se realiza el envío de paquetes en la red y, el protocolo de transporte que se utilizará (TCP, UDP, RTP) en este trabajo es OnOffAplicattion como el método de envío, este método pertenece al protocolo

UDP, esta aplicación consiste en realizar envíos cada cierto tiempo dentro de la simulación, en este caso se tomara un tiempo de 1 segundo para los envíos.

| OnOffHelper onoff1 ("ns3::UdpSocketFactory",Address ());                                    |
|---------------------------------------------------------------------------------------------|
| onoff1.SetAttribute ("OnTime", StringValue ("ns3::ConstantRandomVariable[Constant=1.0]"));  |
| onoff1.SetAttribute ("OffTime", StringValue ("ns3::ConstantRandomVariable[Constant=0.0]")); |

*Figura 23. Líneas de Código para crear la aplicación UDP Fuente: Autor*

## **5.8.8. Obtención de Métricas**

La obtención de datos de métricas se dará a través de cálculos realizados dentro del código fuente a utilizar debido a que varias de las herramientas aplicables a NS-3 no son recomendables para este tipo de protocolos ya que no pueden reconocer el tipo de flujos, especialmente del protocolo DSR, así mismo se eligió como método visual PythonViz debido a que permite observar de mejor manera los flujos.

Los cálculos que se realizarán serán los necesarios para obtener las tres métricas de QoS mencionadas anteriormente: Throughput, Delay y Jitter, las fórmulas que se adecuarán dentro del código son las siguientes:

Para el Throughput se deberá convertir la cantidad de datos a bytes y dividirla para el tiempo de simulación, obteniendo un resultado en kbps

$$
Th = \frac{bytes * 8}{T_s * 1000}
$$
 *Ecuación 1*

Donde:

 $bytes = Total$  de Bytes de cada Paquete

 $\mathbf{Ts} =$  Tiempo de Simulacion

Para el cálculo del Delay o retardo, se obtendrá primeramente los tiempos de llegada de cada paquete, de esta manera se establece el Delay mediante la diferencia entre el tiempo actual y tiempo previo de recepción de paquetes, la formula será la siguiente

$$
Dly = T_A - T_P
$$
 *Ecuación 2*

Donde:

 $T_A$  = Tiempo Actual de Simulación o de Recepción

 $T_p$  = Tiempo Previo de Simulación o Recepción

En cuanto al cálculos del Jitter se obtendrá a partir de los datos calculados de retardo o Delay, realizando una diferencia entre Delay actual y Delay previo, para posteriormente a este resultado restarle el valor de Jitter previo y por ultimo dividirlo para 16 para reducción de ruido según el RFC 3393 que trata sobre la métrica de variación de retardo de paquetes IP.

$$
Jitt = \frac{[(Dly_A - Dly_P) - Jitt_P]}{16}
$$
 *Ecuación 3*

Donde:

 $\boldsymbol{I}$ **itter**  $Dly<sub>A</sub>$  = Delay del paquete Actual

 $Dly_p$  = Delay del paquete Previo

 $\boldsymbol{J}$ itt $\boldsymbol{t}_P$  = Jitter del paquete Previo

Todas estas fórmulas han sido agregadas dentro del código fuente de cada protocolo analizado y la forma de cálculo se puede observar en la figura 24.

```
void
RoutingExperiment::ReceivePacket (Ptr<Socket> socket)
 Ptr<Packet> packet;
 Address senderAddress;
 while ((packet = socket->RecvFrom (senderAddress)))
     a=socket->GetNode ()->GetId ();
     bytesTotal += packet->GetSize ();
     packetsReceived += 1;
     delaySum = ((Simulator::Now ().GetSeconds ())-m_time0)*1000;
     m_time\theta = (Simulator::Now ().GetSeconds ());jitterSum = (delaySum - jitter0);
     m_jitter0 = abs(abs(jitterSum) - m_jitter0) / 16;
     m_jitter=m_jitter0;
     jitter0 = delaySum;
     time=jitter0;
     NS_LOG_UNCOND (PrintReceivedPacket (socket, packet, senderAddress));
١
RoutingExperiment::CheckThroughput ()
 double kbs = (bytesTotal * 8.0) / (1000*(time/1000));bytesTotal = \theta;
 jitterSum = 0;delaySum = 0;package 0;Simulator::Schedule (Seconds (0.001), &RoutingExperiment::CheckThroughput, this);
```
*Figura 24. Líneas de Código para realizar los cálculos de métricas de QoS*

*Fuente: Autor*

## **5.8.9. Simulador**

Por último, se dará al programa características de simulación añadiendo al código definido las 3 líneas de código que se muestran en la figura 25 dentro de las cuales se inicia la ejecución de la simulación con el comando Run, se define el tiempo en que la simulación finalizará su ejecución y por último se utiliza la función "Destroy" para poder borrar los datos de simulación para que la próxima simulación inicie desde cero.

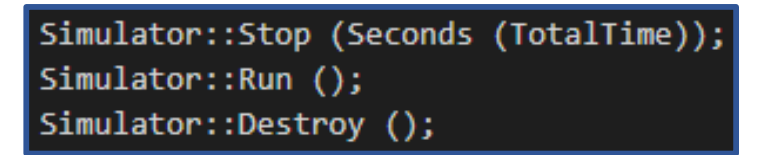

*Figura 25. Líneas de Código para la ejecución de la simulación Fuente: Autor*

## **6. RESULTADOS**

## **6.1. Escenario 1: Red MANET con 25 Nodos**

Dentro del Primer escenario de simulación se tendrá los parámetros especificados en la tabla 3 y se calcularán todos los valores de métricas de calidad de servicio (QoS) mencionadas anteriormente en la metodología.

| <b>Parámetros</b>                   | <b>Valor</b>    |
|-------------------------------------|-----------------|
| Numero de nodos                     | 25              |
| Dimensión del escenario [m]         | 500x500         |
| Modelo de movilidad                 | Random Waypoint |
| Tiempo total de Simulación [s]      | 100             |
| Velocidad máxima de nodos [m/s]     | 20              |
| Tiempo de Pausa [s]                 | 0.5             |
| Estándar                            | 802.11b         |
| Tasa de Transmisión de datos [Mbps] | $\overline{2}$  |
| Velocidad máxima de datos [Mbps]    | 11              |
| Potencia de Transmisión [dBm]       | 7.5             |
| Modulación                          | <b>DSSS</b>     |
| Encaminamiento                      | AODV, DSR       |

*Tabla 5: Parámetros del Primer Escenario de Simulación*

*Fuente: Autor*

Todos los valores de la tabla 3 se aplicarán en los protocolos DSR y AOD, dentro del escenario en ambos se tiene una fase de descubrimiento de ruta como se muestra en la figura 26.

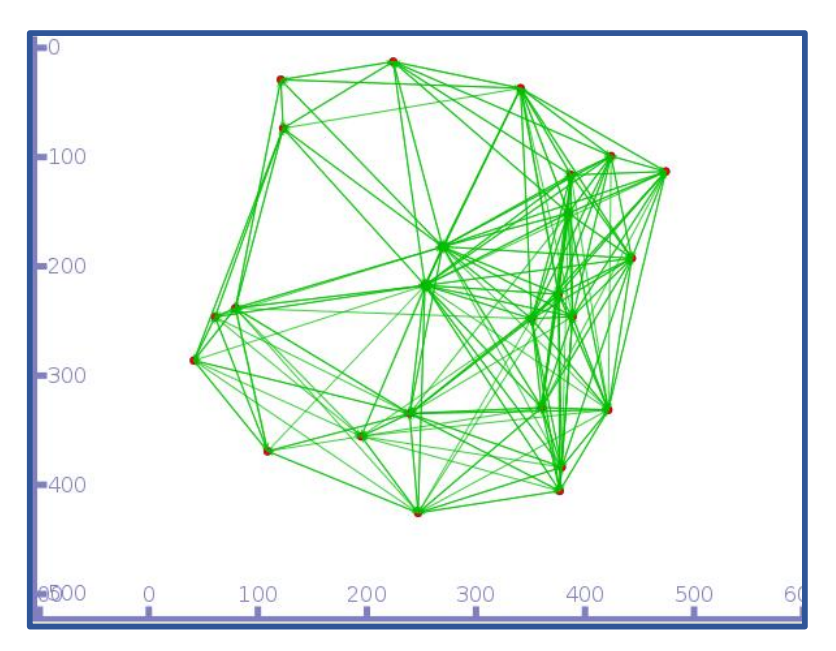

*Figura 26. Fase de Descubrimiento de ruta del escenario con 25 nodos Fuente: Autor*

A continuación, tenemos la fase de envío de paquetes que se muestra en la figura 27.

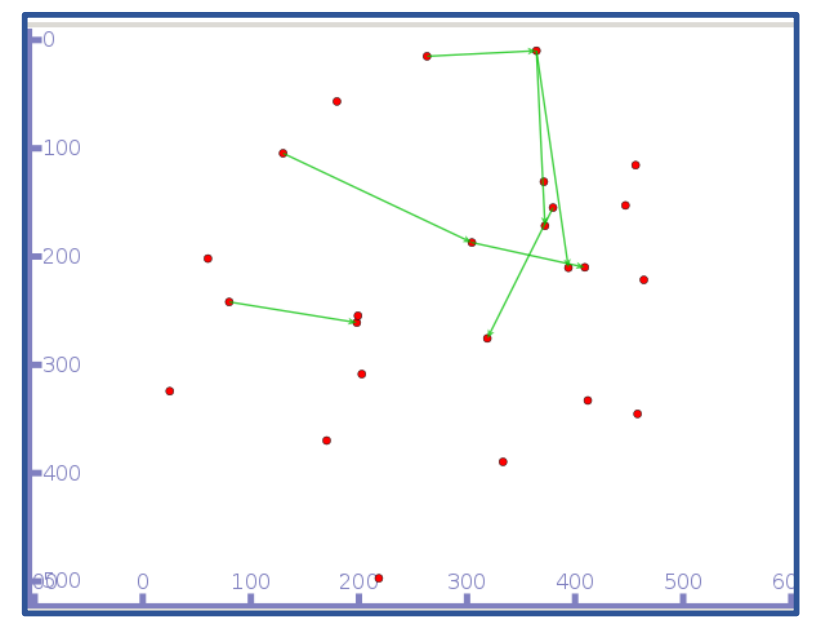

*Figura 27. Fase de envío de paquetes del escenario con 25 nodos Fuente: Autor*

La fase de descubrimiento de ruta y de envío de paquetes que se muestran en las figuras 26 y 27 se presentarán en ambos protocolos con la diferencia de que luego de la fase de descubrimiento de AODV, las rutas se mantienen mediante el envío constante de mensajes broadcast llamados Hello, en cambio DSR solo realiza broadcast en la fase de descubrimiento ya que mantiene la ruta guardando los datos de encaminamiento en la cabecera del paquete enviado.

En cuanto a la fase de envío de paquetes cada protocolo trabaja de manera diferente debido a esto se obtiene los siguientes datos generales mostrados en la tabla 3 sobre las Métricas de QoS mencionadas en la metodología.

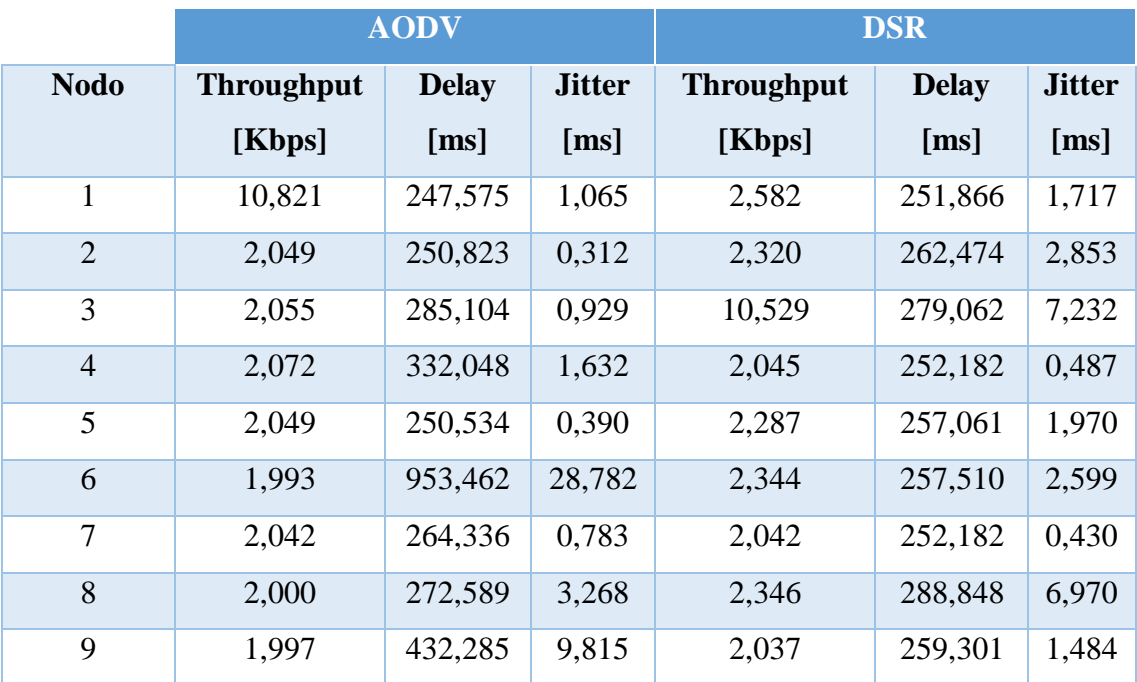

*Tabla 6: Valores de Métricas de QoS del escenario con 25 nodos*

*Fuente: Autor*

A partir de los datos de estas métricas, se procede a la comparación de las mismas.

# **6.1.1. Throughput**

Dentro de los Datos rescatados de la simulación de una red de 25 nodos en se considera que el protocolo con mayor Throughput será el más efectivo en el escenario, de la figura 28 se obtiene que DSR tiende a tener valores de Throughput más altos en 6 de los 9 nodos evaluados, por tanto, en un escenario de 25 nodos podemos decir que DSR es capaz de recibir más datos que AODV de manera efectiva.

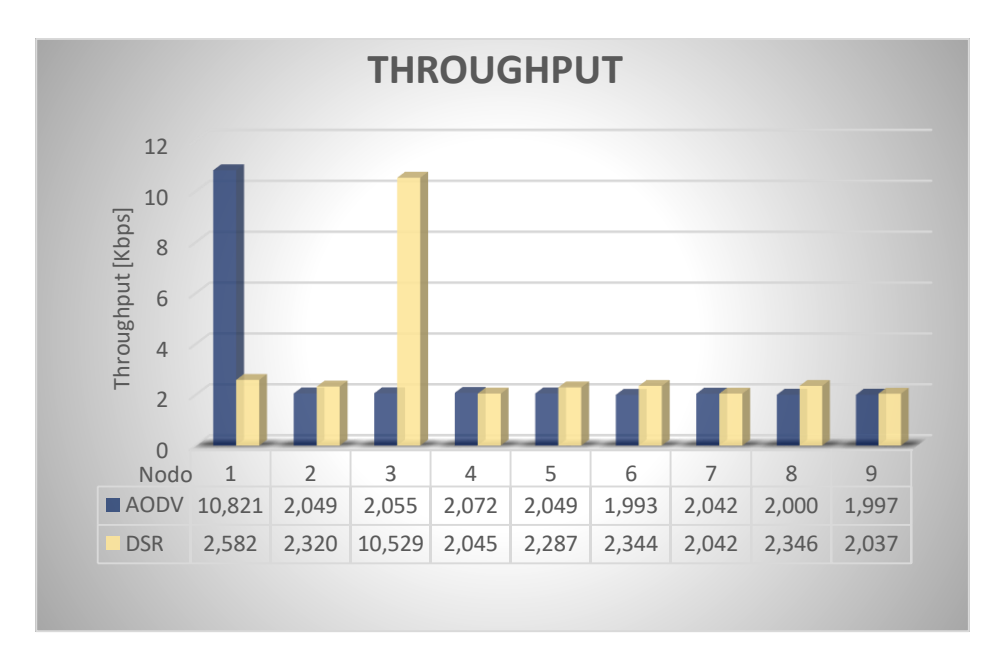

*Figura 28. Resultados de Throughput para cada Protocolo en el escenario con 25 nodos Fuente: Autor*

# **6.1.2. Delay**

Dentro de los datos rescatados en este escenario, como se muestra la figura 29, los valores de Delay del protocolo AODV son más altos en 5 de los nodos evaluados a diferencia de DSR, por lo tanto, según lo evaluado aquí, DSR tiene una mayor efectividad en cuanto al tiempo de transmisión ya que sus valores de retardo promedio son más bajos, es decir el envío y recepción de paquetes en DSR se da de manera más rápida que en AODV.

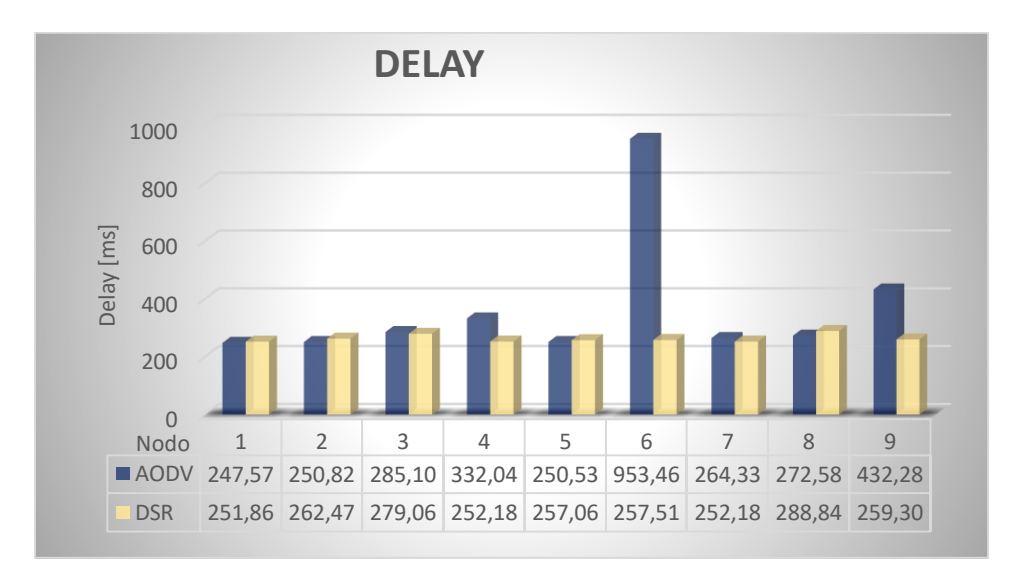

*Figura 29. Resultados de Delay para cada Protocolo en el escenario 25 nodos Fuente: Autor*

### **6.1.3. Jitter**

El Jitter es una métrica de QoS que se considera buena entre más baja sea, teniendo en cuenta que es una variación de retardo, es decir el protocolo se considerara mejor mientras más constante sea su retardo, en cuanto a los datos de la figura 30 el protocolo con un Jitter más bajo en 5 de los nodos es AODV a pesar de que en algunos casos el Jitter de AODV supera por mucho al de DSR.

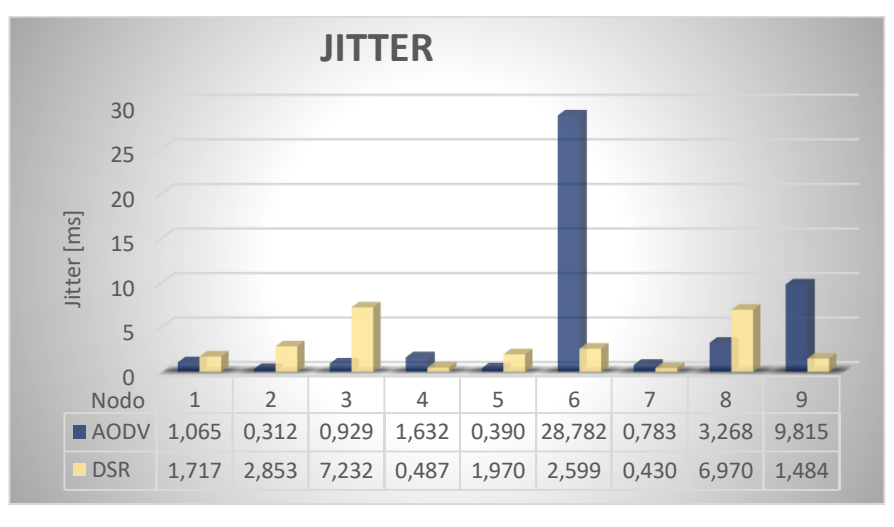

*Figura 30. Resultados de Jitter para cada Protocolo en el escenario de 25 nodos Fuente: Autor*

A continuación, en la tabla 5 se muestra de manera general la comparación del comportamiento de los protocolos en cuanto a sus métricas de QoS en el escenario con 25 nodos.

|                   | <b>AODV</b> | <b>DSR</b> |
|-------------------|-------------|------------|
| <b>Throughput</b> | Bajo        | Alto       |
| <b>Delay</b>      | Alto        | Bajo       |
| <b>Jitter</b>     | Bajo        | Alto       |

*Tabla 7: Comparativa de las métricas de QoS de cada Protocolo en el escenario de 25 nodos Fuente: Autor*

Según los datos de la tabla 5 AODV es superado por DSR en dos de las métricas evaluadas las cuales son Throughput y Delay mientras AODV presenta un mejor rendimiento en cuestiones de Jitter cabe mencionar que en las métricas relacionadas al tiempo como lo son el Delay y Jitter el indicador Bajo simboliza un mejor

rendimiento del protocolo a diferencia del Throughput que se considera mejor cuando el indicador es Alto.

# **6.2. Escenario 2: Red MANET con 50 Nodos**

Dentro del segundo escenario se configuran los siguientes parámetros para la simulación.

| <b>Parámetros</b>                   | <b>Valor</b>    |
|-------------------------------------|-----------------|
| Numero de nodos                     | 50              |
| Dimensión del escenario [m]         | 500x500         |
| Modelo de movilidad                 | Random Waypoint |
| Tiempo total de Simulación [s]      | 100             |
| Velocidad máxima de nodos [m/s]     | 20              |
| Tiempo de Pausa [s]                 | 0.5             |
| Estándar                            | 802.11b         |
| Tasa de Transmisión de datos [Mbps] | $\overline{2}$  |
| Velocidad máxima de datos [Mbps]    | 11              |
| Potencia de Transmisión [dBm]       | 7.5             |
| Modulación                          | <b>DSSS</b>     |
| Encaminamiento                      | AODV, DSR       |

*Tabla 8: Parámetros del Escenario de Simulación con 50 nodos*

*Fuente: Autor*

En la figura 31 se muestra la red en su fase de descubrimiento de ruta.

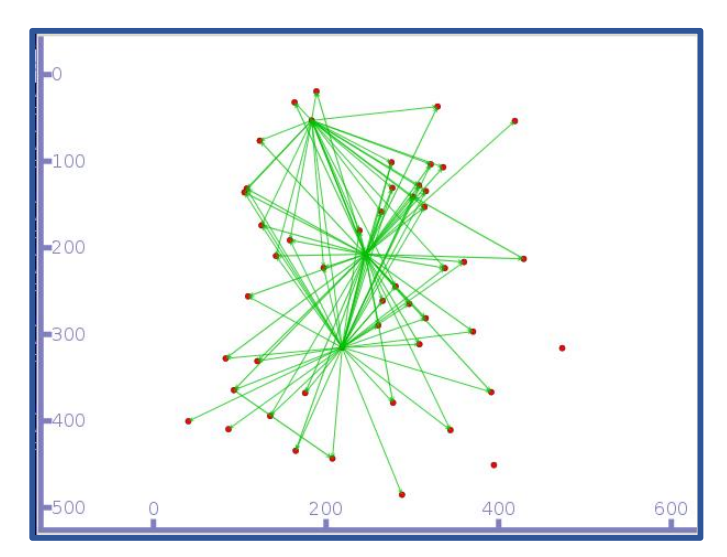

*Figura 31. Fase de Descubrimiento de ruta del escenario con 50 nodos Fuente: Autor*

A continuación, se presenta en la figura 32 la fase de envío de paquetes del segundo escenario.

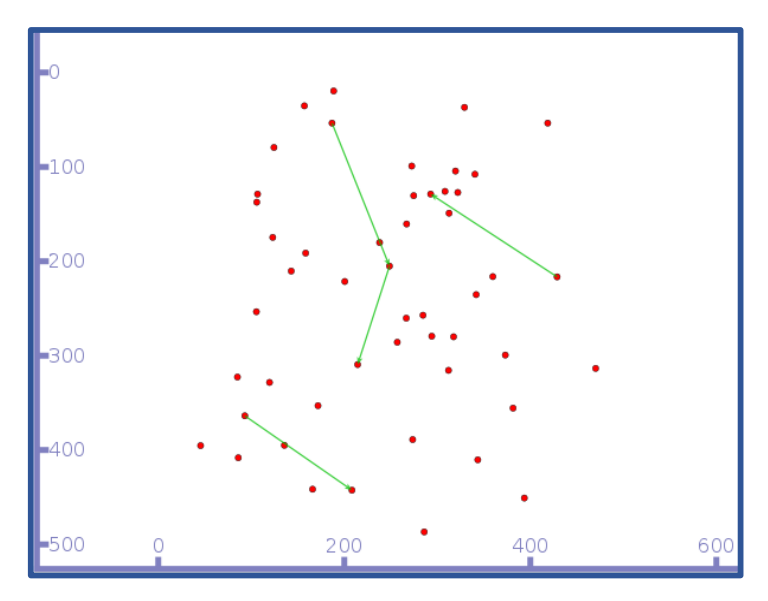

*Figura 32. Fase de envío de paquetes del escenario con 50 nodos Fuente: Autor*

En el presente escenario se lograron rescatar los siguientes datos de métricas de QoS presentados en la tabla 7.

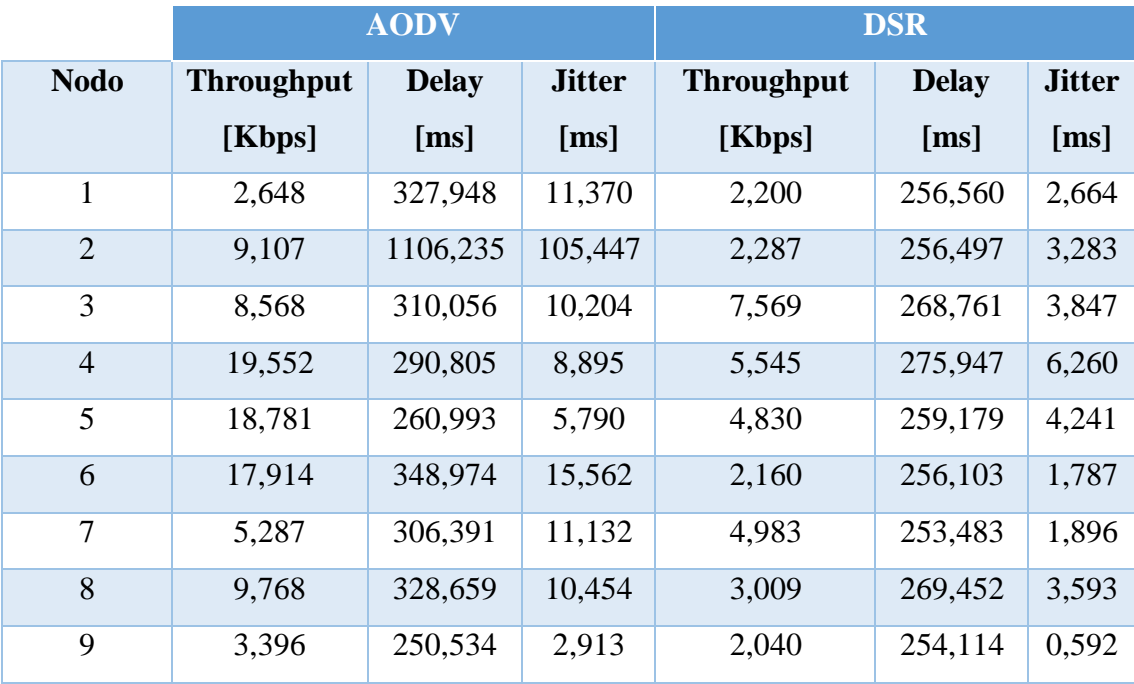

*Tabla 9: Valores de Métricas de QoS del escenario con 50 nodos*

*Fuente: Autor*

### **6.2.1. Throughput**

Dentro de la figura 33, se puede observar que los valores de Throughput del protocolo AODV tienden a ser mayores en comparación a los de DSR; por lo tanto, a diferencia del escenario con 25 nodos, el protocolo DSR se ha quedado atrás en cuanto a la entrega efectiva de paquetes y el protocolo AODV sobresale en este ambiente con un número mayor de nodos presentando en los 9 casos expuestos un mayor valor de Throughput.

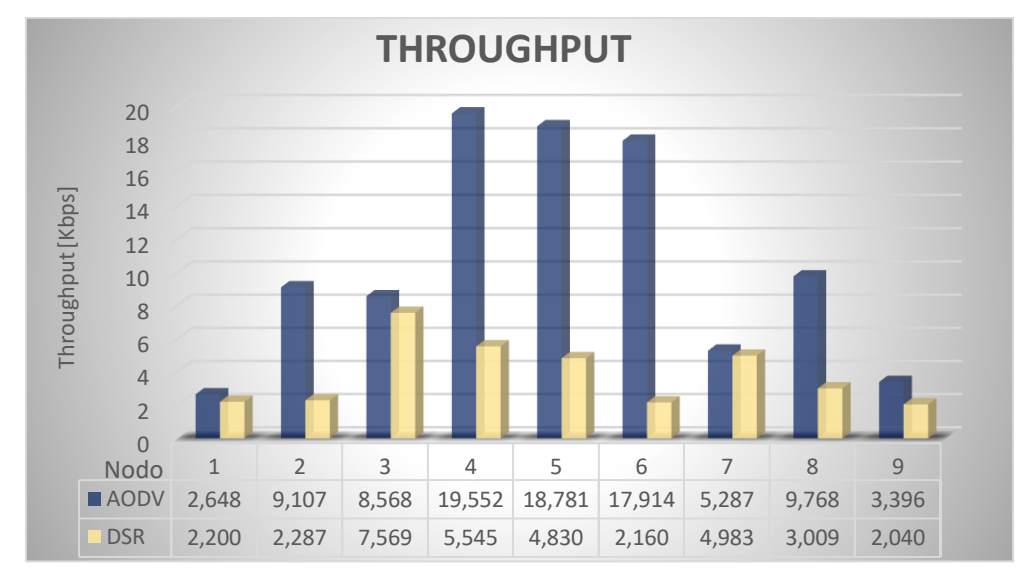

*Figura 33. Resultados de Throughput para cada Protocolo en el escenario con 50 nodos. Fuente: Autor*

## **6.2.2. Delay**

Se puede observar en la figura 34 en lo que respecta a valores promedio de Delay el protocolo AODV presenta valores de retardo mayores a los del protocolo DSR por lo tanto en cuanto a Delay los resultados de este escenario concuerdan con los del anterior por lo que se obtiene que DSR es más efectivo en cuanto a rapidez en la entrega de paquetes, esto se da en 8 de los 9 nodos evaluados.

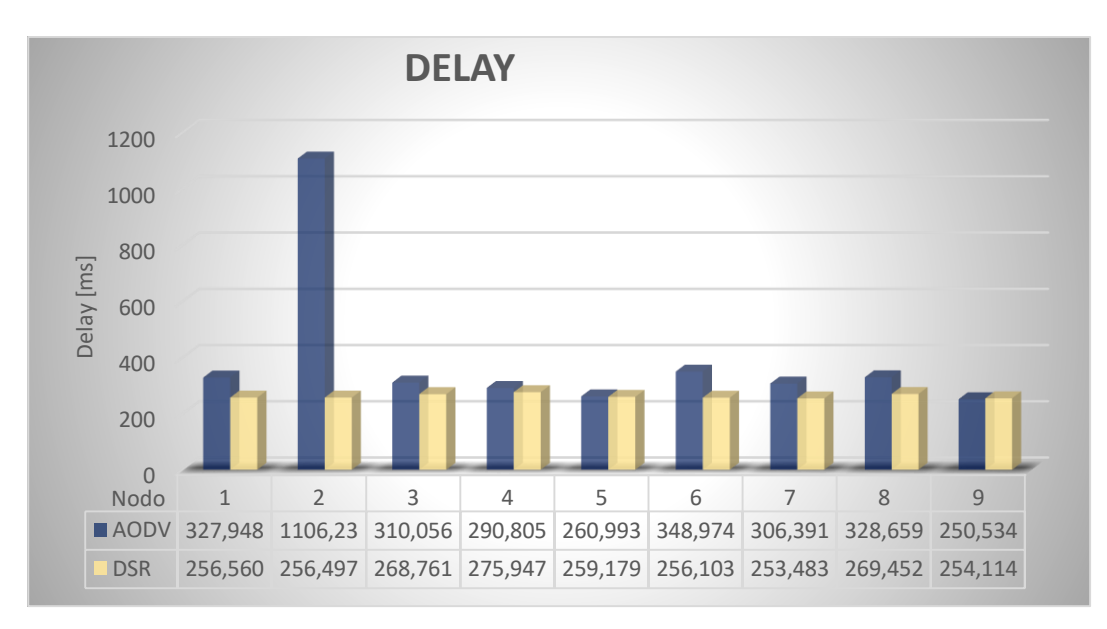

*Figura 34. Resultados de Throughput para cada Protocolo en el escenario con 50 nodos. Fuente: Autor*

# **6.2.3. Jitter**

Se puede apreciar en la figura 35 que los valores de Jitter en varios casos son menores en el escenario con protocolo DSR que en el protocolo AODV; por tanto, el protocolo DSR destaca una vez más en cuanto a valores más constantes de retardo en todos los nodos evaluados.

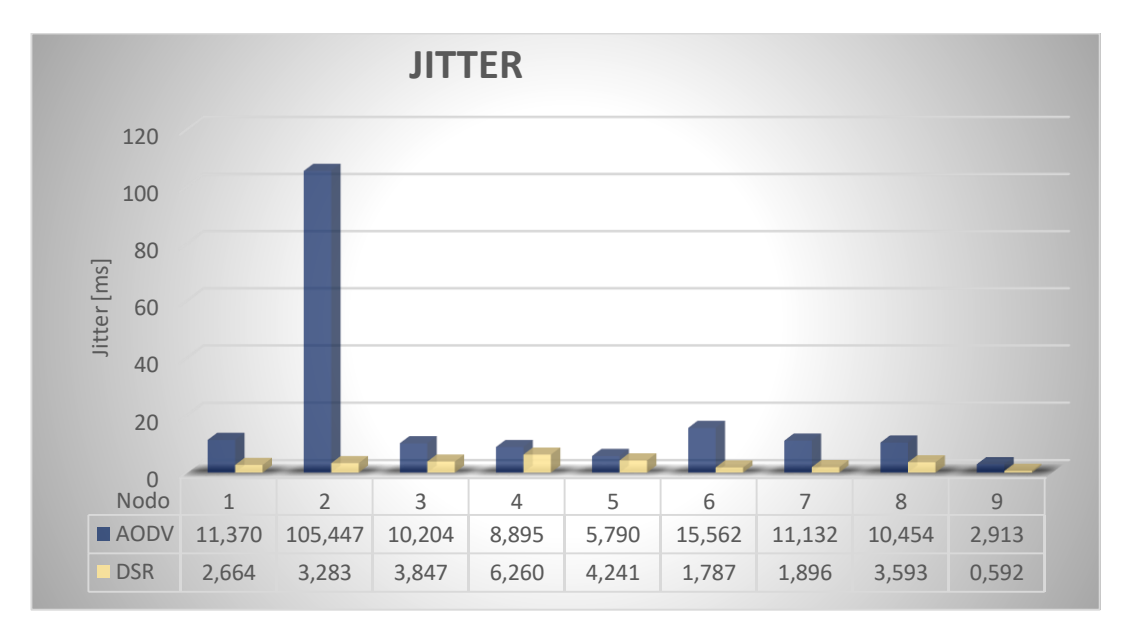

*Figura 35. Resultados de Jitter para cada Protocolo en el escenario con 50 nodos. Fuente: Autor*

A continuación, en la tabla 8 se muestra de manera general la comparación del comportamiento de los protocolos en cuanto a sus métricas de QoS en el escenario con 50 nodos.

|                   | <b>AODV</b> | <b>DSR</b> |
|-------------------|-------------|------------|
| <b>Throughput</b> | Alto        | Bajo       |
| <b>Delay</b>      | Alto        | Bajo       |
| <b>Jitter</b>     | Alto        | Bajo       |

*Tabla 10: Comparativa de las métricas de QoS en cada protocolo en el escenario con 50 nodos Fuente: Autor*

Como se puede observar en la tabla 8 el protocolo DSR presenta mejores características en las métricas Delay y Jitter es decir que la entrega de paquetes contiene un retardo Bajo y más constante que AODV mientras el Throughput nos muestra que a diferencia del escenario con 25 nodos AODV muestra mayor efectividad en la entrega de datos.

## **6.3. Escenario 3: Red MANET con 100 Nodos**

En cuanto al tercer escenario se presenta los siguientes parámetros en la tabla 7.

| <b>Parámetros</b>                   | <b>Valor</b>    |
|-------------------------------------|-----------------|
| Numero de nodos                     | 100             |
| Dimensión del escenario [m]         | 500x500         |
| Modelo de movilidad                 | Random Waypoint |
| Tiempo total de Simulación [s]      | 100             |
| Velocidad máxima de nodos [m/s]     | 20              |
| Tiempo de Pausa [s]                 | 0.5             |
| Estándar                            | 802.11b         |
| Tasa de Transmisión de datos [Mbps] | 2               |
| Velocidad máxima de datos [Mbps]    | 11              |
| Potencia de Transmisión [dBm]       | 7.5             |
| Modulación                          | <b>DSSS</b>     |
| Encaminamiento                      | AODV, DSR       |

*Tabla 11: Parámetros del Escenario de Simulación con 100 nodos*

*Fuente: Autor*

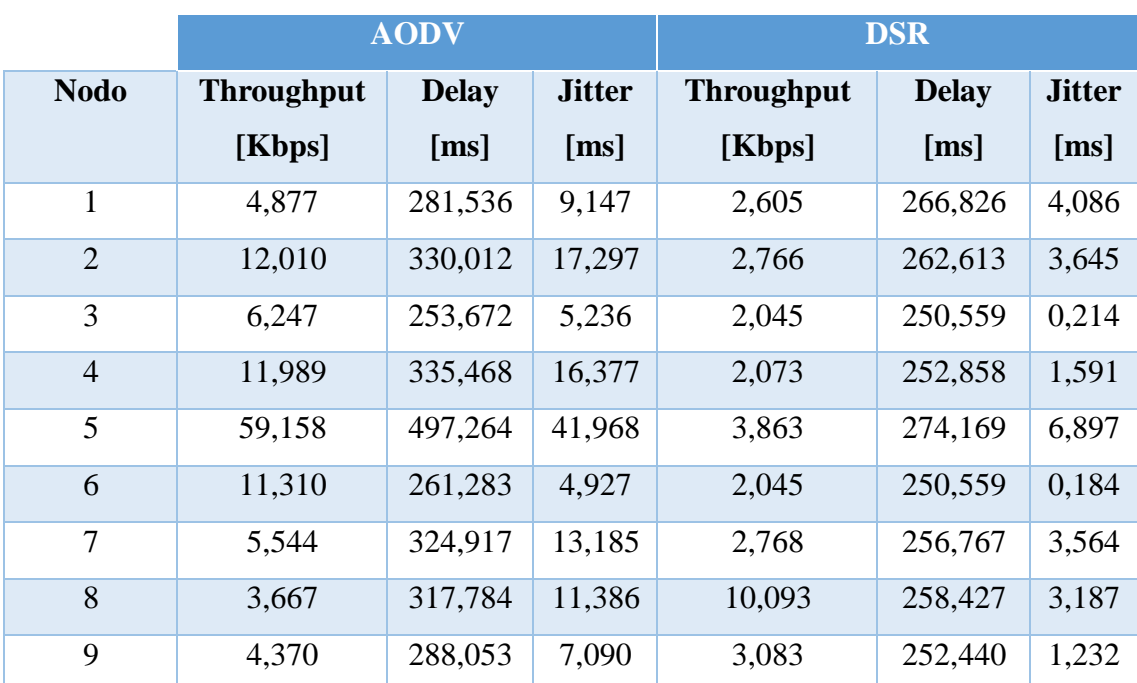

En la tabla 9 se muestran todos los datos de métricas de QoS recogidas para cada protocolo.

*Tabla 12: Valores de métricas de QoS del Escenario de Simulación con 100 nodos*

*Fuente: Autor*

Se puede Observar en la Figura 36 la fase de descubrimiento de ruta de los nodos con un total de 100 nodos.

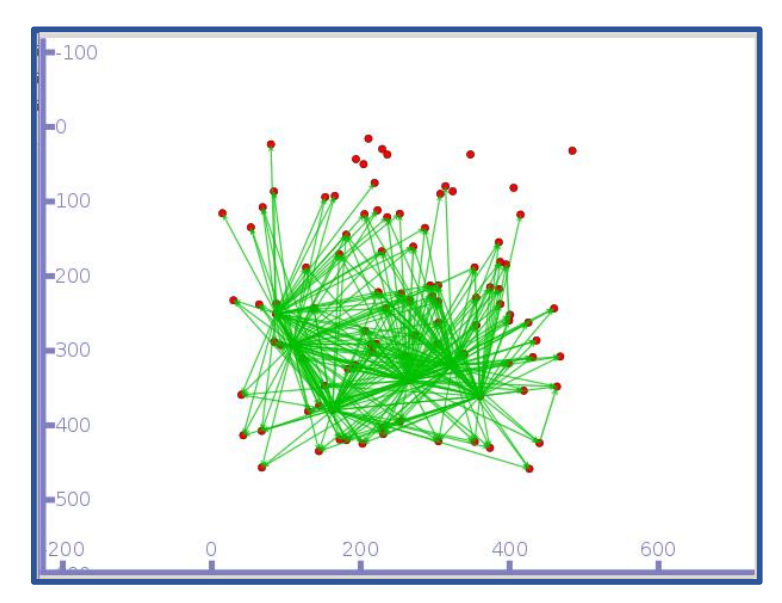

*Figura 36. Fase de Descubrimiento de ruta del escenario con 100 nodos Fuente: Autor*

A continuación, se presenta la fase de envío de paquetes, del presente escenario en la figura 37.

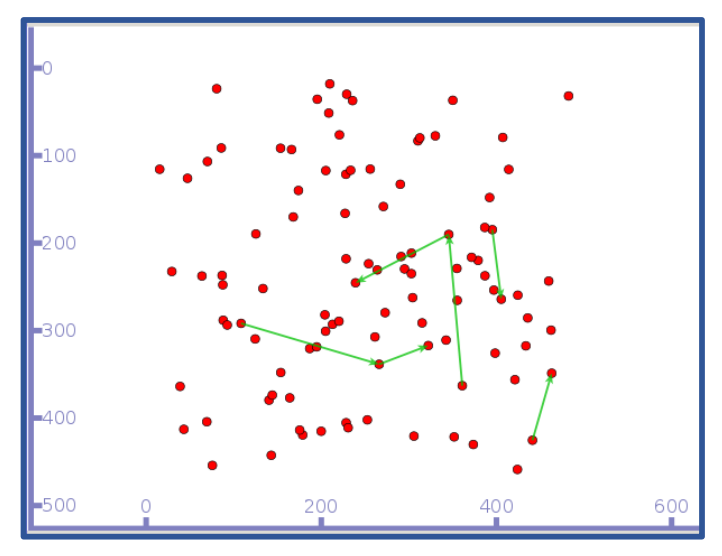

*Figura 37. Fase de Envío de Paquetes del escenario con 100 nodos Fuente: Autor*

# **6.3.1. Throughput**

En el caso de este último escenario se puede observar según la figura 38, que la métrica de Throughput en el protocolo AODV tiende a ser mejor que en DSR en 8 de los nodos evaluados teniendo con este, dos escenarios en los que AODV supera a DSR en esta métrica, es decir que la recepción efectiva de paquetes se puede considerar mejor con el Protocolo AODV en los casos con mayor densidad de nodos.

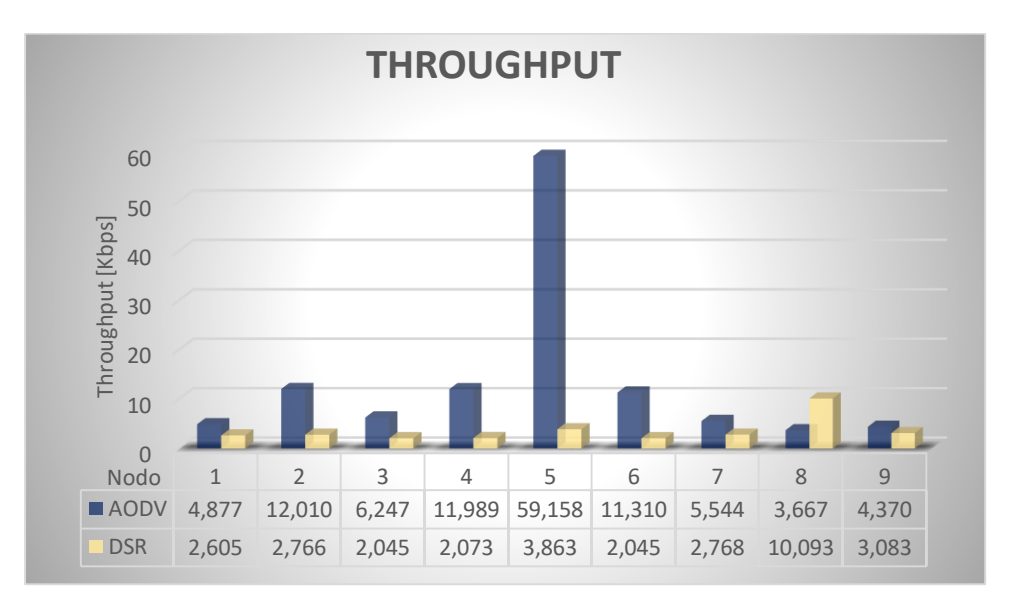

*Figura 38. Resultados de Throughput para cada Protocolo en el escenario con 100 nodos Fuente: Autor*

### **6.3.2. Delay**

El Delay evaluado en el escenario con 100 se muestra en la figura 39, en la cual se puede observar claramente que los valores de retardo al igual que en los dos escenarios anteriores tiende a ser menores utilizando DSR, en el caso de este protocolo esta métrica es más baja en los 9 nodos evaluados.

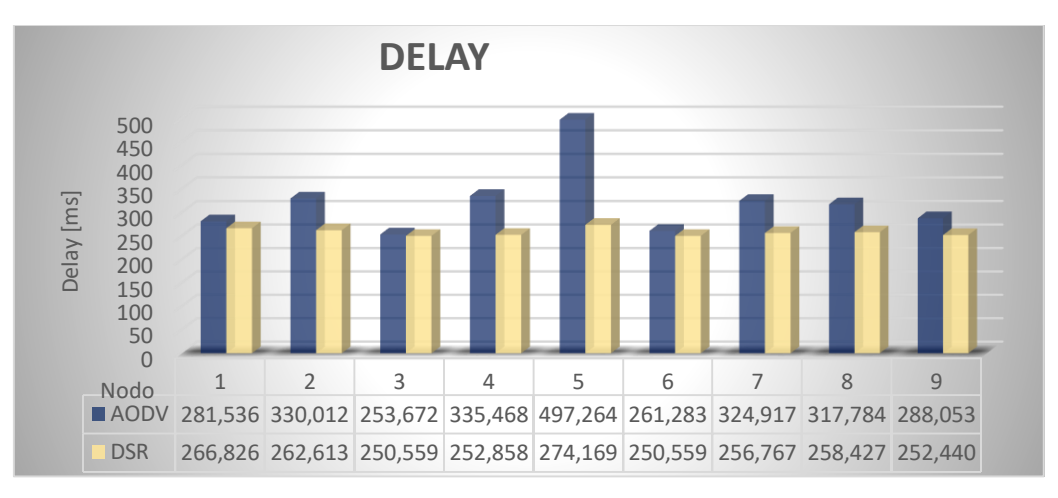

*Figura 39. Resultados de Delay para cada Protocolo en el escenario con 100 nodos Fuente: Autor*

# **6.3.3. Jitter**

Por último, la métrica de Jitter según se puede observar en la figura 40 los valores más bajos de variación de retardo son los del protocolo DSR en los 9 nodos, a partir de esto se determina que los valores de Jitter tienden a ser más constantes en DSR a diferencia de AODV que presenta más variación haciendo más difícil estimar tiempos de transmisión de este protocolo.

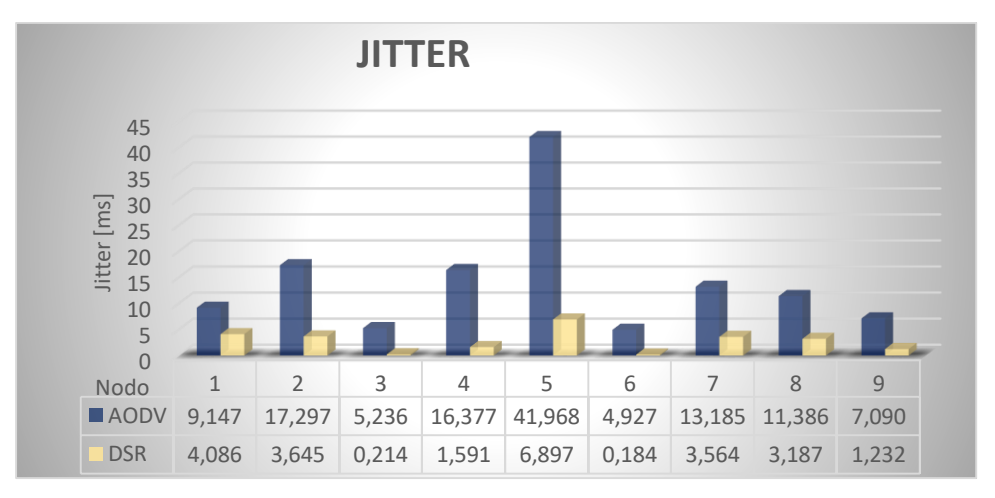

*Figura 40. Resultados de Jitter para cada Protocolo en el escenario con 100 nodos. Fuente: Autor*

A continuación, en la tabla 11 se muestra de manera general la comparación del comportamiento de los protocolos en cuanto a sus métricas de QoS en el escenario con 100 nodos.

|               | <b>AODV</b> | <b>DSR</b> |
|---------------|-------------|------------|
| Throughput    | Alto        | Bajo       |
| <b>Delay</b>  | Alto        | Bajo       |
| <b>Jitter</b> | Alto        | Bajo       |

*Tabla 13: Comparativa de las métricas de QoS en cada protocolo en el escenario con 100 nodos Fuente: Autor*

En la tabla 11 se muestra que los valores del escenario con 100 nodos presenta a AODV como el protocolo con mayor tasa de entrega efectiva de paquete o Throughput pero su retardo y variación del mismo se encuentran en valores más altos que DSR por lo tanto se puede determinar que mientras mayor sea el número de nodos de la red AODV es más confiable para aplicaciones en las cuales se necesita una mayor fidelidad de datos recibidos mientras DSR se considera mejor para casos en los que se necesite mayor velocidad de entrega sin importar si algunos de los datos enviados no llegan a su destino.

Dentro de los 3 escenarios evaluados se observa varios picos en los valores de las diferentes métricas esto debido a que existen variaciones en los tiempos de transmisión de los paquetes ya que se toma un promedio de aproximadamente 200 paquetes enviados un tiempo de transmisión muy bajo por la cercanía de los nodos o cambios en su movilidad pueden crear grandes cambios dentro de estas 3 métricas ya que sus fórmulas dependen de este tiempo.

Finalmente, se ha podido notar que AODV es el protocolo que destaca en cuanto a Throughput, esto se debe a que DSR mantiene en su cabecera los datos de encaminamiento por lo cual tiende a crear sobrecarga en el paquete en escenarios con gran densidad de nodos aumentando así la posibilidad de que los datos no lleguen completos a su destino, por otro lado el Delay y Jitter tienden a ser mayores en AODV debido a que este al mantener sus rutas enviando periódicamente mensajes Hello resulta utilizar demasiados recursos, además de que este considera que la primera ruta que encuentra es la más corta lo cual no siempre es cierto, pudiendo terminar incluso enviando el paquete por el camino más extenso creando retardos innecesarios y muy variables.
# **7. DISCUSIÓN**

Esta investigación tiene gran importancia debido a que se pudo constatar que en un escenario simulado con 25 nodos y con modelo de movilidad Random Waypoint el envío de paquetes mediante el protocolo DSR presenta mejores características en cuanto a las métricas de QoS: Throughput (Rendimiento) y Delay (Retardo), en cambio AODV muestra un Jitter (Variación de Retardo) mucho más eficiente en esta red con bajo número de usuarios, mientras que en los escenarios con mayor densidad de nodos El protocolo AODV presenta mejoras en cuanto al Throughput es decir la tasa de datos efectiva de transferencia tiende a ser mejor, pero a pesar de presentar mejoras en esta métrica, aún permanece por debajo de DSR en cuanto a Delay y Jitter es decir que en casos en que la red presenta mayor cantidad de nodos AODV se considera un protocolo efectivo para aplicaciones que requieran de entrega eficaz de los datos sin importar el tiempo que tarden estos en llegar, mientras DSR se puede considerar mejor para aplicaciones en las que se requiera mayor velocidad en el envío y recepción de paquetes y se permita cierto porcentaje de pérdidas de datos, todos estos resultados se resumen en la tabla 12.

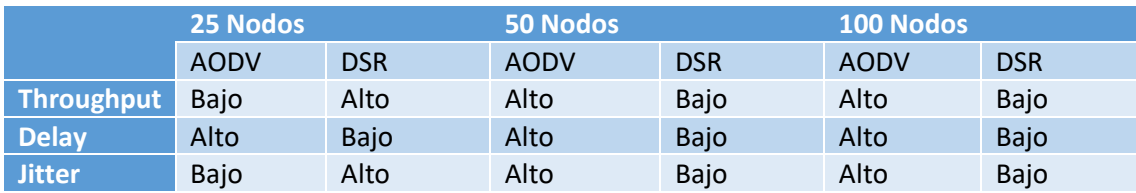

*Tabla 14: Comparativa General de las métricas de QoS en cada protocolo Fuente: Autor*

Los resultados antes mencionados se obtuvieron a través de métricas de QoS calculadas para cada paquete enviado por los nodos dentro de la red durante 50 segundos, por lo que se obtiene una extensa lista de datos lo cual dificultaría la evaluación de los mismos, debido a esto se obtuvo un valor promedio de la información de cada usuario para poder realizar las respectivas comparaciones de los protocolos de mejor manera.

Según los escenarios planteados en la investigación de (Murazzo, Rodríguez, & Martínez, 2009) el protocolo AODV supera a DSR en cuanto a la métrica de retardo o Delay a diferencia de la presente investigación en la cual se puede observar que con una mayor densidad de nodos DSR presenta un menor retardo promedio que AODV. En un análisis más a fondo se puede citar a (Rodríguez, 2015) en el cual se puede observar que en simulaciones con el modelo Random Waypoint en escenarios con 25 y 50 nodos con un

total de 100 segundos de simulación se determina que el protocolo con mayor Throughput además de menor Delay y Jitter es AODV en ambos escenarios mientras que en la presente investigación los valores tienen diferencias considerables especialmente en cuanto a Delay y Jitter ya que en los 3 escenarios planteados con un tiempo de simulación de 50 segundos y densidades de 25, 50, y 100 nodos el protocolo DSR mantiene valores más bajos de Delay y Jitter mientras que, en cuanto a Throughput los resultados obtenidos son aproximados, ya que AODV supera a DSR en los escenarios con 50 y 100 nodos.

Dentro de la presente investigación se puede denotar varias limitaciones en el proceso de simulación como lo son la falta de información específica sobre algunas herramientas de software, así mismo varias de las incluidas en el simulador no cumplen con las características necesarias para este tipo de investigación, como: FlowMonitor, V4ping, entre otras, que permiten la visualización de métricas de calidad de servicio a partir de datos de los paquetes obtenidos mediante sondas que se añaden al envío, pero estas son capaces de seguir flujos específicos de paquetes por lo tanto no reconocen algunos otros, en este caso no era posible para las sondas detectar la información del protocolo DSR ya que este incluye en el encabezado del paquete información de encaminamiento, en cambio otras herramientas como wireshark muestran algunas fallas en la detección de los datos por lo que algunos paquetes DSR se consideran como malformados o incluso no se detectan.

A partir del presente trabajo se puede plantear nuevas investigaciones dentro del campo de Redes como lo podrían ser la investigación de nuevos métodos de recuperación de datos para los protocolos DSR y AODV o la evaluación de otro tipo de métricas considerando una de ellas el consumo de energía de los nodos dentro de la red MANET.

#### **8. CONCLUSIONES**

- El software de simulación NS-3 en conjunto con herramientas como PythonViz, facilitan de gran manera la simulación de varios escenarios de redes Ad-Hoc, dando la posibilidad de brindar una gran variedad de características a estas redes para realizar pruebas, como en este caso la evaluación de los protocolos de encaminamiento.
- El modelo de movilidad Random Waypoint representa una herramienta bastante simple y de gran utilidad para la realización de pruebas de protocolos de encaminamiento dentro de redes MANET para la representación del movimiento de varias personas como nodos dentro de un área determinada, a distintas velocidades demostrando a través de la observación del movimiento de los nodos la utilidad que esta herramienta puede presentar para simular el comportamiento de personas dentro de un espacio específico, en este caso llevándolo a un ámbito más aplicable como lo sería un escenario de emergencia y rescate debido a que en estos la movilidad que presentan las personas se da de manera aleatoria sin un patrón especifico que seguir sino tratando de realizar comunicación entre todos los individuos dentro del área.
- Los valores de Throughput de las redes simuladas son más eficientes en AODV que en DSR en escenarios en los cuales el número de nodos es mayor, mientras DSR tiende a tener valores más eficientes en el escenario con menor número de nodos esto debido a que mientras mayor es el trayecto de un paquete DSR más grande será su cabecera ya que es ahí donde guarda sus rutas e información de encaminamiento, a diferencia de AODV que mantiene dentro de cada nodo la tabla de encaminamiento permitiendo que sus paquetes sean más pequeños y que la mayoría del contenido del paquete sean los datos.
- Los valores de Delay del protocolo DSR son los más eficaces en los escenarios simulados con 25, 50 y 100 nodos, concluyendo de esta manera que este protocolo puede ser utilizado en escenarios en los que se requiere un menor retardo de entrega de paquetes.
- El Jitter simulado dentro de la red tiende a ser menor en el protocolo DSR que en AODV a pesar del aumento de la densidad de los nodos en cada escenario, en conclusión, los valores de retardo en una red con protocolo DSR son más

constantes que en AODV por lo tanto se puede aproximar de mejor manera los tiempos de entrega en el protocolo DSR que en AODV.

### **9. RECOMENDACIONES**

- Se Recomienda Utilizar la versión más estable de la distribución de Linux que se pretenda utilizar ya que de esto puede depender todas las herramientas de NS-3 que se pueda utilizar.
- Los Protocolos Reactivos al mantener diferentes formas de mantenimiento de ruta no siempre se pueden evaluar de la misma forma o con la misma herramienta por lo tanto se recomienda recolectar suficiente información sobre cada protocolo a evaluar.
- Se debe prestar especial atención al hecho de que varias de las herramientas de obtención de métricas que se pueden utilizar dentro de NS-3 trabajan por medio de sondas las cuales no están capacitadas del todo para protocolos de redes Adhoc por lo cual protocolos como DSR no son reconocidos por estas sondas y otros protocolos a pesar de ser reconocidos, pueden presentar errores en la obtención de datos.
- Para la representación visual de las simulaciones de ser necesarias se recomienda el uso de la herramienta PythonViz debido a que esta herramienta permite una visualización de mejor manera de los diferentes tipos de envío que presentan los protocolos de encaminamiento.

### **10. BIBLIOGRAFÍA**

- Baluja, W., Ledesma, T. O., & Coya, L. (2016). New solution for the creation of MANETs based on personal devices. *IEEE Latin America Transactions*, *14*(3), 1480–1487. https://doi.org/10.1109/TLA.2016.7459638
- Bernal, M. A., Cortés, W. S., & Leguizamón, M. Á. (2018). MANET: Advantages, challenges and applications for education. *Sistemas y Telemática*, *15*(43), 45–63. https://doi.org/10.18046/syt.v15i43.2764
- Casilari, E., & Triviño, A. (2014). Análisis de la estabilidad de modelos de movilidad en simulaciones de redes ad hoc, (May), 9. Recuperado de https://www.researchgate.net/publication/242484201
- Chamba Macas, F. V. (2014). Implementación de protocolos de enrutamiento reactivo y proactivos para redes inalámbricas móviles Ad-hoc, 1–125.
- Collaguazo, K. (2017). *Plan De Mejora Continúa Basado En El Estudio De La Red Local Inalámbrica ( Wlan ) Actual De La Universidad Técnica Del Norte*.
- Coya, L., Ledesma, T., & Baluja, W. (2014). Protocolos de enrutamiento aplicables a redes MANET. *Revista Telem@tica*, *13*(3), 59–74. Recuperado de http://www.revistatelematica.cujae.edu.cu/index.php/tele/article/view/170
- Coya Rey, L., & Ledesma Quiñones, T. O. (2014). Seleccion del protocolo de enrutamiento para la implementacion de una manet. *Information Technology Journal*, (November 2014). Recuperado de https://www.researchgate.net/profile/Walter\_Baluja\_Garcia/publication/281411352\_SELE CCION\_DEL\_PROTOCOLO\_DE\_ENRUTAMIENTO\_PARA\_LA\_IMPLEMENTACIO N\_DE\_UNA\_MANET/links/55e6261b08aecb1a7ccd65ee/SELECCION-DEL-PROTOCOLO-DE-ENRUTAMIENTO-PARA-LA-IMPLEMENTACION-DE-UN
- Ferro, R., Rodriguez, A., & Gonzalez, R. (2016). *Propuesta de un Protocolo de comunicaciones MANET entre Robots Moviles Usando teoria de Nodos*.
- Flores, T.-, Iliana, E., Ángel, M., & Carlos, A. R. (2017). Análisis del parámetro Throughput en una red Ad hoc y MANET en el estándar, *3*(7), 1–9.
- Gómez, P., Posada, G., Vallejo, M., Pérez, P., Ayde, M., & Velásquez, V. (2014). Evaluación del desempeño del protocolo de enrutamiento AODV para diferentes escenarios de redes de sensores inalámbricos. *Universidad del Norte*, *32*(1), 80–101.
- Johnson, D., Hu, Y., & Maltz, U. D. (2007). *The Dynamic Source Routing Protocol (DSR) for Mobile Ad Hoc Networks for IPv4. Request for Comments: 4728 Rice*. Recuperado de https://www.rfc-editor.org/rfc/pdfrfc/rfc4728.txt.pdf
- Ledesma, T., Baluja, W., & Coya, L. (2014). Autoconfiguracion en MANETs. *TELEMATICA*, *13*.
- Maria A. Murazzo., Rodríguez, N. R., & Martínez, M. (2008). *Evaluación del retardo de los protocolos de ruteo reactivos para redes Manet*. *Revista Ingeniería Electrónica, Automática y Comunicaciones ISSN: 1815-5928* (Vol. 29). Facultad de Ingeniería Eléctrica, Instituto Superior Politécnico José Antonio Echeverría. Recuperado de http://rielac.cujae.edu.cu/index.php/rieac/article/view/20/6
- Michel, F. E., Díaz, A., & Calafate, C. T. (2007). *Comparativo entre los protocolos de encaminamiento AODV y DSR*. Recuperado de http://caii.itmexicali.edu.mx/download/michel07comparativo.pdf
- Miranda, K., García-nájera, A., & López-jaimes, A. (2017). Algoritmos de Autodespliegue Para Redes de relevos moviles, (December).
- Morán, N. (2016). *Estudio de las Tecnologías Inalambricas Metro Mesh, WI-MAX y WI-FI para Implementar un ISP para el Sector El Retorno de la Ciudad de Ibarra*. Universidad Tecnica del Norte. Recuperado de http://repositorio.utn.edu.ec/bitstream/123456789/1379/1/02 ICA 286 TESIS.pdf
- Murazzo, M. A., Rodríguez, N. R., & Martínez, M. (2009). *Evaluacion Y Simulacion Del Rendimiento De Los Protocolos De Ruteo Para Manet Bajo Restricciones De QoS*. San Juan. Recuperado de http://sedici.unlp.edu.ar/bitstream/handle/10915/19663/Documento\_completo.pdf?sequenc e=1&isAllowed=y
- Ontaneda, I. (2017). *Medición del Consumo de Energía en un Nodo Sensor Inalambrico en la Transmisión de Video sobre IPv6 en Aplicaciones de Domotica*. *Journal of Experimental Psychology: General*.
- Patricia, D., & Vallejo, T. (2012). Análisis de métricas de calidad de servicio para la configuración del protocolo CSMA / CA en redes de sensores inalámbricas de área corporal Analysis of quality of service metrics for CSMA / CA protocol configuration in wireless body area networks. *Ingeniería y Desarrollo*, *30*(1), 101–124.
- Perkins, C., Belding-Royer, E., & Das, S. (2003). *Ad hoc On-Demand Distance Vector (AODV) Routing. Request for Comments: 3561*. Recuperado de https://www.rfceditor.org/rfc/pdfrfc/rfc3561.txt.pdf
- Quintana, L., & Uribe, G. (2008). Estudio De Las Redes Inalámbricas Conectadas En Modo Ad-Hoc Teniendo En Cuenta El Impacto Que Estas Generan En La Atenuación De La Señal. *Animal Genetics*, *39*(5), 561–563.

Rodríguez, G. (2015). *Análisis y Simulación de protocolos de enrutamiento adecuados en diferentes escenarios para redes AdHoc, mediante la herramienta Ns-3*. Universidad Nacional De Loja, Loja. Recuperado de http://dspace.unl.edu.ec/jspui/bitstream/123456789/11585/1/Rodríguez Pineda%2C Gabriela Maribel.pdf?fbclid=IwAR04rCIb7pbSE5QkjEWyMTssfk7Ffm69HhkTNpW\_xWMKZN\_ ViSVWAaAg-To

- S, D. A., P, P. L., & R, D. R. (2016). Estudio comparativo sobre simulación de escenarios de protocolos SAODV y AODV, *29*(Julio), 88–105.
- Saumelt, M., & Castro, H. (2007). Analisis del Desempeño del Protocolo DSR Bajo Diferentes Modelos de Movilidad. *Epsilon*, 89–104. Recuperado de http://autoorganizacioncreativa.net/FelipeRivas-AutoorganizacionCreativa-2010.pdf
- Sepúlveda Gómez, J. A. (2017). Impacto de la Dependencia de Rango Largo en el QoS del Tráfico de Video.
- Subiela, R., & Fernández, A. (2009). Simulación De Protocolos De Encaminamiento En Redes Móviles Ad Hoc Con Ns-2. *Network*, 1–4.
- Tandazo, R. T., Carrión, S. C., Gonzalez, P. L., & Cueva, K. M. (2015). Evaluación de modelos de movilidad para redes móviles en escenarios de emergencia y rescate: AVM, UPM, Pursue, Waypoint y Brownian. *2015 10th Iberian Conference on Information Systems and Technologies, CISTI 2015*, (June 2016). https://doi.org/10.1109/CISTI.2015.7170358

#### **11. ANEXOS**

# **ANEXO 1: CÓDIGO FUENTE**

```
// Definición de Librerías
#include <fstream>
#include <iostream>
#include "NS-3/core-module.h"
#include "NS-3/network-module.h"
#include "NS-3/internet-module.h"
#include "NS-3/mobility-module.h"
#include "NS-3/wifi-module.h"
#include "NS-3/AODV-module.h"
#include "NS-3/applications-module.h"
//Definición de Espacios de Nombres
using namespace NS-3;
using namespace std;
class RoutingExperiment //definición de la clase Routing Experiment
{
public: //definición de variables y funciones públicas de la clase 
Routing Experiment
   RoutingExperiment (); 
   void Run (int nSinks, double txp, string CSVfileName);
private: // Definición e Inicialización de Variables y Funciones privadas 
de la clase Routing Experiment
  Ptr<Socket> SetupPacketReceive (Ipv4Address addr, Ptr<Node> node);
   void ReceivePacket (Ptr<Socket> socket);
   void CheckThroughput ();
   uint32_t port; 
   uint32_t bytesTotal; 
   uint32_t packetsReceived; 
   string m_CSVfileName;
  int m nSinks;
  string m protocolName;
   double m_txp;
   double m_time0=80;
   double m_time1=80;
   double m_time2=80;
   double m_time3=80;
   double m_time4=80;
  double time = 0;
   double m_jitter=0;
```

```
 double m_jitter0=0;
```

```
 double m_jitter2=0;
   double m_jitter3=0;
   double m_jitter4=0;
  double jitter = 0;
  double jitter0 = 0;
  double jitter1 = 0;
  double jitter2 = 0;
  double jitter3 = 0;
  double jitter4 = 0;
   double jitterSum = 0;
   double delaySum = 0;
   uint32_t m_protocol;
   double a;
};
//Definición de la Función Routing Experiment
RoutingExperiment::RoutingExperiment ()
   : port (9), 
     bytesTotal (0), 
     packetsReceived (0),
     m_CSVfileName ("AODV.csv")
{
}
// Definición de la Función para la impresión de datos de recepción de 
paquetes, en la terminal
static inline string
PrintReceivedPacket (Ptr<Socket> socket, Ptr<Packet> packet, Address 
senderAddress)
{
   ostringstream oss;
   oss << Simulator::Now ().GetSeconds () << " " << socket->GetNode ()-
>GetId ();
   if (InetSocketAddress::IsMatchingType (senderAddress))
     {
       InetSocketAddress addr = InetSocketAddress::ConvertFrom 
(senderAddress);
       oss << " received one packet from " << addr.GetIpv4 ();
     }
   else
     {
       oss << " received one packet!";
     }
```
double m\_jitter1=0;

```
67
```

```
 return oss.str ();
}
//Definición de la Función ReceivePacket para la obtención de datos y 
cálculo de Delay y Jitter
void
RoutingExperiment::ReceivePacket (Ptr<Socket> socket)
{
   Ptr<Packet> packet;
   Address senderAddress;
  while ((packet = socket->RecvFrom (senderAddress)))
     {
       a=socket->GetNode ()->GetId ();
       bytesTotal += packet->GetSize ();
       packetsReceived += 1; 
      if (a == 0) delaySum = ((Simulator::Now ().GetSeconds ())-m_time0)*1000;
        m time\theta = (Simulator::Now ().GetSeconds ());
         jitterSum = (delaySum - jitter0);
         m_jitter0 = abs(abs(jitterSum) - m_jitter0) / 16;
        m jitter=m jitter0;
         jitter0 = delaySum;
         time=jitter0;
       } else if (a==1){
         delaySum = ((Simulator::Now ().GetSeconds ())-m_time1)*1000;
         m_time1 = (Simulator::Now ().GetSeconds ());
         jitterSum = (delaySum - jitter1);
        m jitter1 = abs(abs(jitterSum) - m jitter1) / 16;
         m_jitter=m_jitter1;
         jitter1 = delaySum;
         time=jitter1;
       } else if (a==2){
         delaySum = ((Simulator::Now ().GetSeconds ())-m_time2)*1000;
        m time2 = (Simulator::Now ().GetSeconds ());
         jitterSum = (delaySum - jitter2);
         m_jitter2 = abs(abs(jitterSum) - m_jitter2) / 16;
         m_jitter=m_jitter2;
         jitter2 = delaySum;
         time=jitter2;
       } else if (a==3){
         delaySum = ((Simulator::Now ().GetSeconds ())-m_time3)*1000;
        m time3 = (Simulator::Now ().GetSeconds ());
         jitterSum = (delaySum - jitter3);
        m jitter3 = abs(abs(jitterSum) - m jitter3) / 16;
         m_jitter=m_jitter3;
         jitter3 = delaySum;
         time=jitter3;
```

```
 } else if (a==4){
         delaySum = ((Simulator::Now ().GetSeconds ())-m_time4)*1000;
         m_time4 = (Simulator::Now ().GetSeconds ());
         jitterSum = (delaySum - jitter4);
        m jitter4 = abs(abs(jitterSum) - m jitter4) / 16;
         m_jitter=m_jitter4;
         jitter4 = delaySum;
         time=jitter4;
       } 
       NS_LOG_UNCOND (PrintReceivedPacket (socket, packet, 
senderAddress));
     }
}
//Definición de la Función CheckThroughput para la obtención de datos y 
cálculo de Throughput
void
RoutingExperiment::CheckThroughput ()
{
  double kbs = (bytesTotal * 8.0) / (1000*(time/1000));
  bytesTotal = 0;
   //Impresión de datos en archivo CSV
   ofstream out (m_CSVfileName.c_str (), ios::app);
   out << (Simulator::Now ()).GetSeconds () << ","
       << kbs << ","
       << packetsReceived << ","
      \lt\lt "10.1.1."\lt\lt a+11 \lt\lt ",
      \lt\lt "10.1.1."\lt\lt a+1 \lt\lt ","
       << m_protocolName << ","
       << delaySum << ","
       << m_jitter
       << endl;
   out.close (); 
  \texttt{jitterSum} = 0;
  delaySum = 0; packetsReceived = 0;
  Simulator::Schedule (Seconds (0.001),
&RoutingExperiment::CheckThroughput, this);
}
//Definición de la Función SetupPacketReceive para guardar los datos del 
paquete
Ptr<Socket>
RoutingExperiment::SetupPacketReceive (Ipv4Address addr, Ptr<Node> node)
```

```
{
```

```
 TypeId tid = TypeId::LookupByName ("NS-3::UdpSocketFactory");
   Ptr<Socket> sink = Socket::CreateSocket (node, tid);
   InetSocketAddress local = InetSocketAddress (addr, port);
   sink->Bind (local);
   sink->SetRecvCallback (MakeCallback (&RoutingExperiment::ReceivePacket, 
this));
   return sink;
}
//Definición de la Función Principal
int
main (int argc, char *argv[])
{
   RoutingExperiment experiment;
   string CSVfileName = "AODV.csv";
   ofstream out (CSVfileName.c_str ());
   out << "Tiempo,"<<
   "Throughput," <<
   "Paquetes Recibidos," <<
   "Dirección Fuente," <<
   "Dirección Destino,"<<
   "Protocolo,"<<
   "Delay,"<<
   "Jitter"<<
   endl;
   out.close ();
   int nSinks = 1;
  double txp = 7.5;
   experiment.Run (nSinks, txp, CSVfileName);
}
//Definición de la Función de Ejecución de la Simulación
void
RoutingExperiment::Run (int nSinks, double txp, string CSVfileName)
{
   Packet::EnablePrinting ();
   m_nSinks = nSinks;
  m txp = txp;
  m CSVfileName = CSVfileName;
   int nWifis = 50;
   double TotalTime = 100.0;
   string rate ("2048bps");
```

```
 string phyMode ("DsssRate11Mbps");
  string tr_name ("AODV");
  int nodeSpeed = 20; //in m/s
  int nodePause = 0.5; //in s
  m protocolName = "protocol";
   //Definición de Valores de Configuración de la Red
   Config::SetDefault ("NS-3::OnOffApplication::PacketSize", StringValue 
('"64") ) ;
   Config::SetDefault ("NS-3::OnOffApplication::DataRate", StringValue 
(rate));
   Config::SetDefault ("NS-3::WifiRemoteStationManager::NonUnicastMode",
StringValue (phyMode));
   //Creación de Nodos
   NodeContainer Ad-HocNodes;
   Ad-HocNodes.Create (nWifis);
   //Características de Capa 2 de la Red
   WifiHelper wifi;
  wifi.SetStandard (WIFI PHY STANDARD 80211b);
   YansWifiPhyHelper wifiPhy = YansWifiPhyHelper::Default ();
   YansWifiChannelHelper wifiChannel;
   wifiChannel.SetPropagationDelay ("NS-
3::ConstantSpeedPropagationDelayModel");
   wifiChannel.AddPropagationLoss ("NS-3::FriisPropagationLossModel");
   wifiPhy.SetChannel (wifiChannel.Create ());
   WifiMacHelper wifiMac;
   wifi.SetRemoteStationManager ("NS-3::ConstantRateWifiManager",
                                  "DataMode", StringValue (phyMode),
                                  "ControlMode", StringValue (phyMode));
   //Definición de Potencia de Transmisión de la Red
   wifiPhy.Set ("TxPowerStart", DoubleValue (txp));
   wifiPhy.Set ("TxPowerEnd", DoubleValue (txp));
   wifiMac.SetType ("NS-3::Ad-HocWifiMac");
   //Creación de Dispositivos e instalación de Características de Capa 2
   NetDeviceContainer Ad-HocDevices = wifi.Install (wifiPhy, wifiMac, Ad-
HocNodes);
   //Definición del Escenario y modelo de Movilidad
   MobilityHelper mobilityAd-Hoc;
  int64 t streamIndex = 0;
```

```
 pos.SetTypeId ("NS-3::RandomRectanglePositionAllocator");
```
ObjectFactory pos;

```
 pos.Set ("X", StringValue ("NS-
3::UniformRandomVariable[Min=0.0|Max=500.0]"));
   pos.Set ("Y", StringValue ("NS-
3::UniformRandomVariable[Min=0.0|Max=500.0]"));
   Ptr<PositionAllocator> taPositionAlloc = pos.Create ()-
>GetObject<PositionAllocator> ();
   streamIndex += taPositionAlloc->AssignStreams (streamIndex);
   stringstream ssSpeed;
   ssSpeed << "NS-3::UniformRandomVariable[Min=0.0|Max=" << nodeSpeed << 
"]";
   stringstream ssPause;
   ssPause << "NS-3::ConstantRandomVariable[Constant=" << nodePause << 
"]";
   mobilityAd-Hoc.SetMobilityModel ("NS-3::RandomWaypointMobilityModel",
                                    "Speed", StringValue (ssSpeed.str ()),
                                   "Pause", StringValue (ssPause.str ()),
                                    "PositionAllocator", PointerValue 
(taPositionAlloc));
   mobilityAd-Hoc.SetPositionAllocator (taPositionAlloc);
   mobilityAd-Hoc.Install (Ad-HocNodes);
   streamIndex += mobilityAd-Hoc.AssignStreams (Ad-HocNodes, streamIndex);
  NS UNUSED (streamIndex);
   //Definición de Características de capa 3 de la Simulación
(Direccionamiento, Protocolo de Encaminamiento)
   AODVHelper AODV;
   Ipv4ListRoutingHelper list;
   InternetStackHelper internet;
   list.Add (AODV, 100);
  m_protocolName = "AODV";
   internet.SetRoutingHelper (list);
   internet.Install (Ad-HocNodes);
   Ipv4AddressHelper addressAd-Hoc;
   addressAd-Hoc.SetBase ("10.1.1.0", "255.255.255.0");
   Ipv4InterfaceContainer Ad-HocInterfaces;
   Ad-HocInterfaces = addressAd-Hoc.Assign (Ad-HocDevices);
   //Definición de Características de capa de transporte
   OnOffHelper onoff1 ("NS-3::UdpSocketFactory",Address ());
   onoff1.SetAttribute ("OnTime", StringValue ("NS-
3::ConstantRandomVariable[Constant=1.0]"));
   onoff1.SetAttribute ("OffTime", StringValue ("NS-
3::ConstantRandomVariable[Constant=0.0]"));
```

```
 //Ejecución de Envíos dentro de la Red
```

```
for (int i = 0; i < nSinks; i++) {
       Ptr<Socket> sink = SetupPacketReceive (Ad-HocInterfaces.GetAddress 
(i), Ad-HocNodes.Get (i));
       AddressValue remoteAddress (InetSocketAddress (Ad-
HocInterfaces.GetAddress (i), port));
       onoff1.SetAttribute ("Remote", remoteAddress);
       Ptr<UniformRandomVariable> var = 
CreateObject<UniformRandomVariable> ();
       ApplicationContainer temp = onoff1.Install (Ad-HocNodes.Get (i + 
10));
       temp.Start (Seconds (var->GetValue (50.0,51.0)));
       temp.Stop (Seconds (TotalTime));
     }
   //Llamada a la función CheckThroughput
   CheckThroughput ();
   //Comandos de Inicio y Finalización de Ejecución de la Simulación
  Simulator::Stop (Seconds (TotalTime));
  Simulator::Run ();
   Simulator::Destroy ();
}
```
# **ANEXO 2: RESULTADOS GENERALES DE LA SIMULACIÓN**

**DSR**

| <b>Tiempo</b> | <b>Throughput</b> | <b>Paquetes</b>  | <b>Dirección</b> | <b>Dirección</b> | <b>Protocolo</b> | <b>Delay</b> | <b>Jitter</b> |
|---------------|-------------------|------------------|------------------|------------------|------------------|--------------|---------------|
|               |                   | <b>Recibidos</b> | <b>Fuente</b>    | <b>Destino</b>   |                  |              |               |
| 50,397        | 1,291             | $\mathbf{1}$     | 10,1,1,14        | 10,1,1,4         | <b>DSR</b>       | 396,692      | 24,793        |
| 50,632        | 2,181             | $\mathbf{1}$     | 10,1,1,14        | 10,1,1,4         | <b>DSR</b>       | 234,741      | 8,572         |
| 50,777        | 0,659             | $\mathbf{1}$     | 10,1,1,12        | 10,1,1,2         | <b>DSR</b>       | 776,853      | 48,553        |
| 50,882        | 2,048             | 1                | 10,1,1,14        | 10,1,1,4         | <b>DSR</b>       | 250,000      | 0,418         |
| 50,942        | 3,116             | $\mathbf{1}$     | 10,1,1,12        | 10,1,1,2         | <b>DSR</b>       | 164,287      | 35,251        |
| 51,018        | 0,503             | $\mathbf{1}$     | 10,1,1,11        | 10,1,1,1         | <b>DSR</b>       | 1017,290     | 63,581        |
| 51,062        | 0,482             | $\mathbf{1}$     | 10,1,1,15        | 10,1,1,5         | <b>DSR</b>       | 1061,250     | 66,328        |
| 51,132        | 2,048             | $\mathbf{1}$     | 10,1,1,14        | 10,1,1,4         | <b>DSR</b>       | 250,000      | 0,026         |
| 51,191        | 2,051             | $\mathbf{1}$     | 10,1,1,12        | 10,1,1,2         | <b>DSR</b>       | 249,680      | 3,134         |
| 51,261        | 2,106             | $\mathbf{1}$     | 10,1,1,11        | 10,1,1,1         | <b>DSR</b>       | 243,106      | 44,413        |
| 51,307        | 2,089             | $\mathbf{1}$     | 10,1,1,15        | 10,1,1,5         | <b>DSR</b>       | 245,091      | 46,865        |
| 51,382        | 2,048             | $\mathbf{1}$     | 10,1,1,14        | 10,1,1,4         | <b>DSR</b>       | 250,000      | 0,002         |
| 51,446        | 2,010             | $\mathbf{1}$     | 10,1,1,12        | 10,1,1,2         | <b>DSR</b>       | 254,786      | 0,123         |
| 51,511        | 2,050             | $\mathbf{1}$     | 10,1,1,11        | 10,1,1,1         | <b>DSR</b>       | 249,800      | 2,357         |
| 51,557        | 2,048             | $\mathbf{1}$     | 10,1,1,15        | 10,1,1,5         | <b>DSR</b>       | 250,000      | 2,622         |
| 51,562        | 9,953             | $\mathbf{1}$     | 10,1,1,11        | 10,1,1,1         | <b>DSR</b>       | 51,443       | 12,250        |
| 51,563        | 479,725           | $\mathbf{1}$     | 10,1,1,11        | 10,1,1,1         | <b>DSR</b>       | 1,067        | 2,383         |
| 51,632        | 2,048             | $\mathbf{1}$     | 10,1,1,14        | 10,1,1,4         | <b>DSR</b>       | 250,000      | 0,000         |
| 51,694        | 2,069             | $\mathbf{1}$     | 10,1,1,12        | 10,1,1,2         | <b>DSR</b>       | 247,487      | 0,448         |
| 51,738        | 0,295             | $\mathbf{1}$     | 10,1,1,13        | 10,1,1,3         | <b>DSR</b>       | 1737,560     | 108,598       |
| 51,739        | 469,995           | $\mathbf{1}$     | 10,1,1,13        | 10,1,1,3         | <b>DSR</b>       | 1,089        | 101,742       |
| 51,762        | 2,576             | $\mathbf{1}$     | 10,1,1,11        | 10,1,1,1         | <b>DSR</b>       | 198,783      | 12,208        |
| 51,807        | 2,048             | $\mathbf 1$      | 10,1,1,15        | 10,1,1,5         | <b>DSR</b>       | 250,000      | 0,164         |
| 51,882        | 2,048             | $\mathbf{1}$     | 10,1,1,14        | 10,1,1,4         | <b>DSR</b>       | 250,000      | 0,000         |
| 51,979        | 1,795             | $\mathbf{1}$     | 10,1,1,12        | 10,1,1,2         | <b>DSR</b>       | 285,291      | 2,335         |
| 52,012        | 2,051             | $\mathbf{1}$     | 10,1,1,11        | 10,1,1,1         | <b>DSR</b>       | 249,660      | 2,417         |
| 52,035        | 1,732             | $\mathbf{1}$     | 10,1,1,13        | 10,1,1,3         | <b>DSR</b>       | 295,564      | 12,046        |
| 52,057        | 2,048             | $\mathbf{1}$     | 10,1,1,15        | 10,1,1,5         | <b>DSR</b>       | 250,000      | 0,010         |
| 52,07         | 14,485            | $\mathbf 1$      | 10,1,1,13        | 10,1,1,3         | <b>DSR</b>       | 35,348       | 15,511        |
| 52,12         | 10,265            | $\mathbf{1}$     | 10,1,1,13        | 10,1,1,3         | <b>DSR</b>       | 49,879       | 0,061         |

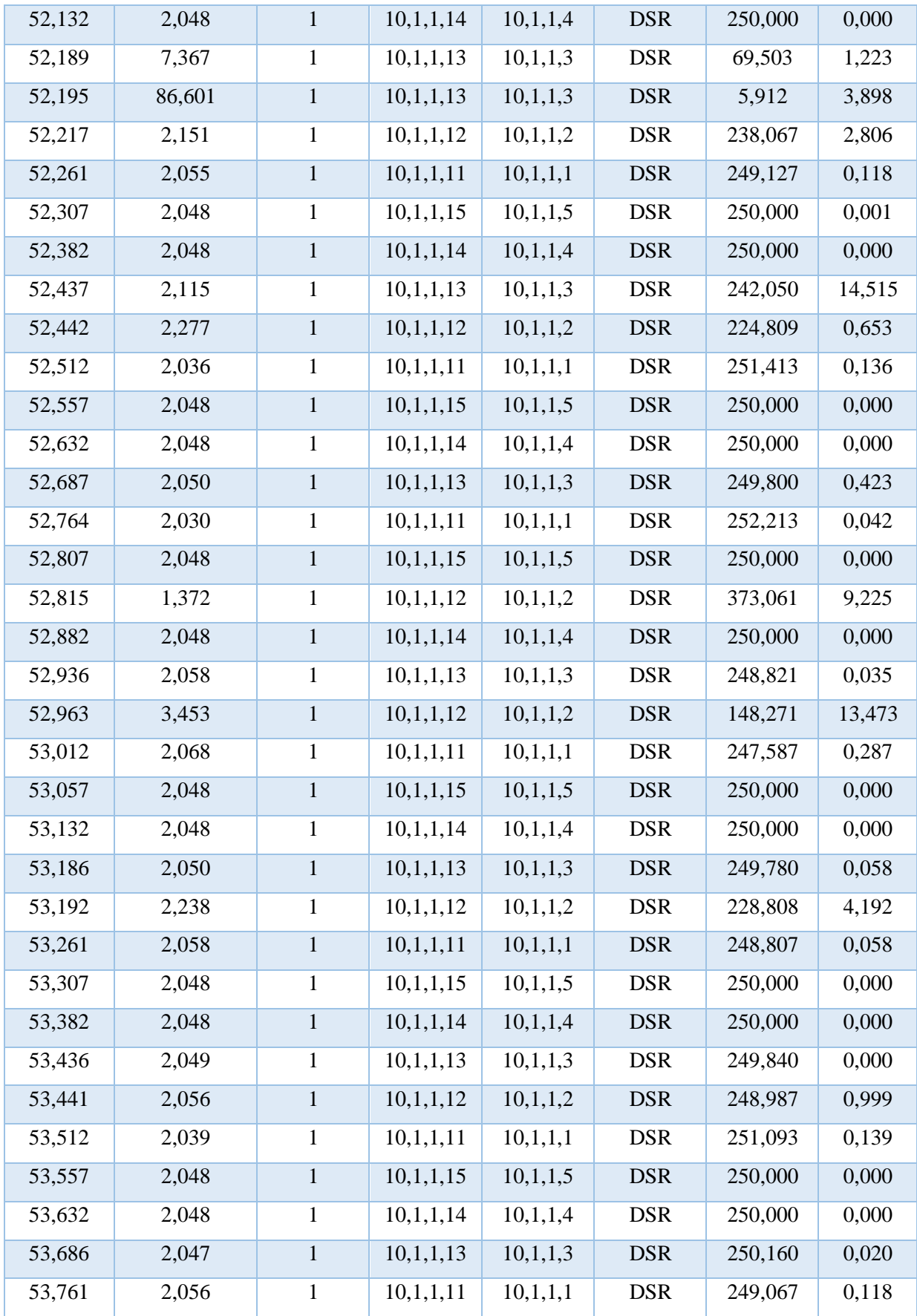

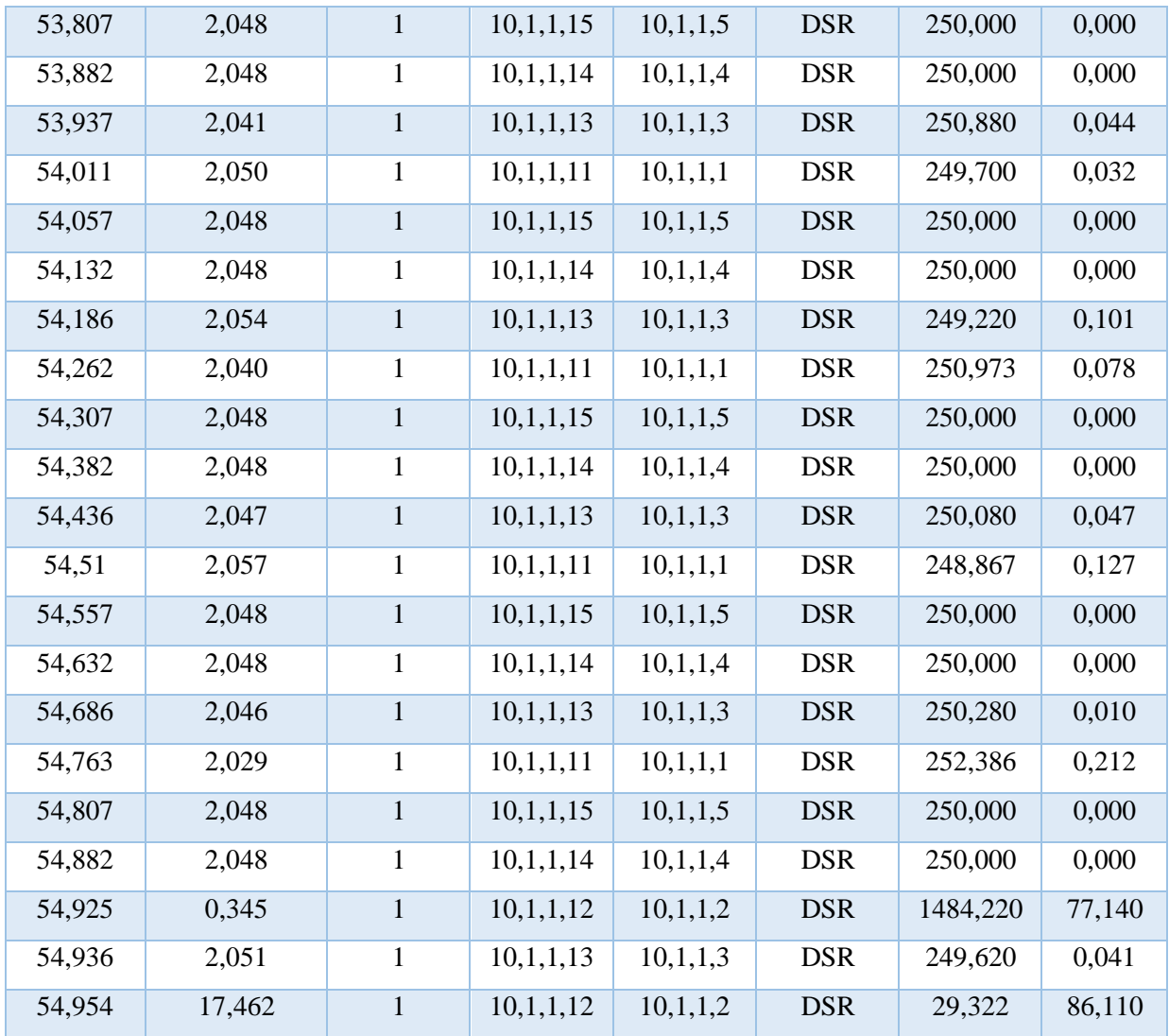

Tabla 15: Datos de un Escenario DSR, en los primeros 5 segundos de Simulación

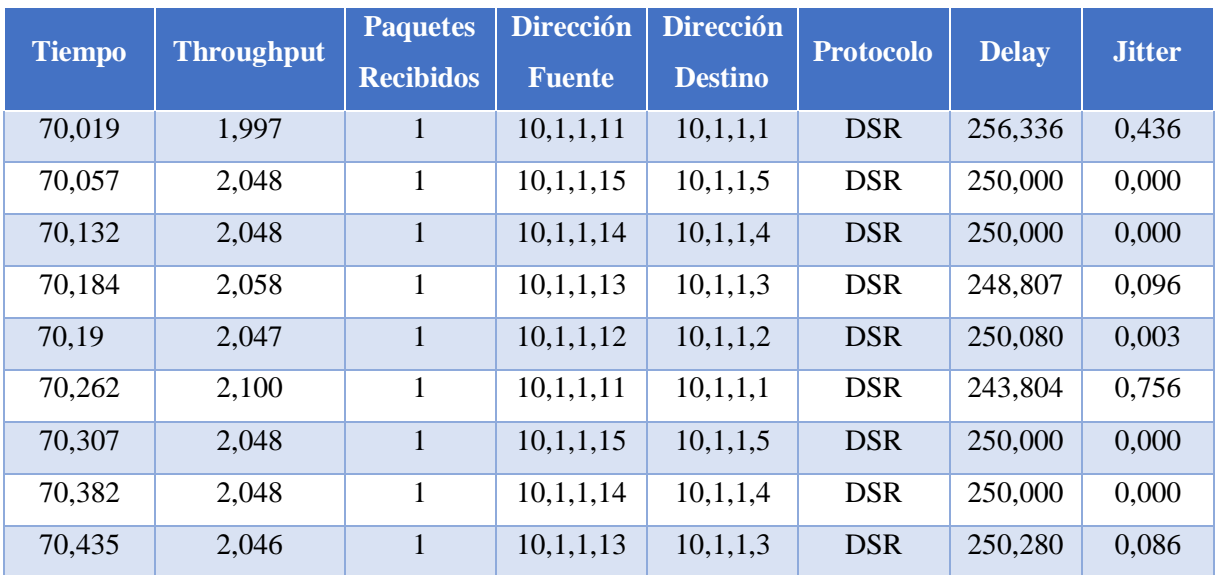

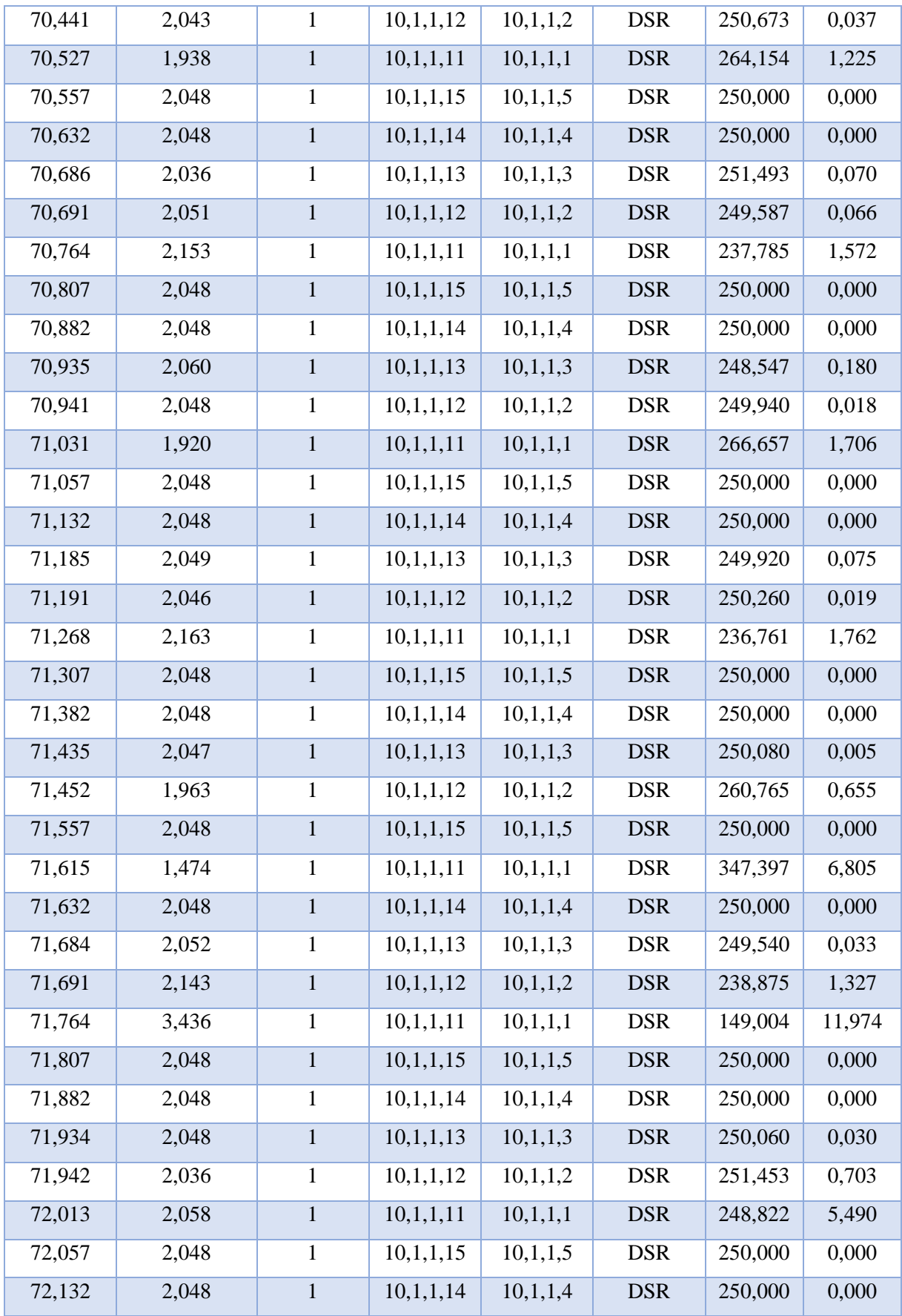

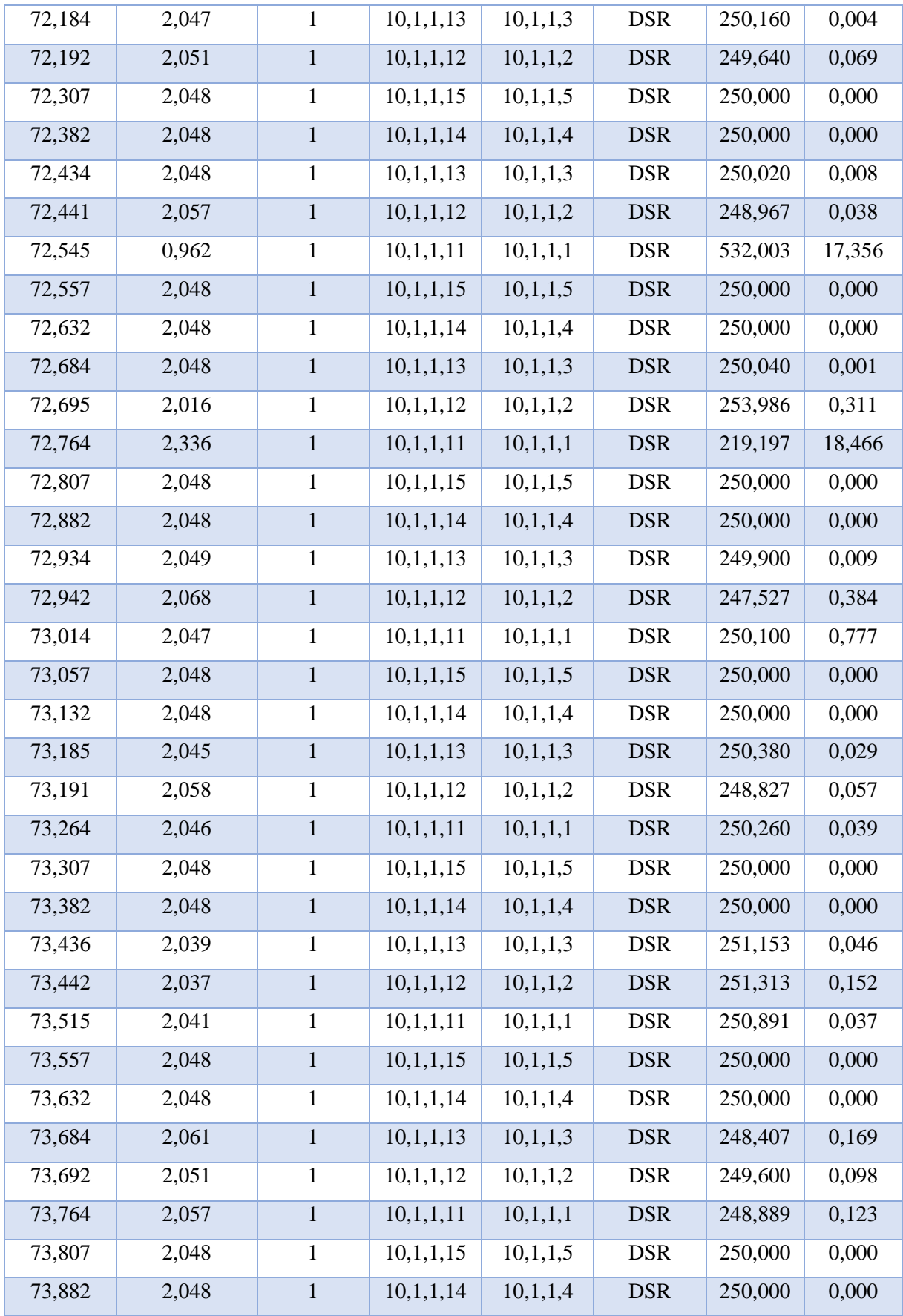

| 73,935 | 2,046 | $\mathbf{1}$ | 10,1,1,13 | 10,1,1,3 | <b>DSR</b> | 250,200        | 0,102 |
|--------|-------|--------------|-----------|----------|------------|----------------|-------|
| 73,941 | 2,058 | $\mathbf{1}$ | 10,1,1,12 | 10,1,1,2 | <b>DSR</b> | 248,807        | 0,043 |
| 74,015 | 2,044 | $\,1$        | 10,1,1,11 | 10,1,1,1 | <b>DSR</b> | 250,540        | 0,096 |
| 74,057 | 2,048 | $\mathbf 1$  | 10,1,1,15 | 10,1,1,5 | <b>DSR</b> | 250,000        | 0,000 |
| 74,132 | 2,048 | $\mathbf{1}$ | 10,1,1,14 | 10,1,1,4 | <b>DSR</b> | 250,000        | 0,000 |
| 74,185 | 2,047 | $\mathbf{1}$ | 10,1,1,13 | 10,1,1,3 | <b>DSR</b> | 250,100        | 0,000 |
| 74,191 | 2,047 | $\mathbf{1}$ | 10,1,1,12 | 10,1,1,2 | <b>DSR</b> | 250,180        | 0,083 |
| 74,265 | 2,043 | $\mathbf{1}$ | 10,1,1,11 | 10,1,1,1 | <b>DSR</b> | 250,585        | 0,003 |
| 74,307 | 2,048 | $\mathbf{1}$ | 10,1,1,15 | 10,1,1,5 | <b>DSR</b> | 250,000        | 0,000 |
| 74,382 | 2,048 | $\mathbf{1}$ | 10,1,1,14 | 10,1,1,4 | <b>DSR</b> | 250,000        | 0,000 |
| 74,435 | 2,048 | $\mathbf 1$  | 10,1,1,13 | 10,1,1,3 | <b>DSR</b> | 250,000        | 0,006 |
| 74,441 | 2,048 | $\mathbf 1$  | 10,1,1,12 | 10,1,1,2 | <b>DSR</b> | 250,020        | 0,005 |
| 74,514 | 2,056 | $\mathbf{1}$ | 10,1,1,11 | 10,1,1,1 | <b>DSR</b> | 249,001        | 0,099 |
| 74,557 | 2,048 | $\mathbf{1}$ | 10,1,1,15 | 10,1,1,5 | <b>DSR</b> | 250,000        | 0,000 |
| 74,64  | 1,986 | $\mathbf{1}$ | 10,1,1,14 | 10,1,1,4 | <b>DSR</b> | 257,870        | 0,492 |
| 74,685 | 2,048 | $\,1\,$      | 10,1,1,13 | 10,1,1,3 | <b>DSR</b> | 250,020        | 0,001 |
| 74,69  | 2,052 | $\mathbf{1}$ | 10,1,1,12 | 10,1,1,2 | <b>DSR</b> | 249,54         | 0,030 |
|        |       |              |           |          |            | $\overline{0}$ |       |
| 74,764 | 2,054 | $\mathbf 1$  | 10,1,1,11 | 10,1,1,1 | <b>DSR</b> | 249,314        | 0,013 |
| 74,807 | 2,048 | $\mathbf{1}$ | 10,1,1,15 | 10,1,1,5 | <b>DSR</b> | 250,000        | 0,000 |
| 74,886 | 2,076 | $\mathbf{1}$ | 10,1,1,14 | 10,1,1,4 | <b>DSR</b> | 246,600        | 0,674 |
| 74,935 | 2,048 | $\mathbf 1$  | 10,1,1,13 | 10,1,1,3 | <b>DSR</b> | 249,980        | 0,002 |
| 74,941 | 2,046 | $\mathbf{1}$ | 10,1,1,12 | 10,1,1,2 | <b>DSR</b> | 250,300        | 0,046 |
|        |       |              |           |          |            |                |       |

Tabla 16: Datos de un Escenario DSR durante 5 segundos a mitad de la Simulación

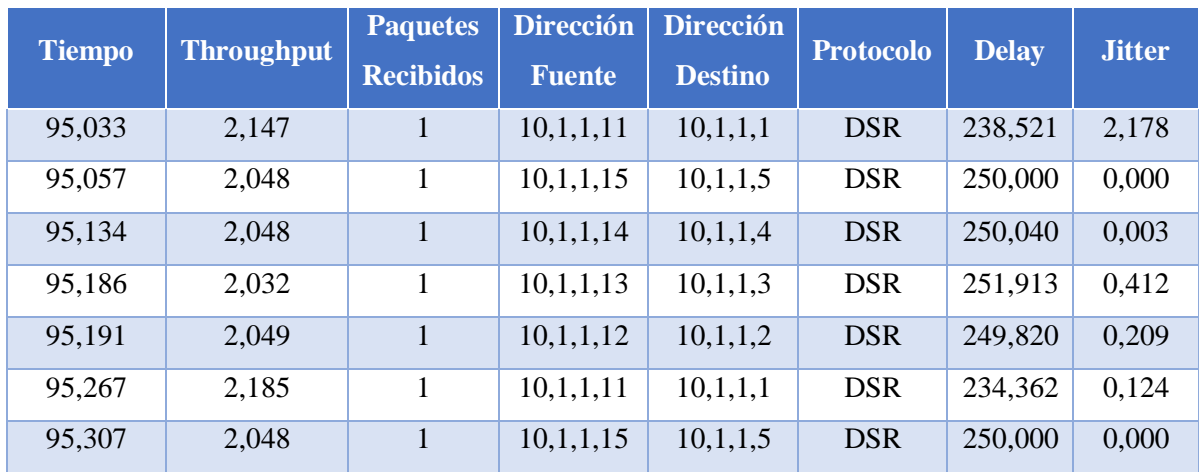

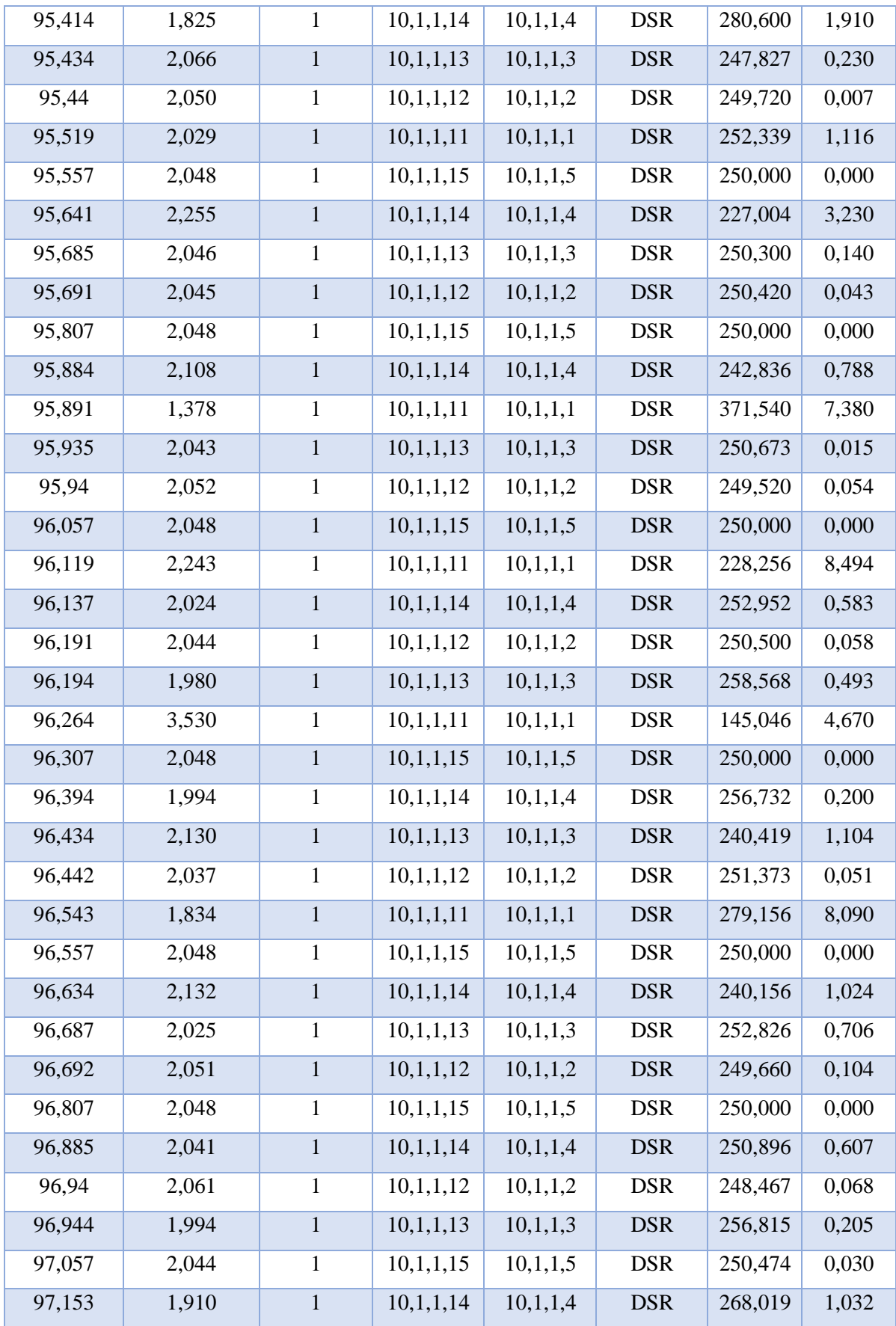

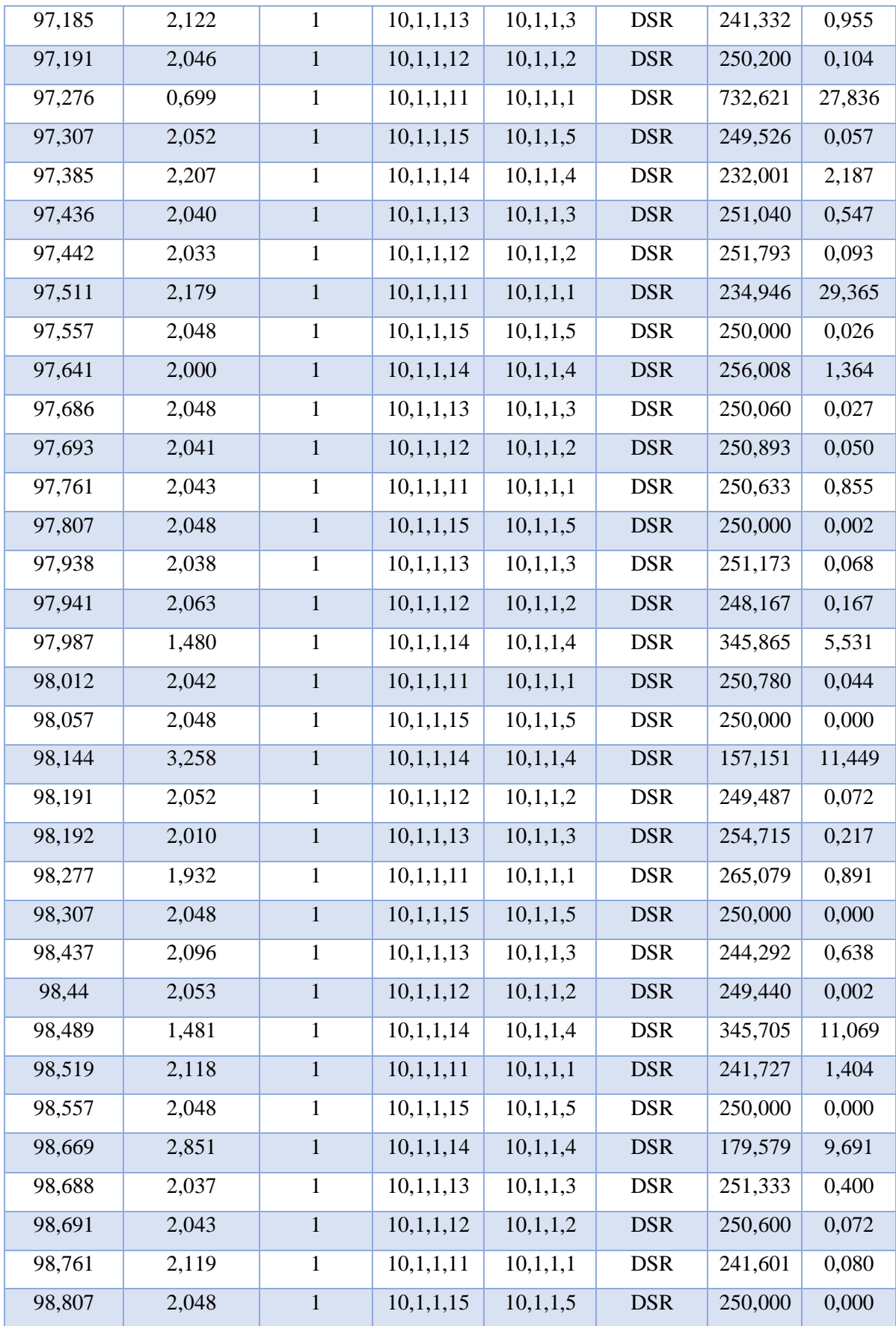

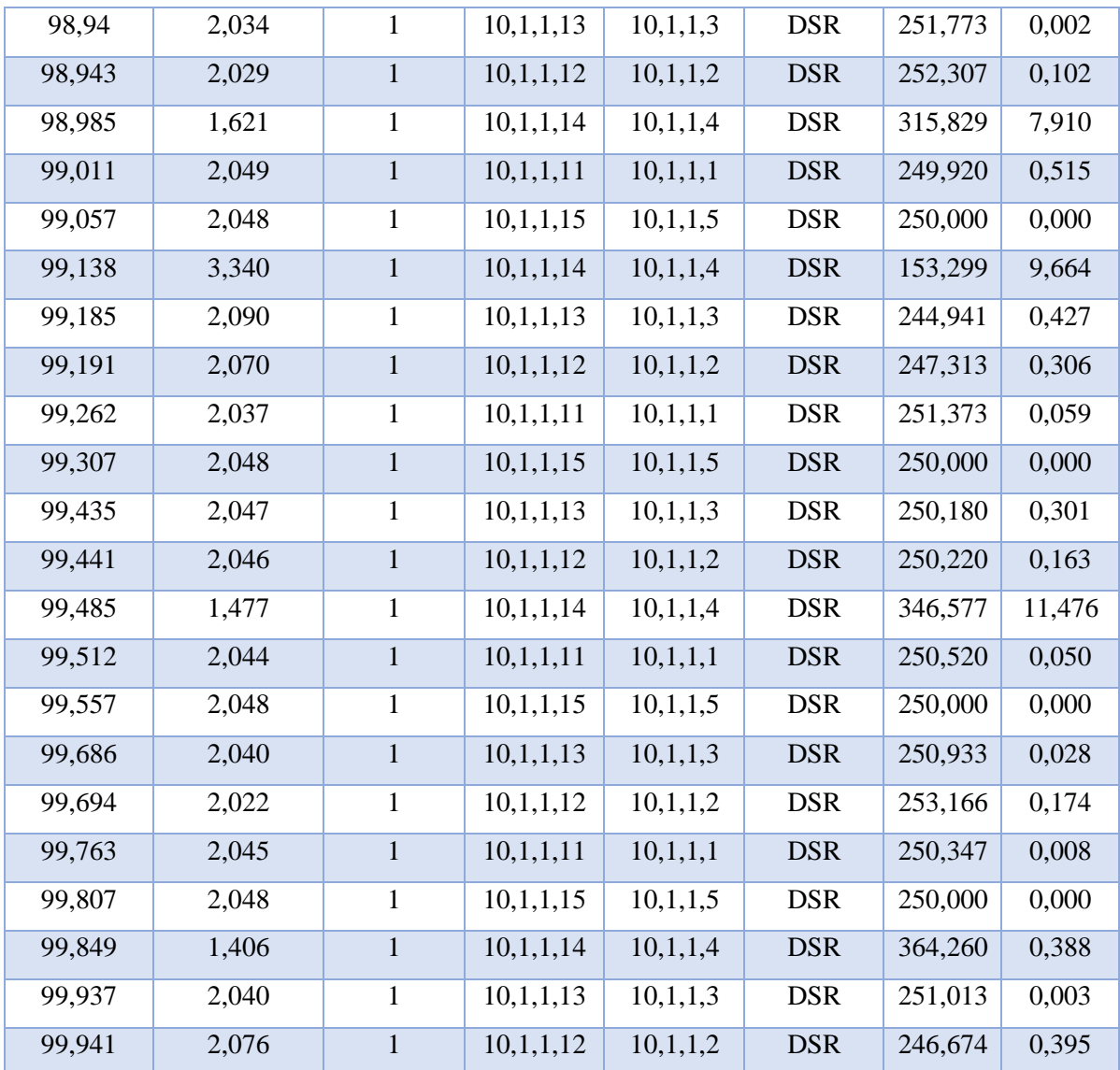

Tabla 17: Datos de un Escenario DSR en los 5 segundos finales de la Simulación

**Fuente: Autor** 

# AODV

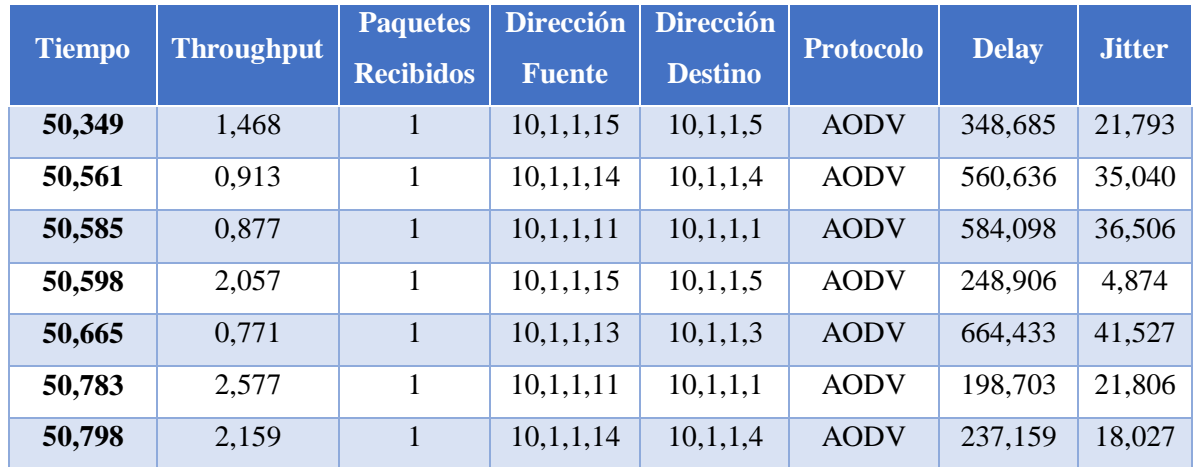

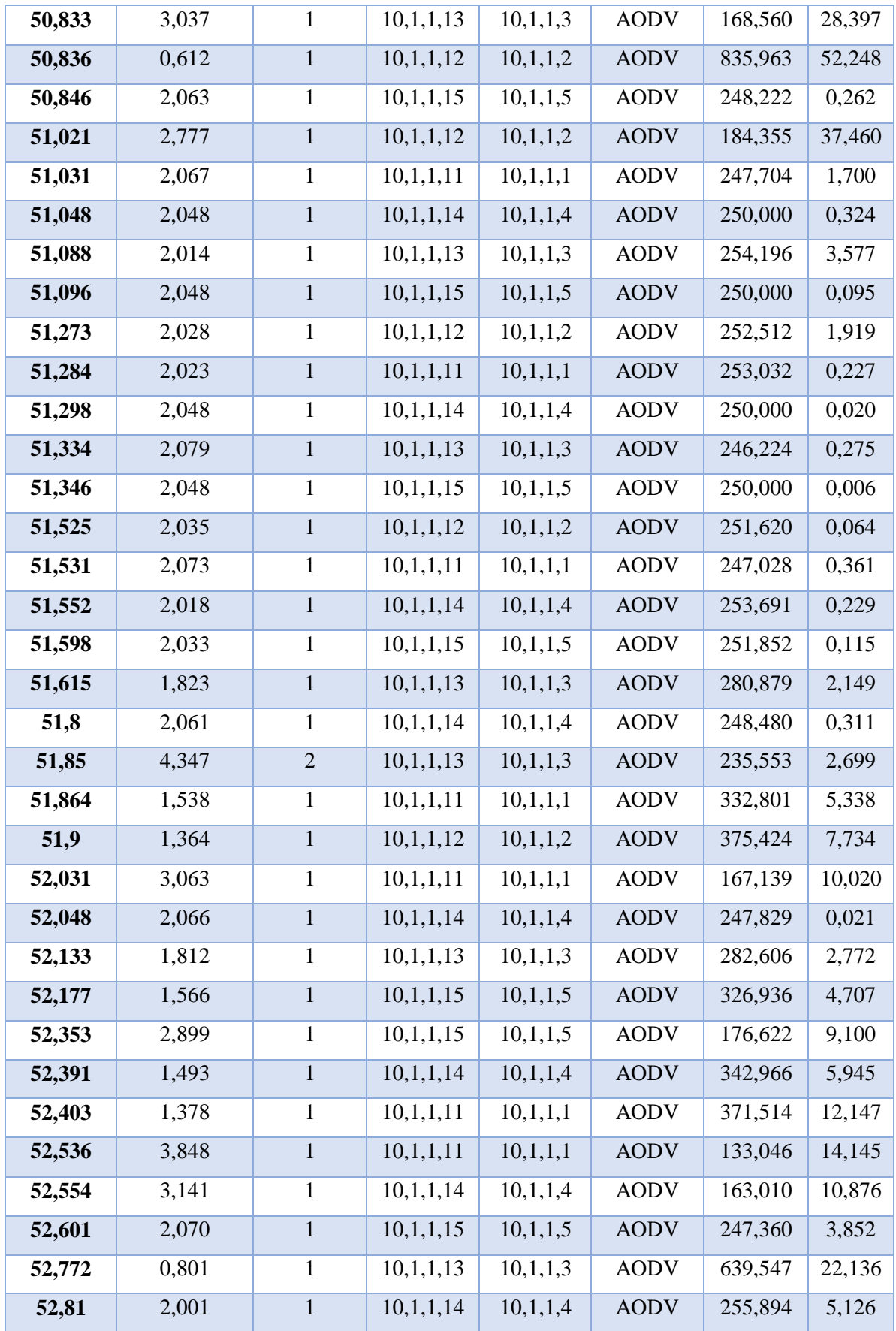

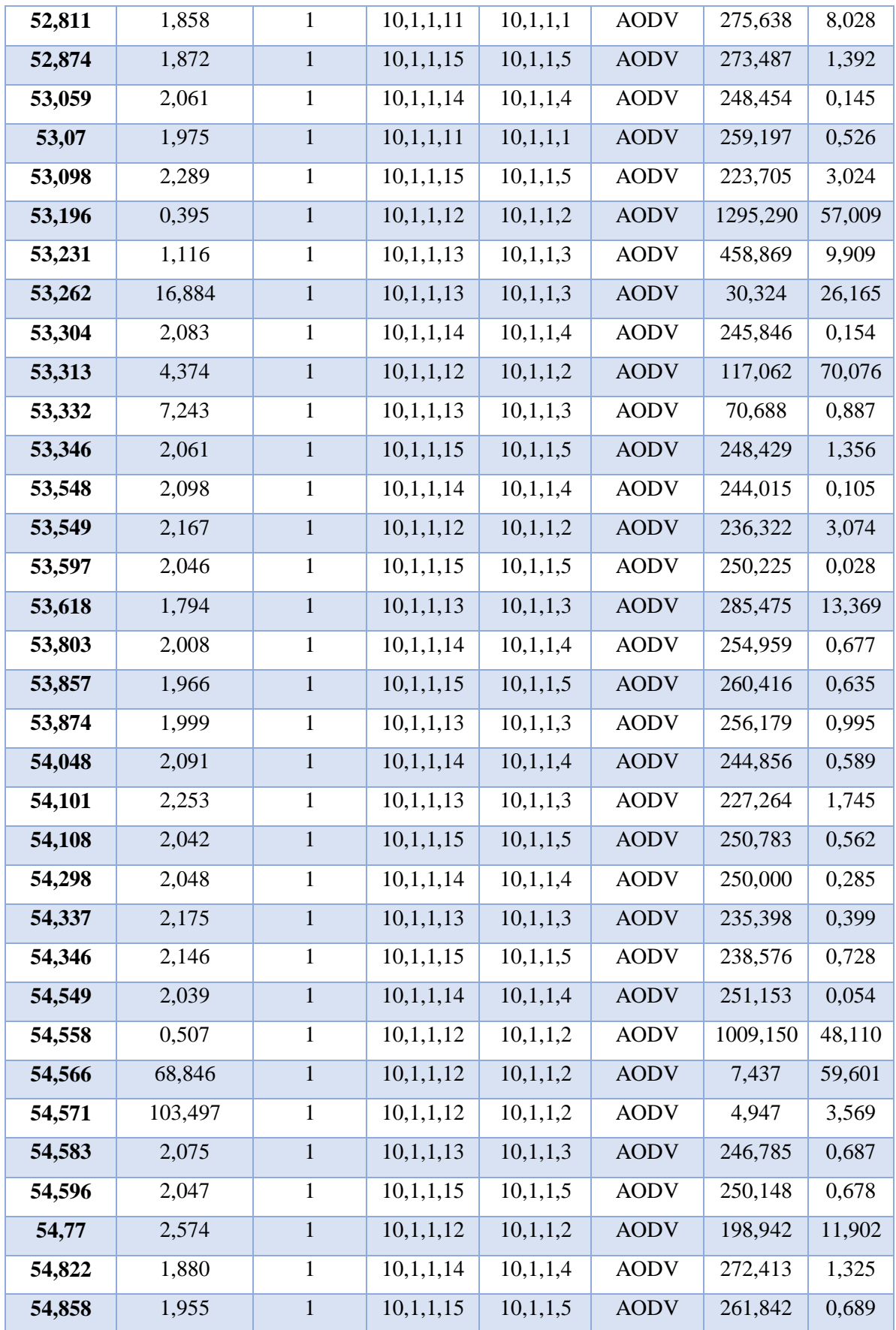

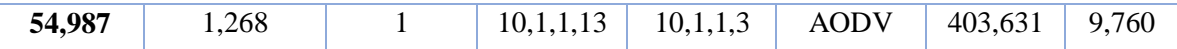

*Tabla 18: Datos de un Escenario AODV en los primeros 5 segundos de Simulación*

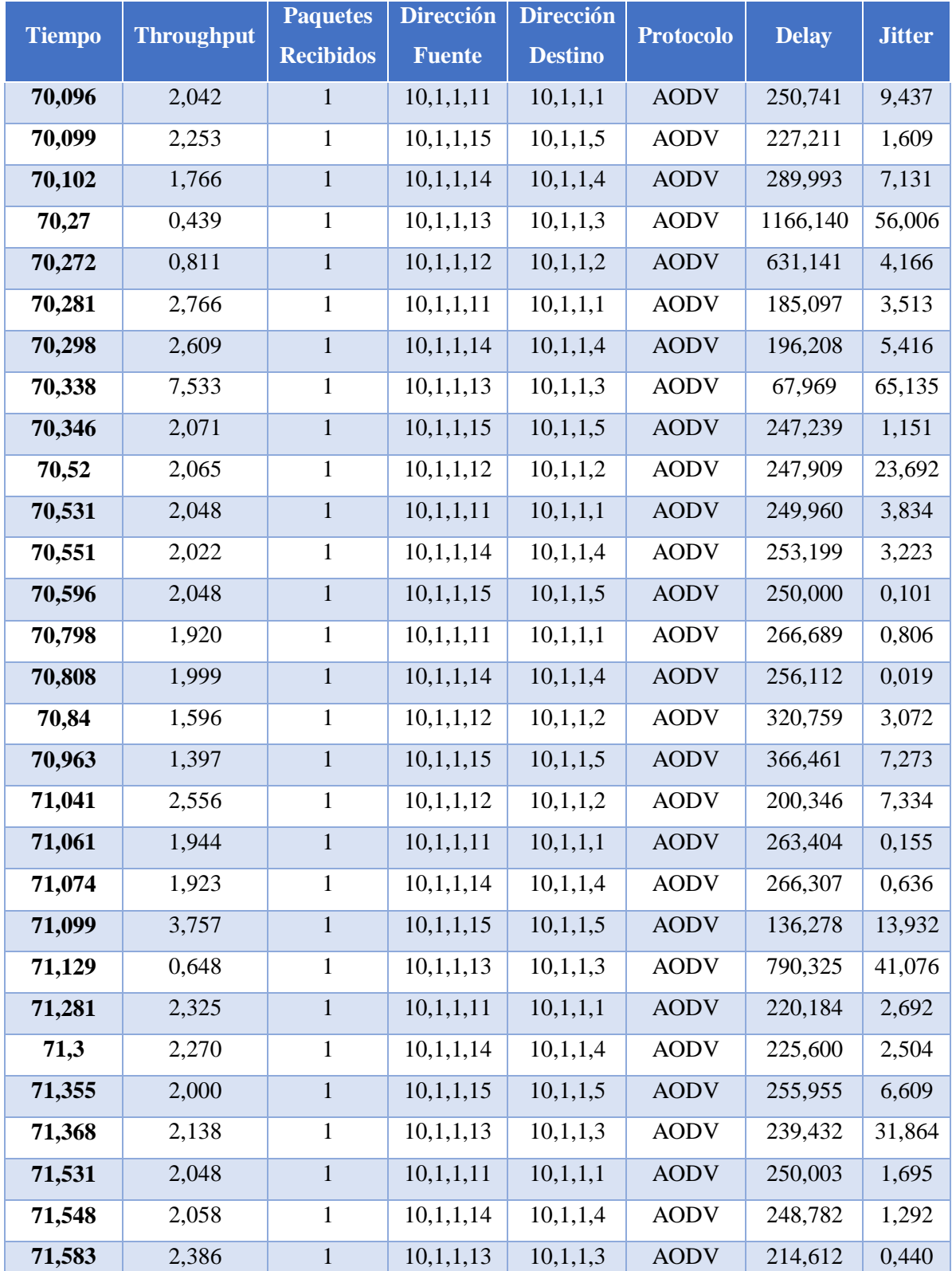

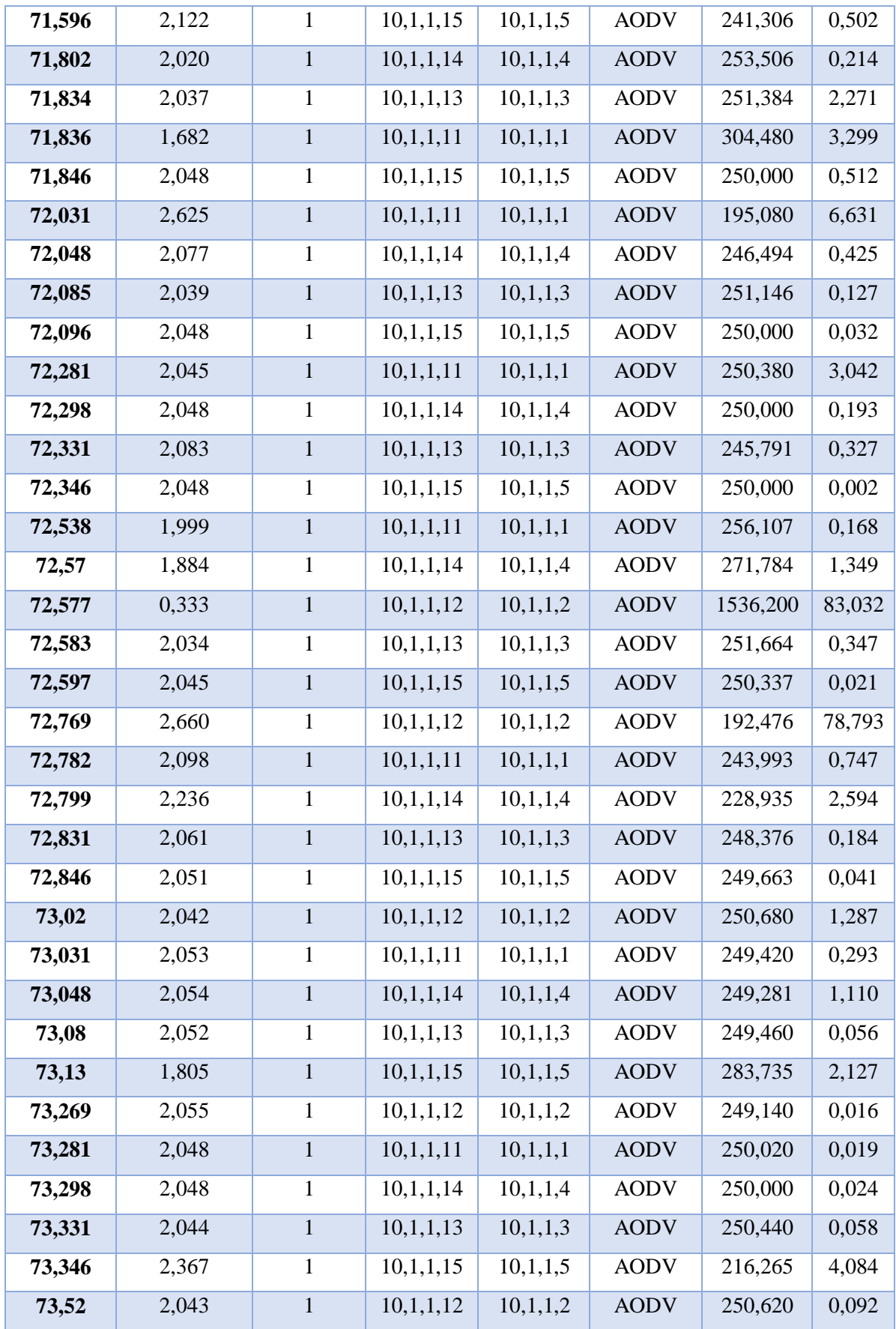

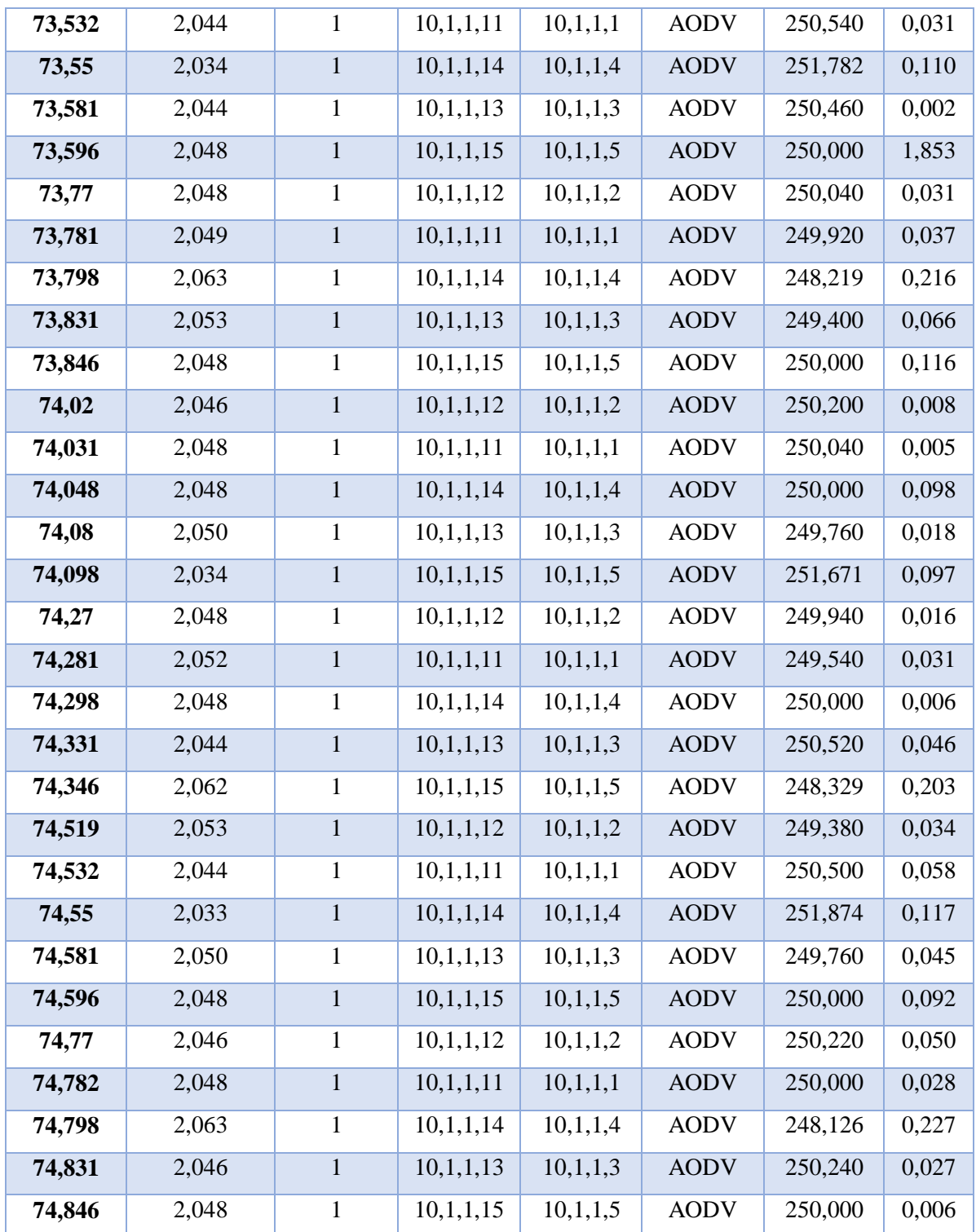

*Tabla 19: Datos de un Escenario AODV 5 segundos a mitad de la Simulación*

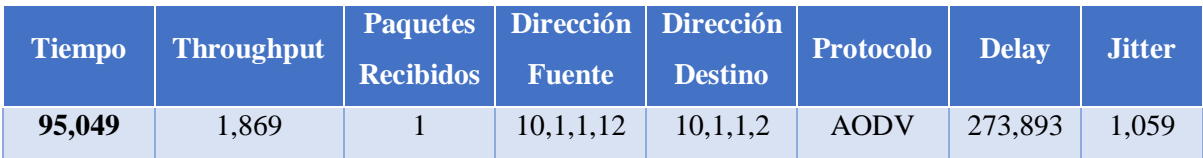

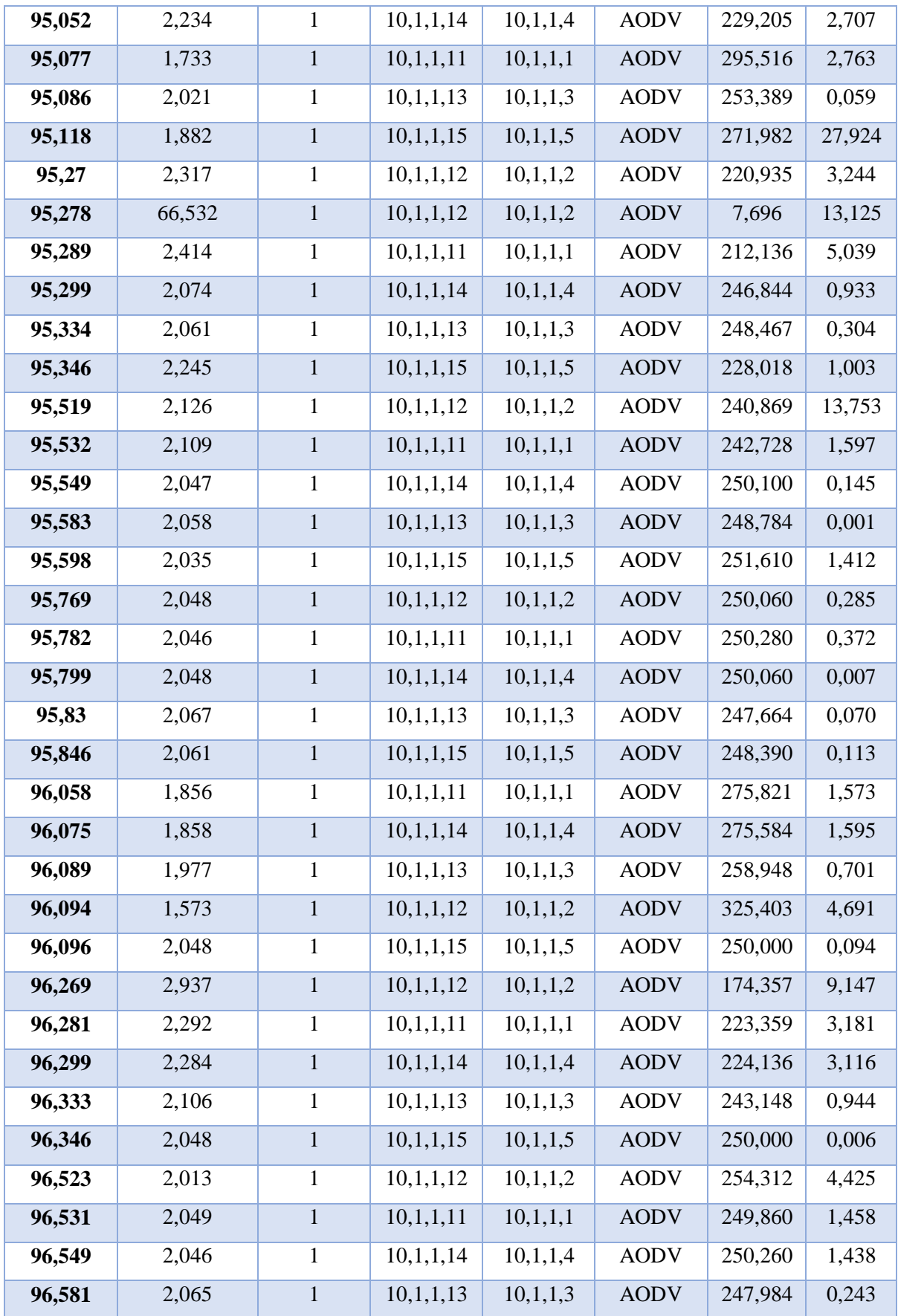

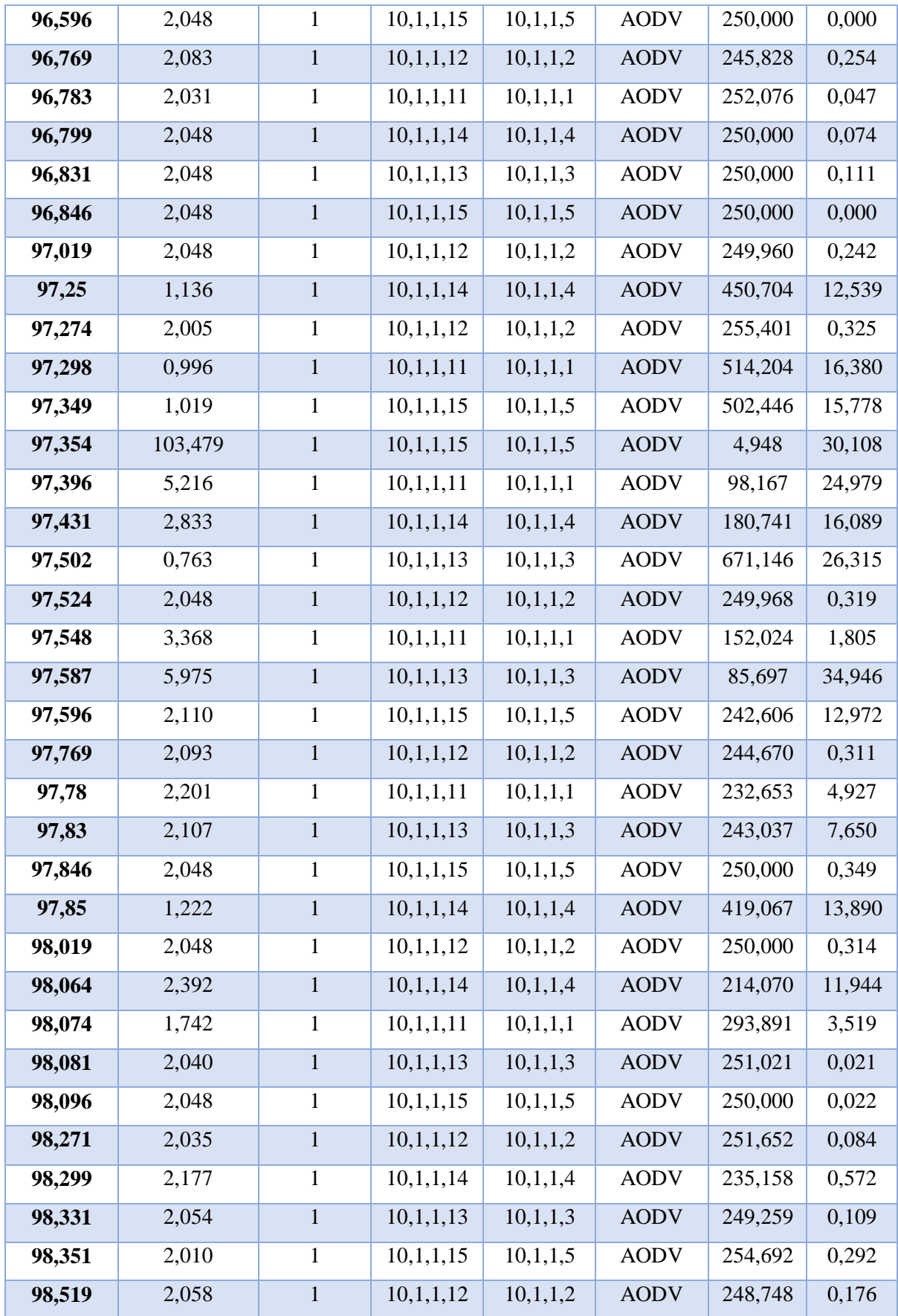

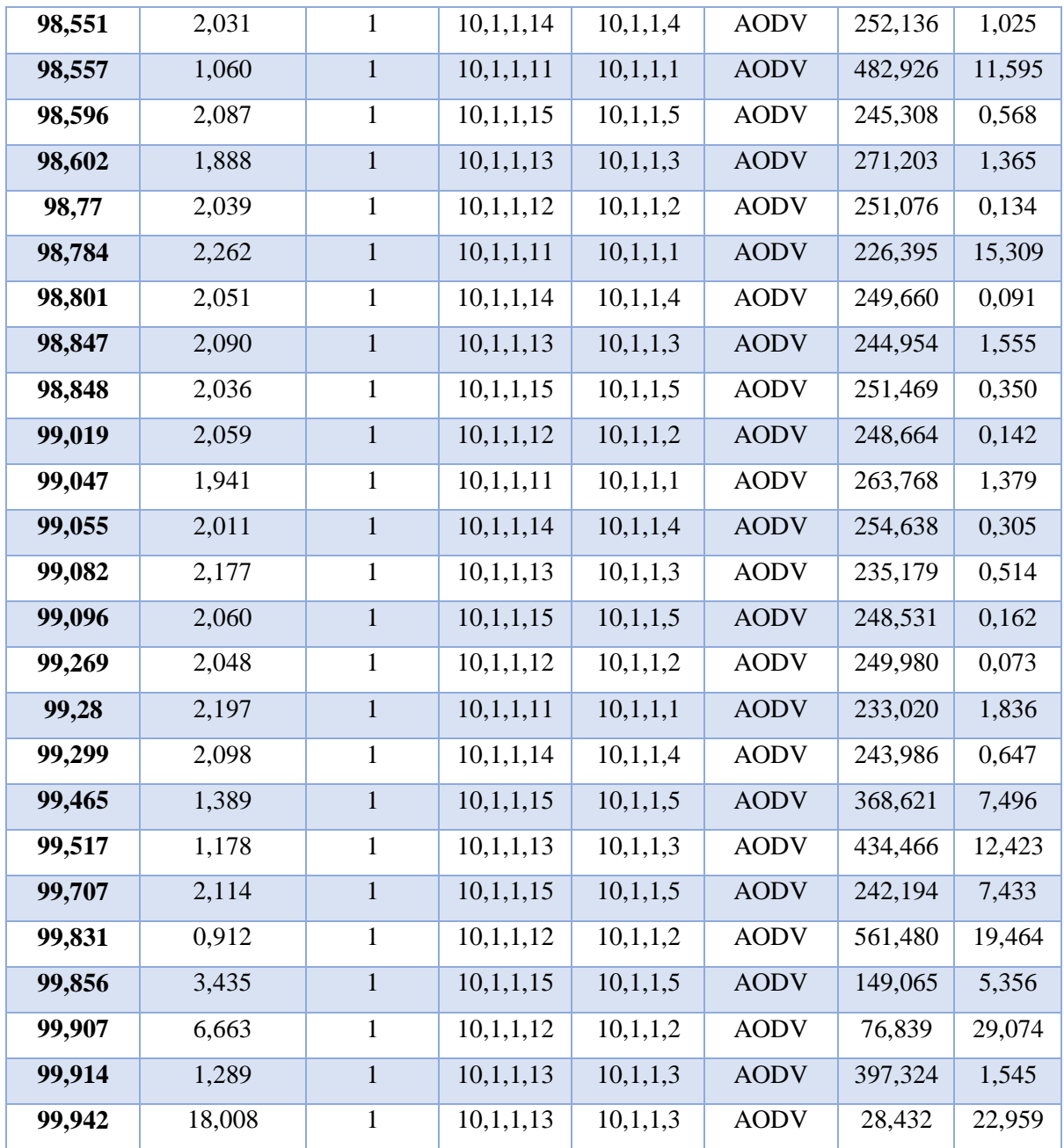

Tabla 20: Datos de un Escenario AODV en 5 segundos al final de la Simulación

# ANEXO 3: ANÁLISIS DE PLAGIO EN URKUND

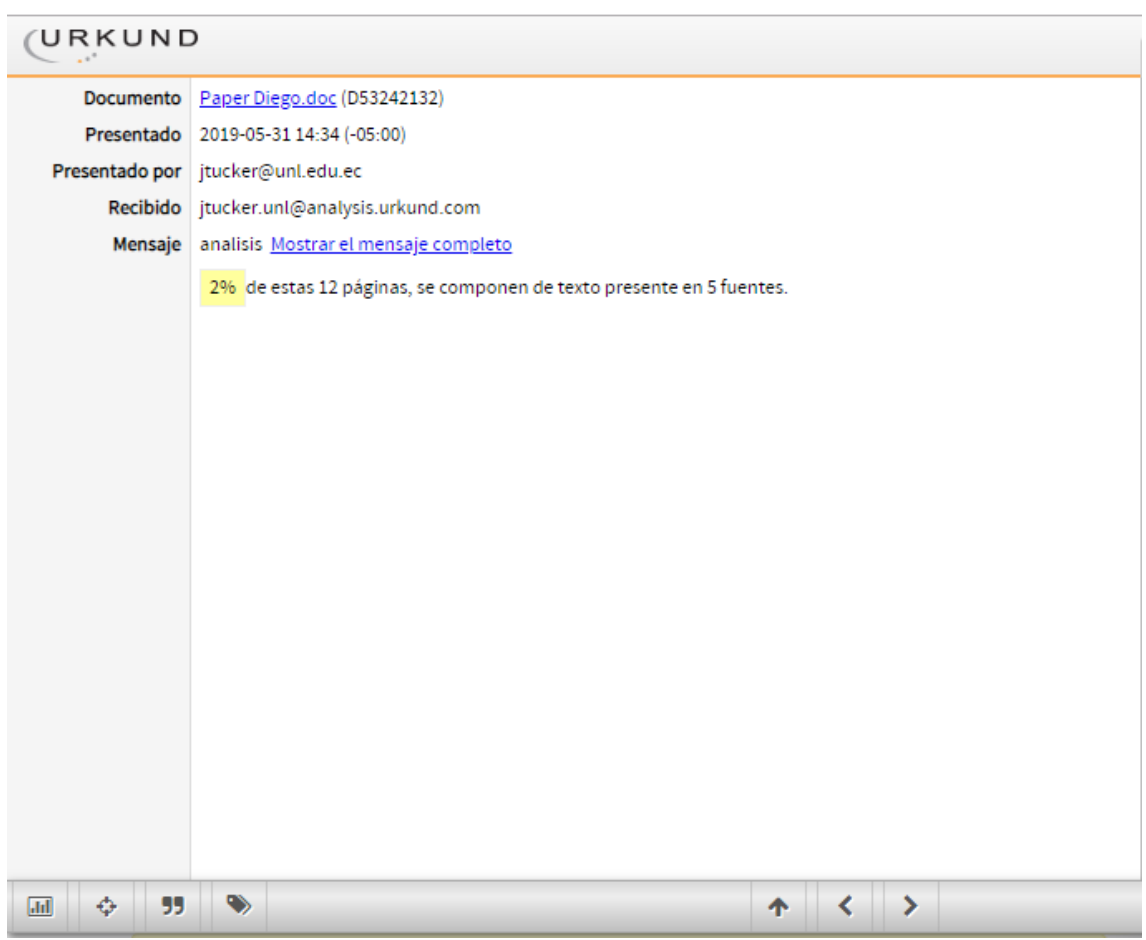

Figura 41. Resultado del Análisis de Plagio Fuente: Urkund